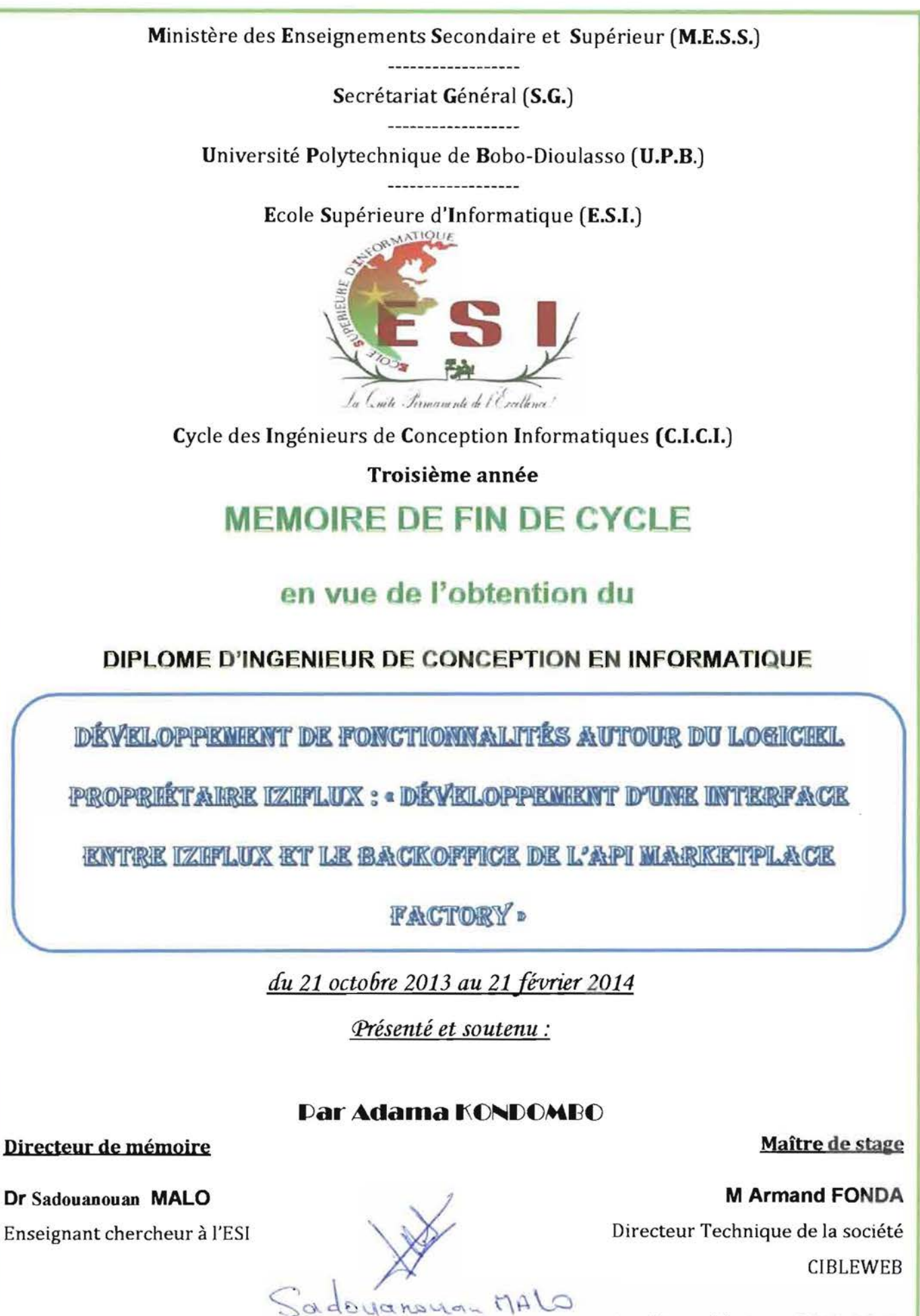

Année académique 2012-2013

 $N^{\circ}$ : .......-2013/CICI3

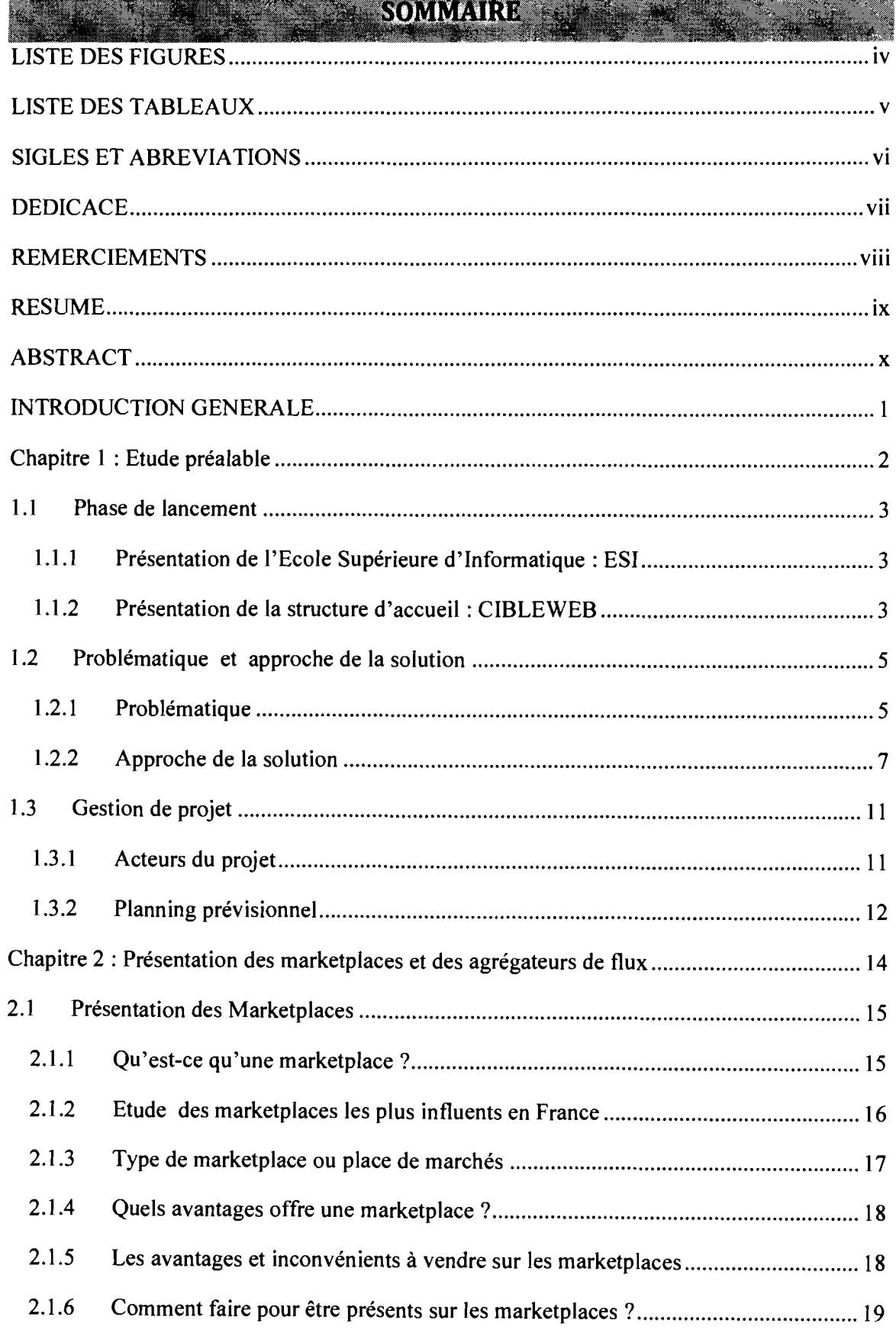

اسىيىپ<br>س

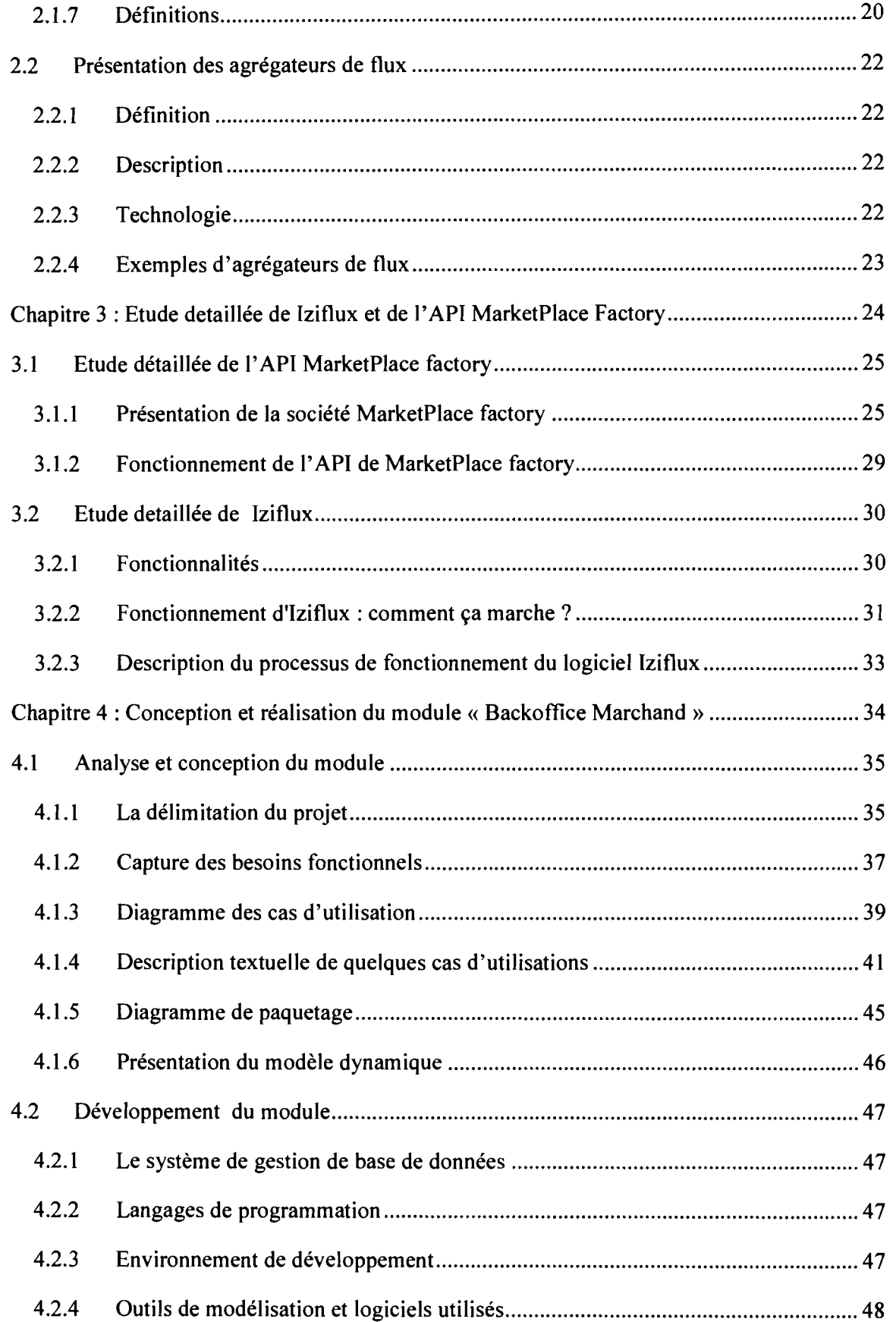

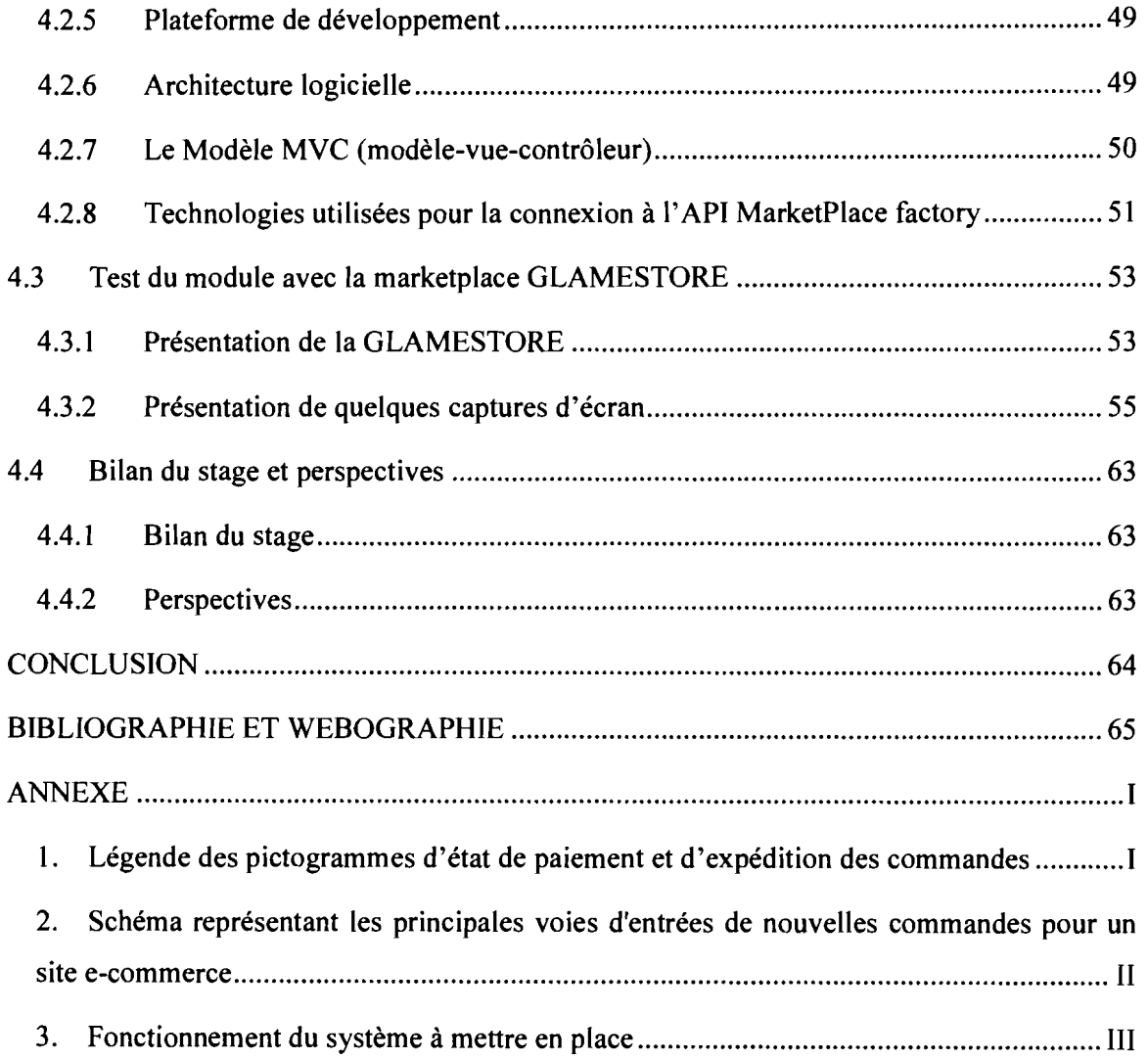

# **LISTE DES FIGURES**

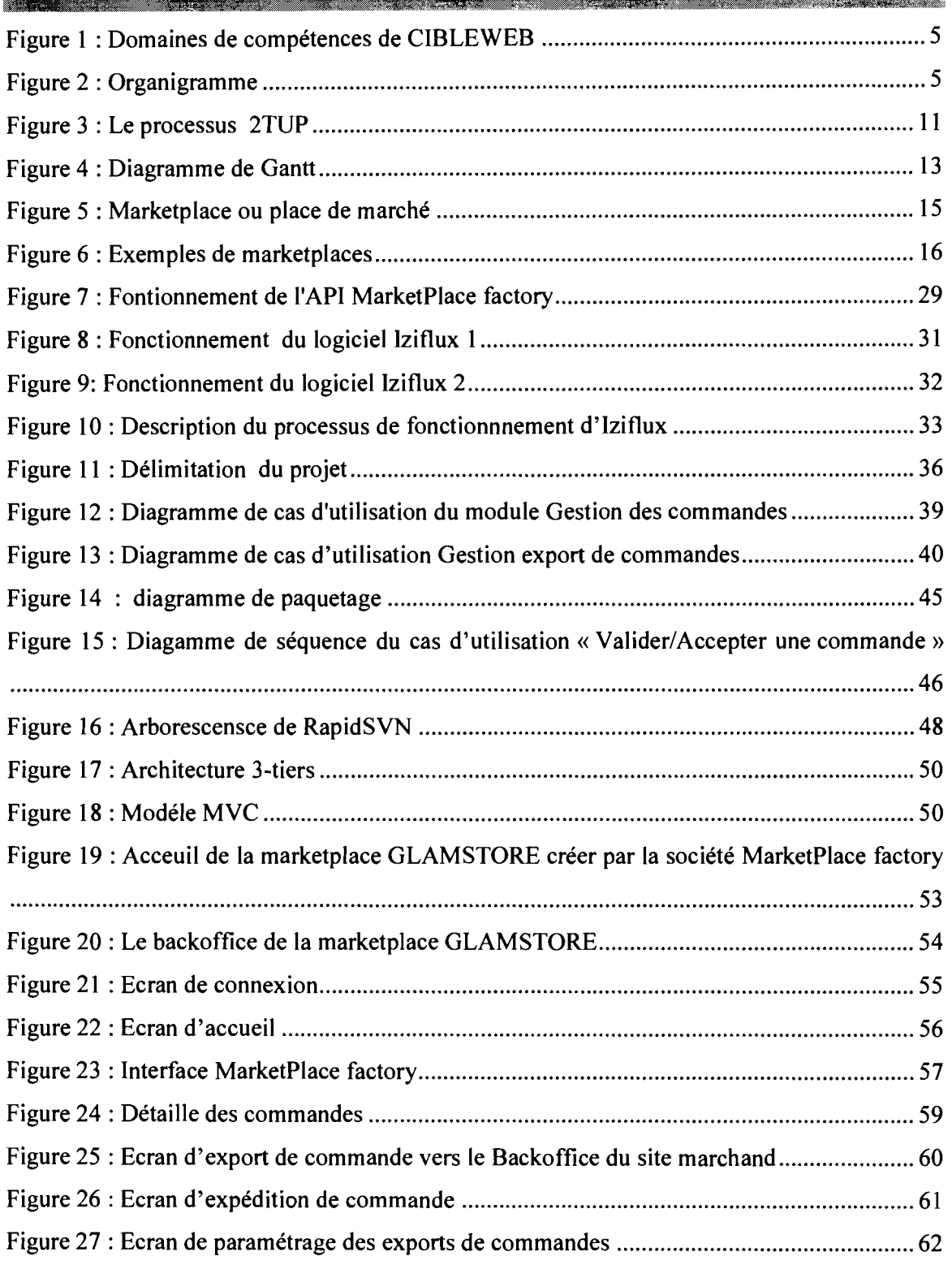

### **EISTE DES TABLEAUX**

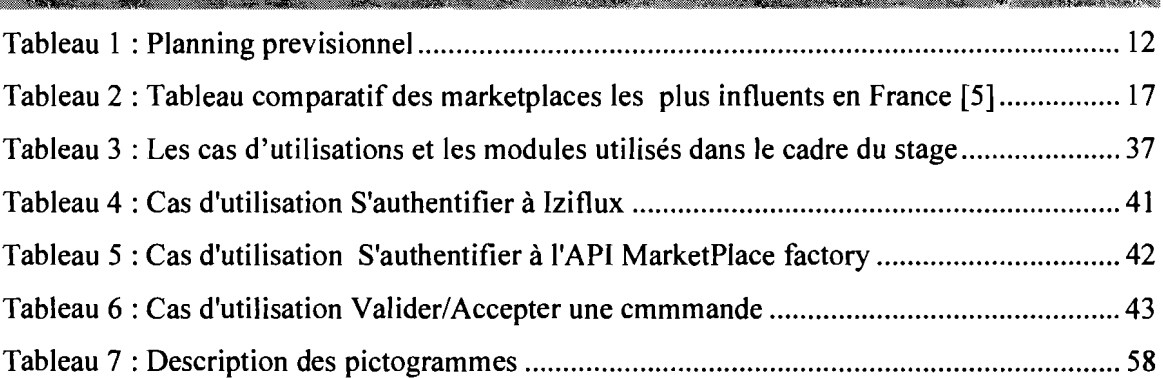

d

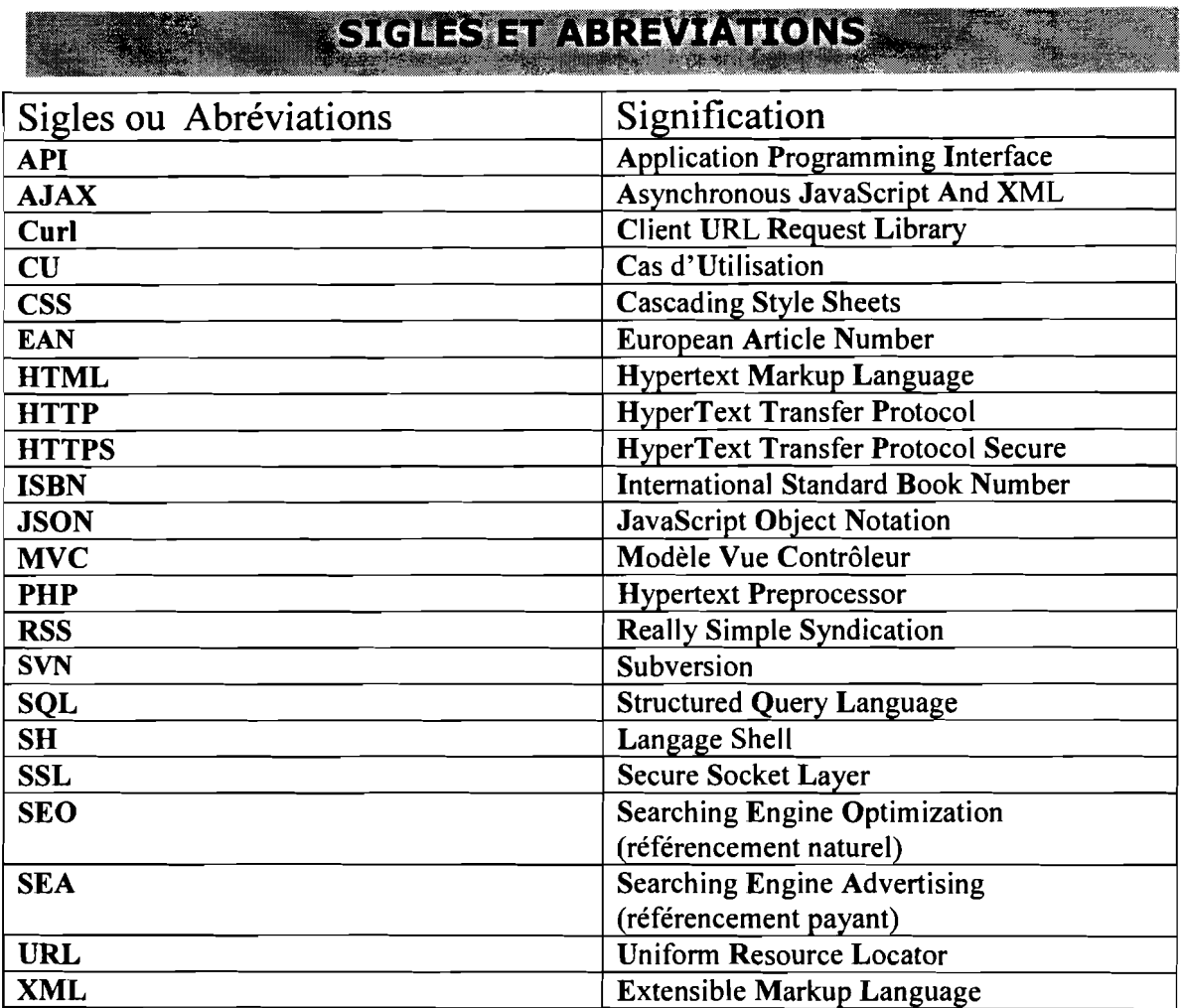

# $D = D (C \Lambda C)$

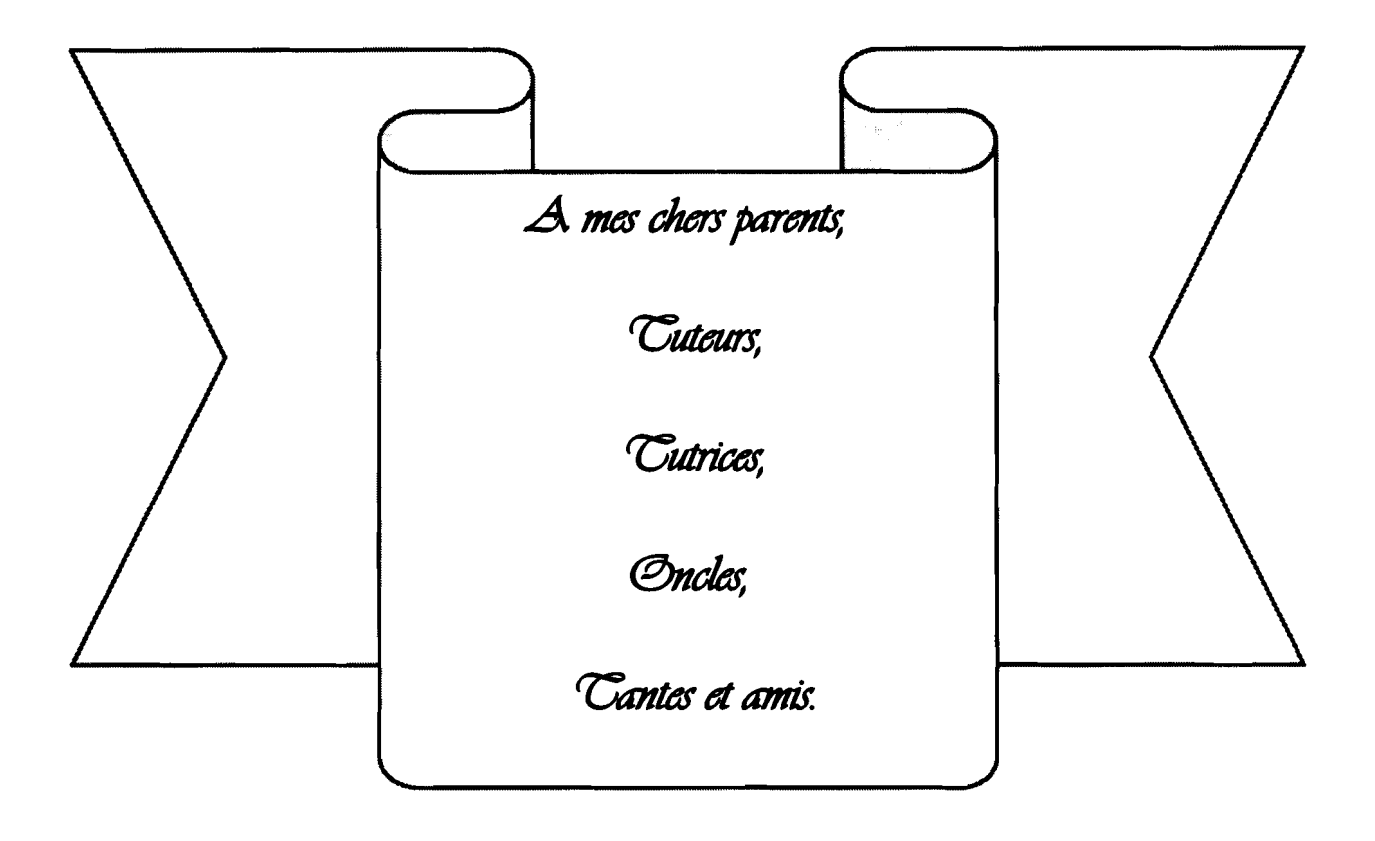

## **EXEMPLAYER ASSESSED**

A l'issue de notre stage, nous tenons à remercier un certain nombre d'acteurs, qui par leurs concours, ont permis de donner à ce travail son envergure et sa réussite. Nous adressons tout particulièrement nos sincères remerciements:

 $\blacktriangleright$ à l'administration de l'Université Polytechnique de Bobo-Dioulasso, en particulier, celle de l'Ecole Supérieure d'Informatique (ESI) ;

 $\blacktriangleright$ à tout le corps enseignant de l'ESI, pour avoir assuré notre formation;

à notre Directeur de mémoire, Dr Sadouanouan MALO, pour son assistance  $\blacktriangleright$ et ses conseils;

Nos remerciements vont également à l'endroit:

 $\blacktriangleright$ du Directeur Général de Cibleweb, Monsieur Guilhem GLEIZES, qui a bien voulu participer à notre formation en nous acceptant dans sa structure en tant que stagiaire;

 $\blacktriangleright$ de notre maître de stage, Monsieur Armand FONDA, qui a guidé avec savoir-faire notre stage et l'élaboration de ce document;

 $\blacktriangleright$ de tout le personnel de Cibleweb auprès duquel nous avons trouvé un climat très social et ambiant;

 $\blacktriangleright$ de nos parents et amis, pour leur soutien sans faille et leurs conseils combien motivants;

 $\blacktriangleright$ à ma famille d'accueil en France: Mr Laurent ROHMER et Mme Karine JACOB;

 $\blacktriangleright$ de tous ceux et toutes celles qui ont contribué d'une manière ou d'une autre au bon déroulement de notre stage et à la réalisation de ce mémoire;

 $\blacktriangleright$ à ALLAH pour tous ses bienfaits.

#### **EIMUZE51**

Il s'agit de concevoir et de mettre en place une interface optimisée entre le logiciel propriétaire Iziflux (agrégateur de flux) et l'API de la société MarketPlace factory (spécialisée dans la création de marketplace).

L'objectif est de permettre l'intégration de toutes les places de marchés (où marketplaces en anglais) crée par la société MarketPlace factory dans la solution Iziflux.

Cela permettra:

- aux marchands (e-commerçant, site marchand) d'avoir toutes leur commandes issue des places de marché (crée par MarketPlace factory) centralisées sur une interface unique et facilitant ainsi leur gestion de commandes;
- à des non informaticiens (site marchand) de pouvoir gérer facilement leurs commandes, de suivre le traitement des commandes et d'exporter où d'importer leur catalogue produit sur les places de marché existantes (crée par MarketPlace factory) à travers Iziflux ;
- etc.

Pour la mise en œuvre de ce projet, nous avons entrepris la réalisation d'une plateforme web ce qui facilitera l'accès à l'interface par les différents clients (site marchand) d'Iziflux.

Afin de mener à bien notre projet, nous avons suivi le processus 2TUP. Le langage de modélisation UML a été utilisé comme langage support. Les langages de programmation utilisée dans le cadre de ce projet sont: PHP, JAVASCRIPT, AJAX, HTML, SH, CSS et la librairie Curl.

Toutes les fonctionnalités des différents modules ont été développées et la solution est en phase de test.

Mots clés : logiciel Iziflux, marketplace, comparateur de prix, MarketPlace factory, UML, 2TUP, API, e-commerce.

#### ABS.

It is to design and implement an optimized interface between Iziflux proprietary software (feed aggregator) and the API of the society MarketPlace factory (specializing in creating marketplace).

The objective is to enable the integration of ail marketplaces created by MarketPlace factory company in Iziflux solution.

This will permit:

- for merchants (e-merchant, merchant site) have their ail orders which come from marketplace (created by MarketPlace factory) centralized on a single interface, thus facilitating management control;
- to no computer engineer (Website) to easily manage orders, monitor orders processing and export or import their product catalog on existing marketplaces (created by MarketPlace factory) through Iziflux ;
- etc.

For the implementation of this project, we began the implementation of a web platform which will facilitate access to the interface by different clients (Website) of Iziflux.

To carry out this project, we followed the 2TUP process. The UML has been used as a support language. Programming languages used in this project are: PHP, JAVASCRIPT, AJAX, HTML, SH, CSS and Curl library.

All the features of the different modules have been developed and the solution is in the testing phase.

Keywords: software Iziflux, marketplace, price comparison, MarketPlace factory, UML, 2TUP, API, e-commerce.

#### **EXTRODUCTION GENERALE**

Dans la société actuelle les transactions et les échanges entre les entreprises doivent être effectués de plus en plus rapidement. L'avènement d'internet a permis d'améliorer ces derniers en proposant un nombre important de solutions permettant de faire des affaires directement avec le consommateur ou avec d'autres sociétés. Un nouveau type d'infrastructure a même vu le jour récemment, permettant aux entreprises de trouver facilement des fournisseurs ou des acheteurs potentiels. Ces infrastructures, appelés e-MarketPlace (Places de marché virtuelles en français), permettent de passer des appels d'offres et de faire monter les enchères afin de trouver l'offre la plus rentable possible, ou encore de se faire connaitre facilement pour des petites entreprises.

Les places de marché prennent une place importante dans le secteur du e-commerce et représentent de plus en plus la plus grande part de ventes et de chiffre d'affaires.

Depuis 2011, le secteur de la vente en ligne via les MarketPlaces s'est rapidement développé en nombre de ventes mais également en chiffres d'affaires. Cette tendance se confirme pour 2013 également avec une progression de plus de 51 % du chiffre d'affaire [1] entre 2012 et 2013.

La société CIBLEWEB évoluant dans ce domaine et soucieux d'offrir des services de meilleur qualité à ses différents clients nous a accueilli au sein de la structure pour un stage sur la thématique: « Développement de nouvelles fonctionnalités autour du logiciel propriétaire Iziflux: développement d'une interface entre le logiciel propriétaire Izitlux et le BackOffice de l'API MarketPlace factory ».

Ce document est un résumé du travail abattu durant ce stage. Il renferme les éléments théoriques et les outils d'aides au développement nécessaires à la mise en place de la solution. Notre travail est subdivisé en quatre (04) chapitres.

Dans le premier chapitre nous présentons notre structure d'accueil, l'école de formation, la problématique et l'approche de résolution, le deuxième chapitre est consacré à la présentation des agrégateurs de flux et des marketplaces, dans le troisième chapitre nous effectuons une étude détaillée de la solution Iziflux et de l'API de la MarketPlace factory, enfin dans le dernier chapitre nous abordons la conception et la réalisation du module «Backoffice Marchand» pour terminer par une conclusion.

 $\begin{bmatrix} 1 \end{bmatrix}$ 

# **Chapitre 1 : Etude préalable**

Il s'agira dans ce chapitre de présenter la structure d'accueil et l'école de formation d'une part, et d'autre part de présenter le thème, la problématique, les objectifs et les résultats attendus à travers ce projet.

Enfin, l'approche de résolution sera abordée à travers le choix du langage de modélisation et de la méthode de résolution.

# 1.1 Phase de lancement

## 1.1.1 Présentation de l'Ecole Supérieure d'Informatique: ESI

L'Ecole Supérieure d'Informatique *(ES!)* est l'une des écoles de l'Université Polytechnique de Bobo-Dioulasso (UPB). Elle forme des ingénieurs de travaux ainsi que des ingénieurs de conception en informatique.

Le cycle des ingénieurs de travaux informatiques présente deux options à savoir l'Analyse-Programmation et Réseaux et Maintenance Informatiques et s'étend sur trois ans.

Le diplôme d'ingénieur de conception quant à lui se prépare en cinq ans soit deux ans après le diplôme d'ingénieur de travaux informatiques ou d'un diplôme équivalent.

#### 1.1.2 Présentation de la structure d'accueil: CIBLEWEB

CIBLEWEB est une agence Webmarketing, crée en 2001, en France plus précisément dans la ville de Béziers par Mr GLEIZES [6].

Elle est dédiée à 90% au e-commerce. Elle compte aujourd'hui vingt (20) collaborateurs et est subdivisée en quatre pôles: le pôle commercial, le pôle comptabilité, le pôle formation et le pôle technique.

La société CIBLEWEB accompagne les clients dans le développement de leur visibilité en ligne. Les différents pôles de compétence de CIBLEWEB permettent de suivre et d'accompagner les clients dans la mise en place de leur stratégie webmarketing : tant sur la génération de trafic en amont de leur site que sur les actions de fidélisation.

CIBLEWEB propose non seulement des solutions pour l'amélioration de la visibilité du site de leurs clients et l'optimisation de leur flux produit mais également offre des contrats personnalisés en fonction du besoin de leur client.

# *a. Domaines de compétences de CIBLEWEB*

CIBLEWEB a plusieurs domaines de compétences à savoir:

Le référencement, la gestion de flux, e-mailing, la création de bannières et les formations.

; 3 r ;.~;~~c:·:::/'

#### • Le référencement

Avec une concurrence de plus en plus virulente sur le Web, il devient stratégique d'adopter les bons réflexes et d'appliquer les méthodes les plus efficaces pour développer la visibilité de son site web. Mais la mise en place de cette stratégie de présence ne doit pas être effectuée de n'importe quelle façon, au risque souvent de revoir ses budgets marketing à la hausse. En effet, être visible c'est bien, mais générer du trafic qualifié doit être votre principal objectif. Par conséquent, bien maîtriser les fondements de l'acquisition de trafic qualifié devient déjà source de rentabilité.

#### • La gestion de flux

CIBLEWEB permet de gérer les flux de leur client en mettant à leur disposition une solution de gestion de flux Iziflux qui leur permette ainsi de piloter leur campagne sur les comparateurs de prix et les places de marché.

#### • L'e-mailing

Parce qu'il est vital de fidéliser ses clients et de rester en relation avec ses contacts, CIBLEWEB a développé l'offre be.so.news qui est une solution globale pour la gestion des emailings et newsletters de leurs clients.

#### • La création de bannières

CIBLEWEB met à la disposition des clients leur studio graphique pour toutes leurs demandes de créations de bannières animées en GIF ou en flash afin de les aider à booster le dynamisme de leurs campagnes publicitaires.

#### • Les formations

CIBLEWEB met à la disposition de leurs clients une équipe de formateurs qui leur offre une formation de qualité dans plusieurs domaines (par exemple dans le domaine du référencement naturel, ...). Les clients bénéficient ainsi d'un planning complet de séminaires leur permettant de se perfectionner.

 $\vert$  4  $\vert$ ...,. -:::-~,P La figure ci-dessous représente les domaines de compétences de la société CIBLEWEB.

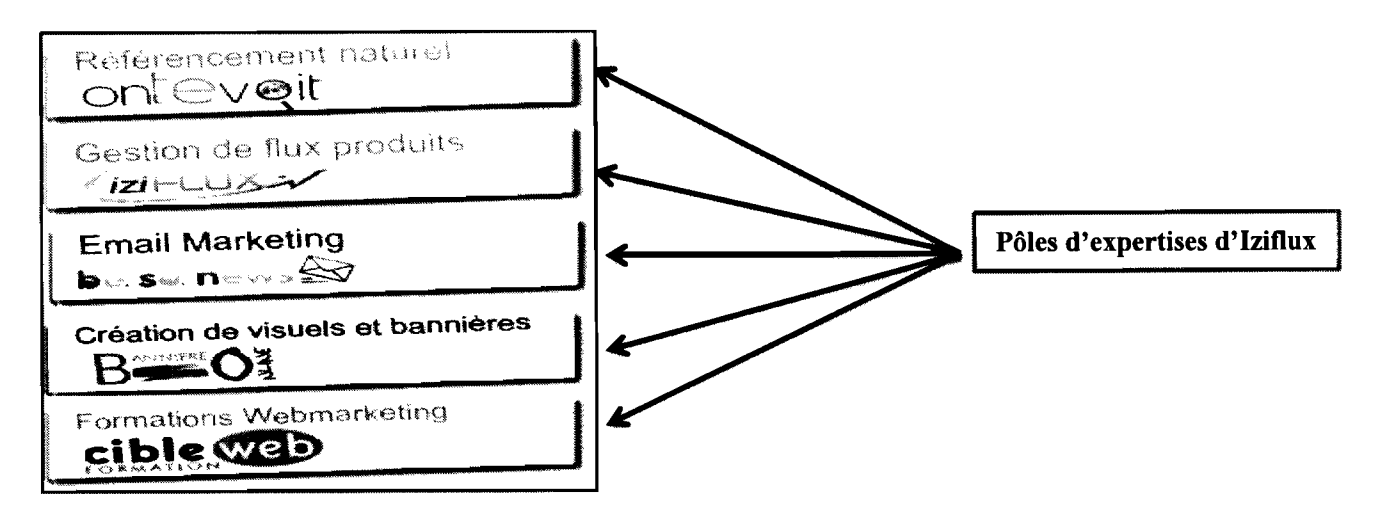

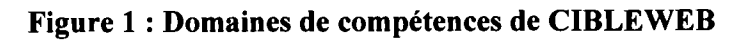

*b. Organigramme de la société*

L'organigramme de la société CIBLEWEB se présente comme suit :

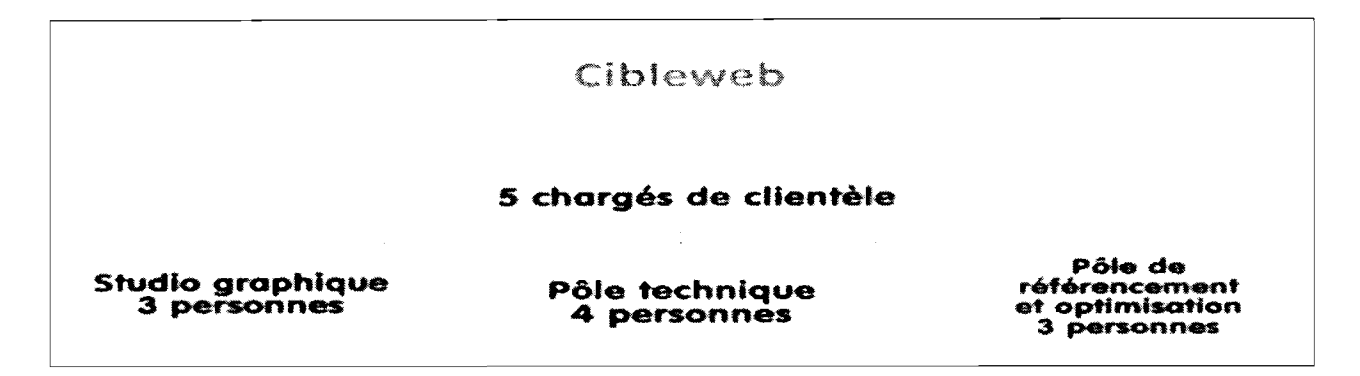

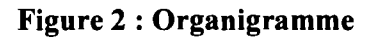

.*approche de la solution*

# 1.2.1 Problématique

Les sites e-commerces permettent aux marchands de vendre facilement leurs produits à l'échelle nationale. Mais qu'en est-il lorsque l'on veut conquérir le marché international?

Les solutions ne sont pas toujours évidentes à mettre en place. Sur ce point, les marketplaces représentent d'excellentes alternatives pour vous offrir une visibilité à l'étranger.

5  $\sqcup$  EBaya été la première place de marché à proposer le concept. Depuis, plusieurs d'entre elles (c'est-à-dire les places de marché) s'y sont mise doucement et beaucoup de vendeurs exploitent cette option pour s'offrir un chiffre d'affaire additionnel. Ce qui constitue un atout pour les sites marchands.

Les sites marchands, afin d'accroitre leur visibilité ont besoin d'être présents sur plusieurs places de marché à la fois. Ce qui constitue une tâche très fastidieuse parce qu'il faut non seulement se connecter à tout moment sur le backoffice de chaque place de marché pour suivre le traitement des différentes commandes passées par les clients mais aussi arriver à satisfaire en temps réel toutes les commandes des clients sur chaque place de marché. En plus pour chaque vente effectuée sur les places de marché il est nécessaire d'informer le client et de le renseigner de l'avancée du traitement de celle-ci.

C'est dans cette optique que la société CIBLEWEB à travers sa solution Izitlux a décidé d'intégrer toutes les places de marchés sur lesquelles leurs clients sont présents pour pallier à ce problème de gestion.

Pour ce faire, CIBLEWEB a signé un partenariat avec une société de création de marketplace, la société MarketPlace factory.

Ce partenariat permet aux deux sociétés d'unir leurs compétences afin de proposer de nouvelles prestations intéressantes pour les marchands.

En effet, Iziflux, solution d'export catalogue sur les marketplaces et MarketPlace factory créateur de marketplace ont choisis de travailler ensemble afin d'intégrer les places de marché développées par la société MarketPlace factory dans la solution Iziflux.

#### a. Objectifs

L'objectif du stage est le développement et la mise en place d'une interface optimisée entre les deux plateformes, c'est-à-dire la solution Iziflux et MarketPlace factory. Cette interface devra permettre de rendre disponibles sur Izitlux toutes les plateformes (marketplaces) créées par la société MarketPlace factory.

L'un des objectifs de l'interface est de permettre aux marchands de disposer d'une interface unique de pilotage qui simplifiera la vente sur les places de marché.

r--~---t ~::c""'"~"",c:::;, L'autre objectif est de proposer de nombreux canaux de distribution aux marchands et leur permettre de se créer un réseau de distribution beaucoup plus large.

Enfin cet interface permettra à des non informaticiens (site marchand) de pouvoir gérer facilement leurs commandes, de suivre le traitement des commandes et de faire des exports/imports de leur catalogue produit sur les places de marché existantes (créer par la société MarketPlace factory) à travers Iziflux.

# *b. Résultats attendus*

Les résultats attendus de ce projet sont nombreux à savoir :

- la centralisation de toutes les commandes des vendeurs (associée à leur comptes marchand) qui sont des clients de CIBLEWEB sur une interface unique afin de permettre à ces derniers de gérer leur commandes qui émanent des différentes places de marchés existantes (créer par MarketPlace factory) ou ils ont décidé de vendre, et d'effectuer certaines opérations directement sur les commandes;
- la récupération de toutes les commandes associées au compte du marchand dans l'API MarketPlace factory ;
- l'enregistrement des commandes dans Iziflux.

# 1.2.2 **Approche de la solution**

#### *a. Langage de modélisation*

La modélisation est une technique d'ingénierie qui permet de comprendre un système par l'établissement de modèles.

Dans le cadre de notre projet nous avons opté pour UML (Unified Modeling Language, que l'on peut traduire par « langage de modélisation unifié ») comme langage de modélisation pour ses multiples avantages.

En effet, UML présente l'avantage d'être le standard de la modélisation objet universellement reconnu. Il s'agit d'un langage visuel. Sa notation graphique permet d'exprimer visuellement des solutions objets, facilitant ainsi la comparaison et l'évaluation de celles-ci. C'est un langage formel et normalisé doté d'un gain de précision et d'un gage de stabilité.

Par ailleurs, UML permet une communication car il cadre l'analyse tout en facilitant la compréhension des représentations abstraites complexes. En outre, UML sert à formaliser tous les documents techniques d'un projet et permet d'affiner les détails de l'analyse au fur et

c~l

à mesure de l'avancée du projet. Il est possible d'utiliser le même atelier de génie logiciel depuis l'expression des besoins jusqu'à la génération de tout ou d'une partie du code.

Enfin, il est indépendant des langages de programmation et des processus de développement. En effet il permet de représenter un système selon différentes vues complémentaires: les diagrammes. Un diagramme UML est une représentation graphique, qui s'intéresse à un aspect précis du modèle, c'est une perspective du modèle. UML (la version 2.0) définit treize (13) diagrammes [2]. Afin de mener à bien notre projet nous utiliserons essentiellement les diagrammes UML suivants:

- le diagramme des cas d'utilisation: représente la structure des fonctionnalités nécessaires aux utilisateurs du système. Il est normalement utilisé lors des étapes de capture des besoins fonctionnels et techniques;
- le diagramme de séquence : représente les échanges de messages entre objets dans le cadre d'un fonctionnement particulier du système;
- le diagramme de package : Il permet de regrouper sous une même appellation un ensemble d'éléments de modélisation UML tels que: des classes, des cas d'utilisation etc.

#### *b. Méthode d'analyse*

UML est une avancée importante pour le génie logiciel mais ce n'est ni une méthode, ni un processus. Si UML permet de modéliser un système, il ne définit pas le processus d'élaboration des modèles.

Un processus ou une méthode d'analyse définit une séquence de plusieurs étapes, en partie ordonnée qui concourent à l'obtention d'un système logiciel ou à l'évolution d'un système existant.

L'objet d'un processus de développement est de produire des logiciels de qualité qUi répondent aux besoins de leurs utilisateurs dans des temps et des coûts prévisibles.

La variante 2TUP du Processus Unifié ou Unified Process (UP) en anglais est la méthode d'analyse jugée adéquate pour mener à bien le projet par le groupe de projet [3].

# c. *La démarche 2TUP* (2 *Tracks Unified Process)*

Le processus UP est itératif et incrémental, centré sur l'architecture, conduit par les exigences des utilisateurs, piloté par les risques et orienté composant.2TUP est organisée suivant les quatre phases suivantes: initialisation, élaboration, construction et transition.

 $\begin{array}{|c|c|} \hline \multicolumn{1}{c|}{\textbf{8}} & \multicolumn{1}{c|}{\textbf{9}} \\ \hline \multicolumn{1}{c|}{\textbf{10}} & \multicolumn{1}{c|}{\textbf{11}} \\ \hline \multicolumn{1}{c|}{\textbf{12}} & \multicolumn{1}{c|}{\textbf{13}} \\ \hline \multicolumn{1}{c|}{\textbf{14}} & \multicolumn{1}{c|}{\textbf{15}} \\ \hline \multicolumn{1}{c|}{\textbf{15}} & \multicolumn{1}{c|}{\textbf{16}} \\ \hline \multicolumn{1}{c|}{\textbf$ ,<del>,,,,,,,,,,,,,,,,,,,,,,,,,,,,,,,</del>

La phase d'initialisation conduit à définir la « vision » du projet, sa portée, sa faisabilité, son business case, afin de pouvoir décider au mieux de sa poursuite ou de son arrêt.

La phase d'élaboration poursuit trois objectifs principaux en parallèle à savoir :

- identifier et décrire la majeure partie des besoins des utilisateurs;
- construire (et pas seulement décrire dans un document) l'architecture de base du système;
- lever les risques majeurs du projet.

La phase de construction consiste surtout à concevoir et implémenter l'ensemble des éléments opérationnels (autres que ceux de l'architecture de base). C'est la phase la plus consommatrice en ressources et en efforts.

Enfin, la phase de transition permet de faire passer le système informatique des mains des développeurs à celles des utilisateurs finaux. Les mots-clés sont: conversion des données, formation des utilisateurs, déploiement, béta-tests.

Le processus 2TUP suit deux chemins. Il s'agit des chemins « fonctionnels » et « d'architecture technique », qui correspondent aux deux axes des changements imposés au système d'information (SI).

Les deux branches d'étude se fusionnent ensuite pour la conception du système, ce qui donne la forme d'un processus de développement en « Y ». La dichotomie initiale permet à la fois de capitaliser la connaissance métier sur la branche gauche et de réutiliser un savoir-faire technique sur la branche droite.

#### La branche gauche (fonctionnelle) comporte:

- la capture des besoins fonctionnels qui produit un modèle des besoins focalisés sur le métier des utilisateurs. Elle qualifie au plus tôt le risque de produire un système inadapté aux utilisateurs. De son côté, la maîtrise d'œuvre consolide les spécifications et en vérifie la cohérence et l'exhaustivité;
- l'analyse qui consiste à étudier précisément la spécification fonctionnelle de manière à obtenir une idée de ce que va réaliser le système en termes de métier. Les résultats de l'analyse ne dépendent d'aucune technologie particulière.

 $\downarrow$ 

- » **La branche droite (architecture technique)** comporte:
	- la capture des besoins techniques qui recense toutes les contraintes et les choix dimensionnant la conception du système. Les outils et les matériels sélectionnés ainsi que la prise en compte des contraintes d'intégration avec l'existant conditionnent généralement des prérequis d'architecture technique;
	- la conception générique qui définit ensuite les composants nécessaires à la construction de l'architecture technique. Cette conception est complètement indépendante des aspects fonctionnels. Elle a pour objectif d'uniformiser et de réutiliser les mêmes mécanismes pour tout un système. L'architecture technique construit le squelette du système informatique et écarte la plupart des risques de niveau technique. L'importance de sa réussite est telle qu'il est conseillé de réaliser un prototype pour assurer sa validité.

#### » **La branche du milieu** comporte:

- la conception préliminaire, qui représente une étape délicate, car elle intègre le modèle d'analyse dans l'architecture technique de manière à tracer la cartographie des composants du système à développer;
- la conception détaillée, qui étudie ensuite comment réaliser chaque composant;
- l'étape de codage, qui produit ces composants et teste au fur et à mesure les unités de code réalisées :
- l'étape de recette, qui consiste enfin à valider les fonctions du système développé.

La figure ci-dessous représente le processus de développement en Y (2TUP).

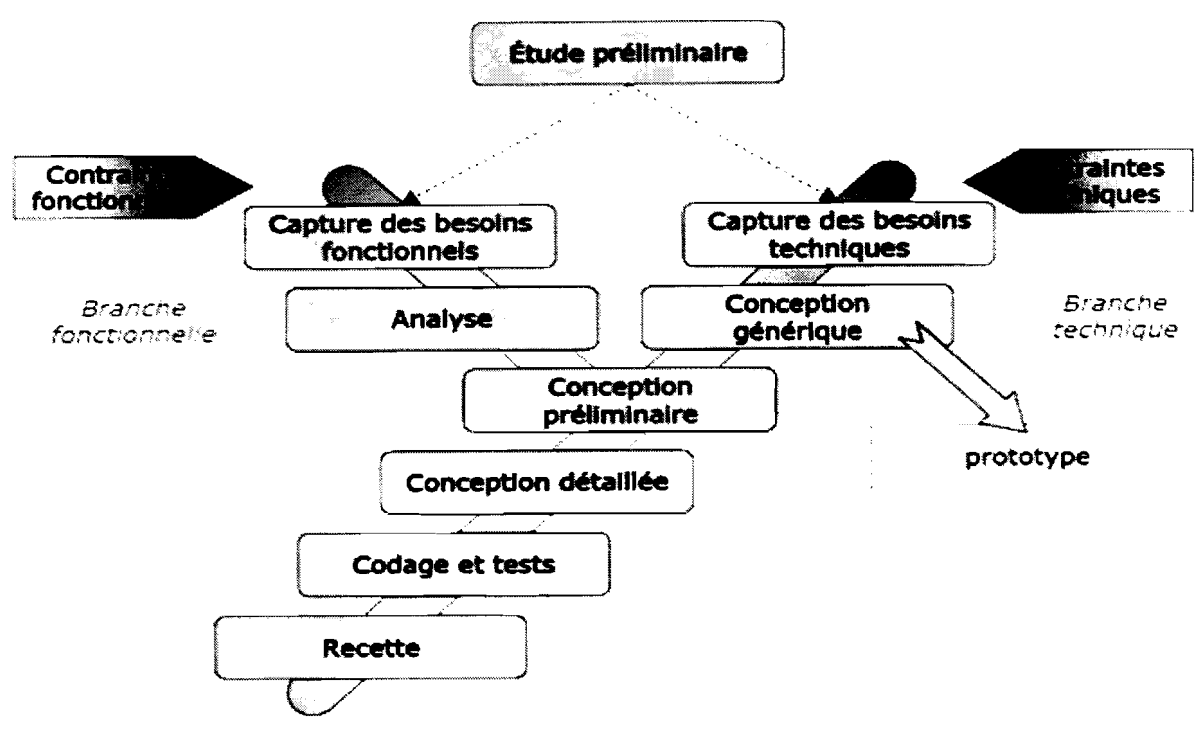

Figure 3 : Le processus 2TUP

#### 1.3 **Gestion de projet**

# 1.3.1 Acteurs du projet

Les acteurs du projet sont subdivisés en trois groupes à savoir : le groupe de pilotage, le groupe de projet et le groupe des utilisateurs.

# *a. Le groupe de pilotage*

C'est l'équipe qui est chargée de prendre les décisions relatives aux objectifs recherchés dans le cadre du projet. Le groupe de pilotage définit les orientations, approuve le plan d'actions établi par le groupe de projet et valide les choix techniques et fonctionnels.

Il est constitué de :

- Mr Armand FONDA, directeur technique de CIBLEWEB, notre maître de stage.
- Mr Sadouanouan MALO, Enseignant chercheur à L'ESI, notre Directeur de mémoire.

 $\begin{array}{|c|c|c|}\n\hline\n\textbf{11} & \textbf{12} \\
\hline\n\textbf{12} & \textbf{13} \\
\hline\n\textbf{13} & \textbf{12} \\
\hline\n\textbf{14} & \textbf{12} \\
\hline\n\textbf{15} & \textbf{12} \\
\hline\n\textbf{16} & \textbf{12} \\
\hline\n\textbf{17} & \textbf{13} \\
\hline\n\textbf{18} & \textbf{12} \\
\hline\n\textbf{19} & \textbf{12} \\
\hline\n\textbf{19} & \textbf{12} \\
\hline\n\text$ 

# *b. Le groupe de projet*

Il est constitué de personnes chargées de l'exécution du projet. Il a pour tâche principale la conception du système, la réalisation et le déploiement de l'application. Il fournit également des rapports au groupe de pilotage qui informe sur l'état d'avancement du projet. Il s'agit de Monsieur Adama KONDOMBO, stagiaire à CIBLEWEB.

# c. *Le groupe des utilisateurs*

Il a un rôle consultatif. Il est chargé de fournir toutes les informations nécessaires à la bonne conduite du projet. Il intervient également dans la validation des dossiers d'étude et des prototypes produits par le groupe de projet. Il se compose de :

- monsieur Armand FONDA, directeur technique de CIBLEWEB ;
- monsieur Bruno SCHMIDTKE, directeur technique de l'entreprise MarketPlace factory;
- l'ensemble du personnel de CIBLEWEB.

#### 1.3.2 Planning prévisionnel

La réalisation de tout projet passe par l'établissement et surtout le respect d'un planning prévisionnel bien défini en accord avec le groupe de pilotage. Ce planning doit tenir compte des contraintes liées à l'organisation interne de la structure d'accueil et permettre au groupe de pilotage de suivre l'avancée du projet.

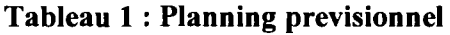

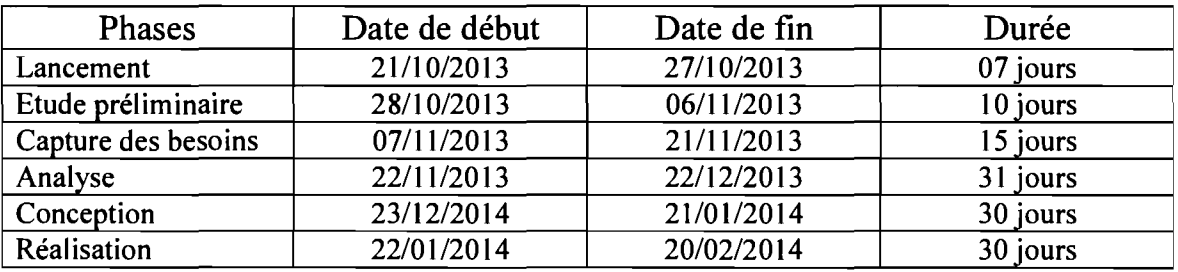

#### $\triangleright$  Diagramme de Gantt

Le diagramme de Gantt permet d'avoir une vision beaucoup plus élargie en montrant l'enchainement des différentes étapes du projet. Il permet également de décider de la faisabilité ou non du projet.

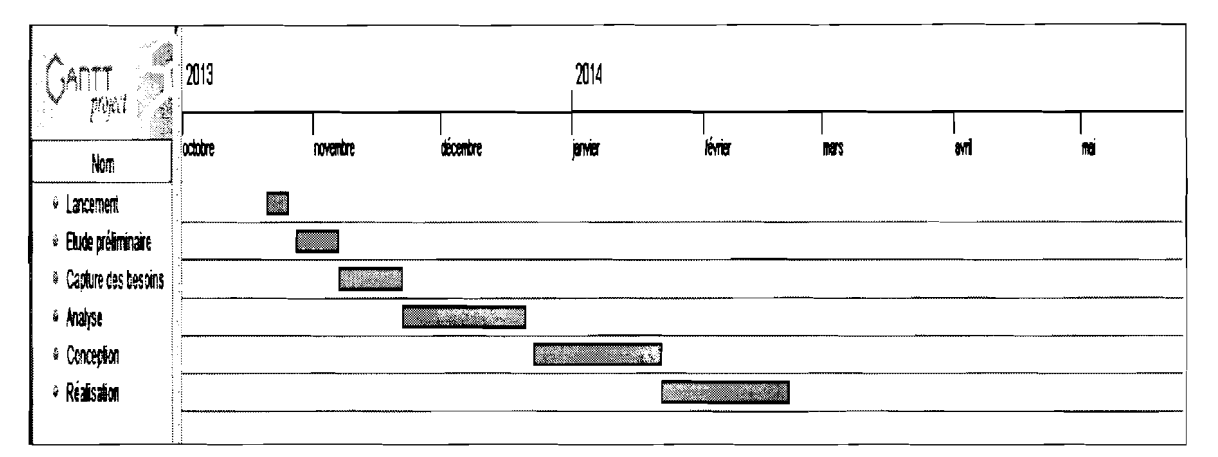

Figure 4 : Diagramme de Gantt

Dans ce premier chapitre, nous avons présenté le thème d'étude, la structure d'accueil ainsi que les objectifs et les attentes du projet. Nous avons aussi présenté le choix de la démarche et la méthode d'étude pour la mise en œuvre du projet. Enfin nous avons déterminé les acteurs du projet ainsi que leurs rôles.

# *Chapitre 2 : Présentation des marketplaces et des agrégateurs de flux*

Dans ce chapitre nous présenterons les marketplaces ainsi que les agrégateurs de flux.

Développement d'une interface entre le logiciel Iziflux et le backoffice de l'API MarketPlace factory

14 t"~~=J

#### **M**  $2.1$ **Présentation des Marketplaces**

#### 2.1.1 Qu'est-ce qu'une marketplace?

Une marketplace, également appelée place de marché ou galerie marchande, est un espace virtuel (sécurisé) en ligne sur lequel se rencontrent acheteurs et vendeurs pour effectuer des transactions de biens et/ou de services.

Les marketplaces proposent d'héberger des espaces de ventes pour des milliers de petits marchands, voire des particuliers en leur faisant profiter des fonctionnalités de leur plateforme d'e-commerce et de leur potentiel de trafic. Ces sites (marchands ou e-commerçants) sont généralement hébergés sous condition du versement d'une commission sur leurs ventes.

Une marketplace réunit ainsi trois types d'acteurs: les acheteurs, les vendeurs et l'opérateur.

### *a. Rôle de l'operateur de la marketplace*

L'opérateur de la marketplace fournit les outils techniques et marketing pour le bon déroulement de la transaction entre acheteurs et vendeurs.

L'opérateur de la marketplace doit fournir « un cadre de confiance, transparent et sécurisée pour les différentes parties en mettant à disposition des outils et services qui fluidifient les échanges : système de paiement en ligne, gestion du catalogue, des stocks et garanties diverses.». Il permet également de gérer les relations clients, la politique de prix, enjeux...

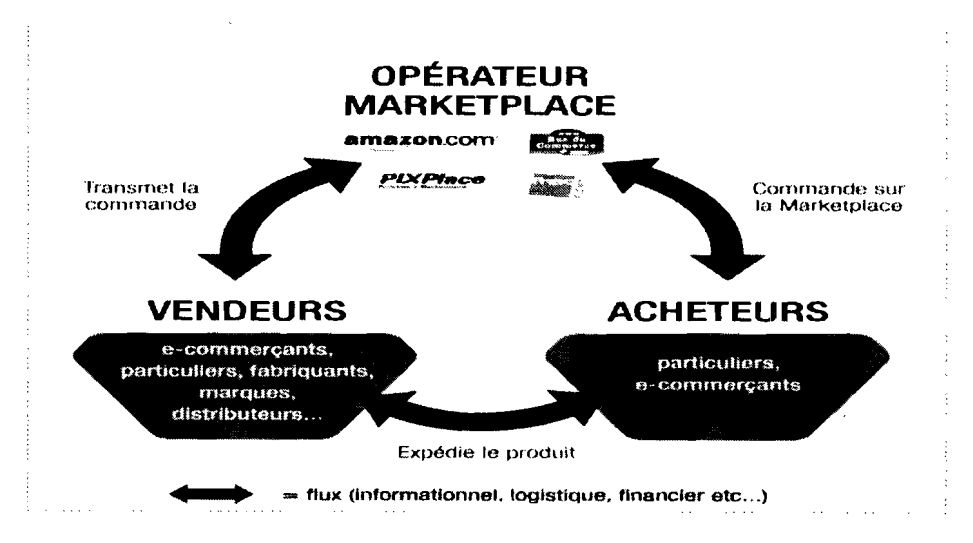

Figure 5 : Marketplace ou place de marché

15 )....um~ -. ..\_. <

# *b. Exemples de marketplaces*

Quelques exemples de marketplaces (places de marché) avec leur date de création.

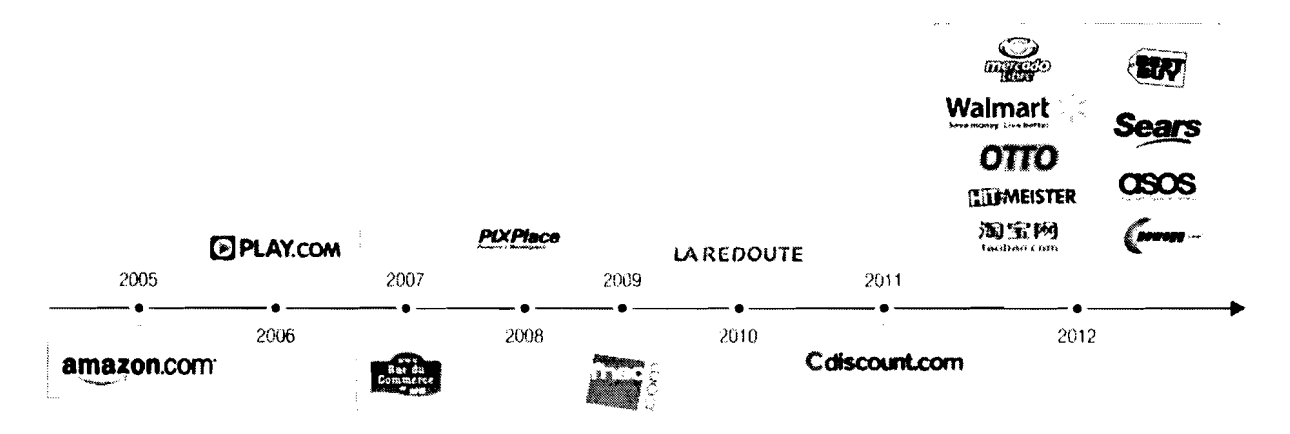

Figure 6 : Exemples de marketplaces

### 2.1.2 Etude des marketplaces les plus influents en France

Les marketplaces représentent en France plus de 25 millions d'acheteurs potentiels. Ce qui est un enjeu colossal pour vos produits et votre site e-commerce en matière de revenus. Les places de marché les plus connues dans le monde sont eBay et Amazon. Le chiffre d'affaires d'Amazon en 2012 a été de 62 milliards de dollars et près de 80 millions de visiteurs par mois se sont rendus sur la plateforme. La marketplace met également plus de 183 millions de produits à la disposition des internautes.

En France, les marketplaces les plus influentes sont Amazon, Ebay, Cdiscount, la Fnac, PriceMinister, viennent ensuite Groupon et Voyages-Sncf.com.

#### Le tableau ci-dessous permet de comparer les marketplaces les plus influents en France.

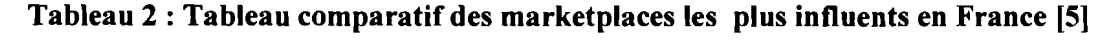

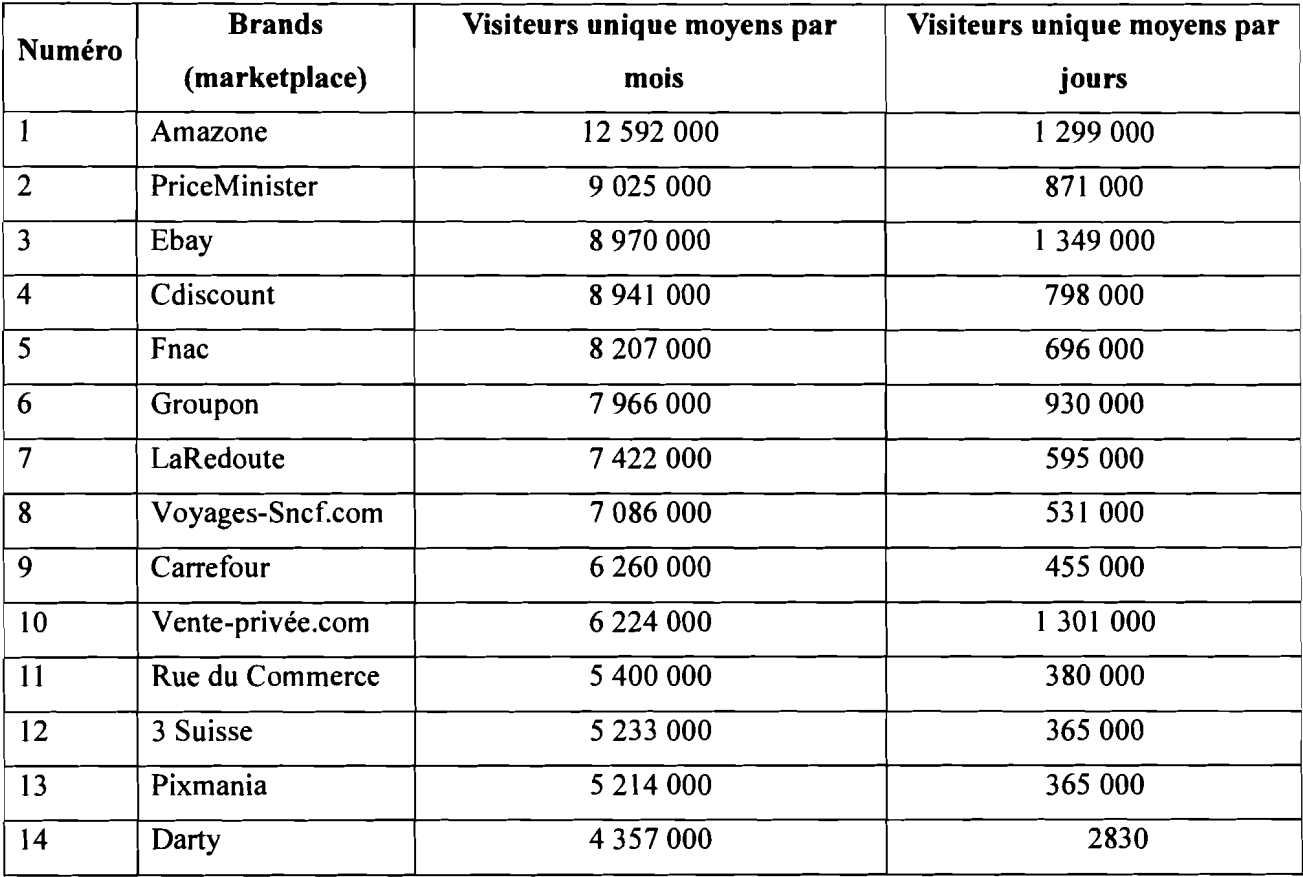

#### 2.1.3 Type de marketplace ou place de marchés

On distingue généralement deux grandes familles de places de marché [7] à savoir:

- les places de marché verticales, traitant les échanges interentreprises pour un secteur d'activité particulier;
- les places de marché horizontales, s'adressant aux entreprises de tout secteur d'activité confondue pour un segment de marché donné. Il s'agit pour la plupart du temps de produits relatifs au fonctionnement de l'entreprise, indépendamment de son système de production, tels que les fournitures de bureau, le matériel informatique, etc.

17  $1~\qquad \qquad 1~$ 

#### 2.1.4 Quels avantages offre une marketplace ?

Une marketplace permet pour:

#### $\triangleright$  Les vendeurs

- d'avoir un accès à un trafic important pour augmenter ses ventes et toucher de nouveaux clients;
- de baisser les coûts marketing et techniques;
- d'avoir une forte visibilité car les produits sont accessibles et visibles par des millions de visiteurs;
- de Garantir le paiement par l'acheteur et assurer l'acheteur de la livraison de son produit.

#### Les acheteurs  $\blacktriangleright$

- d'avoir un gain de temps dans leurs recherches, mais également des économies grâce à la possibilité de comparer plus facilement le prix des différents produits;
- de réaliser des achats centralisés, groupés et donc de réduire les coûts (il s'agit dans ce cas des acheteurs professionnel).

#### 2.1.5 Les avantages et inconvénients à vendre sur les marketplaces

#### *a. Les avantages*

Les avantages à vendre sur les places de marché sont nombreux. Nous avons entre autres :

- aucun frais pour le site web, le premier avantage évident de vendre sur les marketplaces est l'absence de coûts liés au développement de votre site web, pas de webmaster, ni de webdesigner ;
- le deuxième avantage non négligeable est l'absence de dépenses liées à l'acquisition de trafic. Aucun frais de SEO (référencement naturel), SEA (référencement payant), comparateur de prix ou de programme d'affiliation. C'est la place de marché qui gère ces aspects à votre place;
- un autre avantage considérable est l'absence une fois encore de coûts liés à la mise en vente de vos annonces alors que certains sites vous prélèvent une commission sur la mise en vente (en plus de la commission sur la vente) et ce, même si la vente n'est pas réalisée;

 $\begin{array}{|c|c|}\n\hline\n18 \\
\hline\n\end{array}$ 

- les avantages financiers, les marketplaces possèdent des protections contre la fraude qu'un site qui débute n'est pas à même de se payer, vous avez donc une véritable garantie contre les impayés et les mauvaises surprises en fin de mois;
- en dernier ressort, les marketplace jouent le rôle d'intermédiaire en cas de litige avec le client, en testant un produit qui ne marche pas ou en offrant des assurances sur la livraison de produits.

# *b. Les inconvénients*

Vendre sur les places de marché n'a pas que seulement des avantages il comporte également quelques inconvénients à savoir:

- la maîtrise technique du site, en cas de problème détecté sur le site web, il faudra vous plier au bon vouloir de la marketplace, si le bug que vous avez repéré n'est pas dans sa liste de priorité, à vous de prendre votre mal en patience;
- par ailleurs, l'absence de frais techniques web ne vous dispensera pas des frais liés à la gestion de catalogue, ces derniers pouvant être énormes, il vous faudra gérer votre base de produits selon les spécificités du marketplace partenaire. Si vous travaillez avec plusieurs marketplaces, des prestataires (Iziflux) pourront vous aider dans ce travail;
- le dernier point et probablement le plus important est la constitution de la base client. Si vous décidez de vendre sur les marketplaces, retenez-bien que la base client appartient souvent à la marketplace.

# 2.1.6 Comment faire pour être présents sur les marketplaces?

Pour être présent sur les marketplaces il y a deux solutions principales :

- faire un export de votre catalogue produit ou envoyer un fichier produit regroupant le nom, prix, descriptif... spécifique à chacune des marketplaces;
- passer par un prestataire spécialisé, un agrégateur de flux (lziflux), qui transmet un même flux de données de vos produits à tous les comparateurs de prix et marketplaces où vous souhaitez être visible.

#### 2.1.7 Définitions

#### *a. Qu'est-ce qu'un comparateur de prix* ?

Les comparateurs de prix sont des outils en ligne permettant de comparer les prix sur Internet. Ils sont déterminants dans le processus d'achat. Ils vous permettent d'apporter une visibilité totale à l'ensemble de votre catalogue. Ils vous donnent un accès immédiat et ciblé auprès de votre marché tout en maitrisant vos dépenses.

Un comparateur de prix fonctionne comme un meta-moteur (un logiciel cherchant ses informations à travers plusieurs moteurs de recherche).

A chaque fois qu'un internaute (client) choisie un produit après avoir comparé le prix d'un ou de plusieurs produits sur le site du comparateur de prix alors il est automatiquement redirectionné sur le site marchand où se trouve le produit qu'il a choisi.

Chaque clique d'un internaute en direction d'un site marchand à partir d'un comparateur de prix engendre un versement de frais de commission par le site marchand pour le comparateur (même si le client n'achète pas le produit).

#### *b. Qu'est-ce qu'un catalogue produit?*

C'est un fichier qui regroupe toutes vos offres, c'est à dire l'ensemble des informations les décrivant : titres, url des images, prix, descriptions, catégories, etc. dans un format quelconque. Les différents formats d'un catalogue produits sont:

- les fichiers « plats » (sans langage particulier) : CSV ; TXT (fichier texte) ou TSV ;
- les fichiers « structurés » (fichier qui utilisent un langage pour présenter le contenu du fichier de manière plus claire): XML, Tableurs (Microsoft Office Excel, Open Office Cale).

Remarque: Les formats acceptés par l'API MarketPlace factory sont: XML et du JSON.

# c. *Qu'est-ce qu'un flux produit?*

C'est un autre nom plus technique pour parler du catalogue produits. Le flux est disponible à une adresse internet (url) sur un serveur http ou ftp. Il est possible de choisir de répartir tous les produits de votre magasin en plusieurs catalogues produits, donc en plusieurs flux.

Avoir un flux signifie tout simplement que vous avez hébergé votre catalogue (tout format) sur un serveur à une adresse particulière. Pour télécharger votre fichier vous disposez dans ce cas d'une adresse url.

Ainsi, en donnant l'adresse internet de votre catalogue à Iziflux, vous pourrez mettre à jour vos offres et les moteurs iront régulièrement télécharger votre fichier à son adresse.

# *d. Offre*

C'est la mise à disposition d'un produit par un marchand. Elle contient les informations de vente telles que le prix, les informations de promotion, le stock. Une offre se rapporte obligatoirement à un produit.

## e. *Produit*

C'est une entité disponible à la vente sur la place de marché. Il est défini par un titre, une marque, un identifiant, une description.

# f. *E-commerce*

Le e-commerce ou commerce électronique, consiste à échanger des biens et des services entre deux personnes à distance sur les réseaux informatiques, c'est-à-dire via l'internet.

# *g. Site marchand*

C'est un site dont l'activité est le commerce en ligne (e-commerce). Le site est généralement doté d'un système de paiement en ligne sécurisé, et propose un catalogue dont les éléments sont présents dans les moteurs de recherche.

 $\begin{array}{|c|c|}\n\hline\n21 \\
\hline\n\end{array}$ 

#### $2.2$ Présentation des agrégateurs de flux

#### 2.2.1 Définition

C'est une application permettant de rassembler (agréger) et de synthétiser des informations publiées sur différents sites web. Un agrégateur de flux RSS est aussi appelé lecteur de flux (ou *reader).* Il s'agit soit d'une application web, soit d'un logiciel, soit d'un module intégré à une messagerie qui permet d'afficher sur une page web personnalisable les nouveautés des sites / blogs sur lesquels on fait de la veille.

#### 2.2.2 Description

Il s'agit de réunir en un seul lieu des informations qui ont été publiées et syndiquées par différents sites web, afin de pouvoir les consulter plus facilement et de manière plus efficace.

L'agrégateur est une sorte de « facteur» qui va chercher le courrier à l'extérieur, puis le dépose chez l'utilisateur, dispensant ce dernier d'aller régulièrement aux nouvelles en visitant de nombreux sites internet.

L'utilisation d'un agrégateur se fait en deux temps. Dans un premier temps, l'utilisateur définit les sites web proposant du contenu syndiqué qui l'intéresse. Puis, dans un second temps, il peut consulter à l'aide de son agrégateur tous les contenus (parfois dans une version résumée) des différents sites web préalablement définis.

Utiliser un agrégateur est ainsi un moyen très efficace pour suivre en temps réel, via une interface unique, les mises à jour qui sont effectuées sur plusieurs sites auxquels on s'intéresse.

Il existe deux principaux types d'agrégateurs :

- les clients (des logiciels, qu'il faut installer sur son ordinateur);
- les applications en lignes (utilisables directement sur des sites web).

#### 2.2.3 Technologie

Les agrégateurs sont pour la plupart des logiciels clients interprétant des fichiers textes de contenus balisés. XML est largement utilisé, pour les fils de type RSS et Atom par exemple.

 $\begin{array}{|c|c|} \hline \textbf{Z} & \textbf{Z} \ \hline \textbf{Z} & \textbf{Z} \ \hline \end{array}$ 

# 2.2.4 Exemples d'agrégateurs de flux

Il existe plusieurs types d'agrégateur de flux nous avons entre autres:

• Netvibes: C'est un portail web français personnalisable. Il a été lancé le 15 septembre 2005 par une startup du même nom basée à Paris et à Londres et fondée par les Français Tariq Krim et Florent Frémont. Il appartient depuis début 2012 au groupe Dassault Systèmes. Netvibes ne propose aucun contenu propre mais agrège le contenu en provenance d'autres sites. Pour ceci, il s'appuie sur les standards que sont RSS, Atom et iCal ce qui permet d'agréger le contenu de tout site publiant des informations dans ces formats.

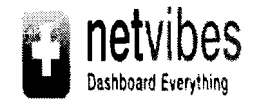

• Google Reader : c'est un lecteur de flux d'informations au format RSS et Atom sur Internet. Il a été créé par Google et a une interface proche de celle de Gmail. Il fut l'agrégateur avec interface web le plus populaire en ligne. Mais elle est fermée depuis le 1<sup>er</sup> juillet 2013.

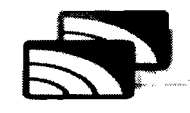

- Miniflux: C'est un agrégateur de flux RSS minimaliste. Il fait partie des agrégateurs de flux en ligne auto-hébergé. C'est une application web open source à installer sur son propre serveur. Il permet de suivre les flux RSS.
- etc.

Dans le cadre de notre stage nous nous sommes focalisés sur l'agrégateur de flux produit Iziflux qui sera décrit dans le chapitre suivant.

Ce chapitre nous a permis de bien appréhender les concepts de marketplaces et des agrégateurs de flux.

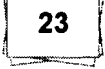

# Chapitre 3 : Etude detaillée de Iziflux et de l'API MarketPlace Factory

Dans ce chapitre nous effectuerons d'abord une étude détaillée de l'API MarketPlace factory.

Enfin nous effectuerons l'étude détaillée de la solution Iziflux à travers son fonctionnement et ses fonctionnalités.

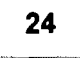

#### 3.1 Etude détaillée de l'API MarketPlace factory

#### 3.1.1 Présentation de la société MarketPlace factory

MarketPlace factory est une jeune entreprise créée depuis 2006, et est spécialisée dans le ecommerce et dans la création des places de marchés pour des particuliers. MarketPlace factory permet la création de place de marché sans la gestion de stock ni de logistique [8].

MarketPlace factory, met en place, des places de marché permettant à des acheteurs majeurs, après inscription, de rentrer, par son intermédiaire, en relation avec des vendeurs, particuliers ou professionnels, également inscrits sur le site, dans le but d'acheter des produits neufs ou d'occasion proposés à un prix ferme.

#### *a. Description du service*

Le service offert par MarketPlace factory est constitué d'un ensemble d'outils permettant aux acheteurs de s'inscrire sur le site, de se mettre en relation avec les vendeurs en vue de passer des commandes de produits, de régler le prix des produits, de confirmer la réception des produits et de communiquer entre eux à l'aide d'un outil de messagerie mis à leur disposition.

Les transactions effectuées via le service pour les besoins de l'achat des produits sont conclues directement entre l'acheteur et le vendeur. MarketPlace factory n'est en aucun cas revendeur des produits proposés par les vendeurs par l'intermédiaire du service. Ainsi, les produits achetés via le service ne pourront être repris ni échangés par MarketPlace factory.

#### *b. L'accès au service*

L'accès au Service est subordonné à l'ouverture d'un compte sur le site. Vous devez pour cela fournir les données permettant votre identification. Lors de l'ouverture de ce compte, Vous Vous engagez à ne fournir que des informations exactes, puis à informer MarketPlace factory sans délai de tout changement les affectant, en utilisant l'outil de messagerie mis à votre disposition dans le cadre du service.

Pour utiliser le service, vous devez utiliser l'identifiant et le mot de passe créés lors de l'ouverture de votre compte. Vous vous engagez à les conserver secrets et à ne les divulguer à aucun tiers.

25 i~:J
### Remarque:

Acheteur et vendeur doivent tous au préalable créer un compte respectivement client account (compte client) qui permettra au client de faire des achats sur la marketplace et merchant account (compte marchand ou vendeur) qui servira au vendeur de vendre des produits aux différents acheteurs.

### c. *Prix du service*

L'ouverture d'un compte et l'utilisation du service sont, sans obligation d'achat sur le site. Seul l'achat de produits à des vendeurs est payant.

### *d. Les étapes de la conclusion du contrat de vente entre l'Acheteur et le*

### *Vendeur*

L'achat d'un produit par un acheteur sur la place de marché doit suivre impérativement les étapes ci-dessous:

- 1. les produits sont présentés sur le site avec un descriptif mettant l'acheteur en mesure de connaître leurs caractéristiques essentielles et leur prix;
- 2. l'acheteur sélectionne le ou les produits qu'il souhaite acheter;
- 3. il confirme son choix de produit(s), prend connaissance et accepte les présentes conditions générales de vente par un clic de validation;
- 4. l'acheteur reçoit un email de confirmation de prise en compte de sa commande. Toutefois, le contrat de vente conclu entre l'acheteur et le vendeur est soumis à la condition résolutoire que le produit soit disponible;
- 5. le vendeur est informé par MarketPlace factory qu'un ou plusieurs des produits qu'il a mis en ligne a fait l'objet d'une commande;
- 6. le vendeur s'engage à confirmer et/ou à infirmer la disponibilité du (des) produit(s) commandé(s) par l'acheteur dans un délai de 2 jours ouvrés suivant l'information reçue telle que visée au point 5. Au cas où un même produit fait l'objet d'une commande par plusieurs acheteurs à la fois, et en fonction de la disponibilité de ce produit (produit pénurique, unique, d'occasion), celui-ci ne sera vendu qu'au premier acheteur qui enregistre sa commande. La commande sera alors infirmée pour les autres acheteurs;

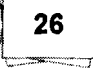

- 7. une fois la disponibilité du (des) produit(s) confirmée ou infirmée par le vendeur, un email est adressé à l'acheteur pour l'informer de la disponibilité ou non du (des) produit(s) commandé(s) ;
- 8. en cas de confirmation de la disponibilité du  $(\text{des})$  produit(s) par le vendeur, la condition résolutoire attachée au contrat de vente conclu entre l'acheteur et le vendeur est levée, le vendeur prend l'engagement ferme de livrer les produits dans le délai visé et le compte bancaire de l'acheteur est débité du montant de la commande;
- 9. en l'absence de confirmation de la disponibilité du (des) produit(s) dans le délai visé au point 6, le contrat conclu entre l'acheteur et le vendeur est automatiquement résolu et chacune des parties est libérée de ses obligations. En particulier, l'acheteur est assuré que son compte bancaire ne sera pas débité;
- 10. toutefois, seul le contrat portant sur la vente du  $des$ ) produit $(s)$  non disponible $(s)$  est visé par cette résolution;
- 11. en cas de confirmation de la disponibilité de tout ou partie des produits commandés par l'acheteur, lesdits produits sont expédiés par le vendeur;
- 12. l'acheteur doit confirmer sans délai dans "Mon compte" la bonne réception de chaque produit commandé. A défaut, le produit sera réputé avoir été réceptionné dans un délai de 21 jours à compter de sa date d'expédition;
- 13. l'acheteur est invité à évaluer la performance du vendeur.

### *e. Prix et paiement*

Le prix d'achat du produit est fixé par le vendeur. Il est mentionné en montant (pour le moment en euros) toutes taxes comprises (ITC) sur la fiche descriptive, mais hors frais de livraison. Ces derniers étant indiqués séparément par le vendeur avant la validation de la commande.

Le règlement des achats réalisés par l'intermédiaire du service s'effectue exclusivement par carte bancaire ou par chèque auprès de MarketPlace factory qui encaisse le montant correspondant, au nom et pour le compte du vendeur.

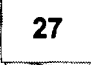

# *fi Litiges* - *Contestations*

L'acheteur a la possibilité de signaler sur « Mon compte », dans un délai de 21 jours à compter de la réception du produit, toute réclamation y afférent suivant les critères suivants :

- produit non reçu: le produit n'a pas été réceptionné par l'acheteur;
- produit non confonne : le produit reçu ne correspond pas au produit commandé;
- produit endommagé: le produit reçu est abîmé ou cassé.

Les litiges sont directement réglés entre l'acheteur et le vendeur, le cas échéant, à l'aide de l'outil de messagerie mis à leur disposition sur le service.

L'acheteur et le vendeur feront leurs meilleurs efforts pour parvenir à la résolution amiable du litige.

Selon les cas, le litige déclaré donnera lieu soit au renvoi du produit commandé soit au remboursement.

### *g. Sécurisation*

Le site fait l'objet d'un système de sécurisation : MarketPlace factory a adopté le procédé de cryptage SSL pour protéger le plus efficacement possible toutes les données sensibles liées aux moyens de paiement utilisées sur le site.

Développement d'une interface entre le logiciel Iziflux et le backoffice de l'API MarketPlace factory

1

### 3.1.2 Fonctionnement de l'API de MarketPlace factory

Cette figure représente le fonctionnement de l'API MarketPlace factory.

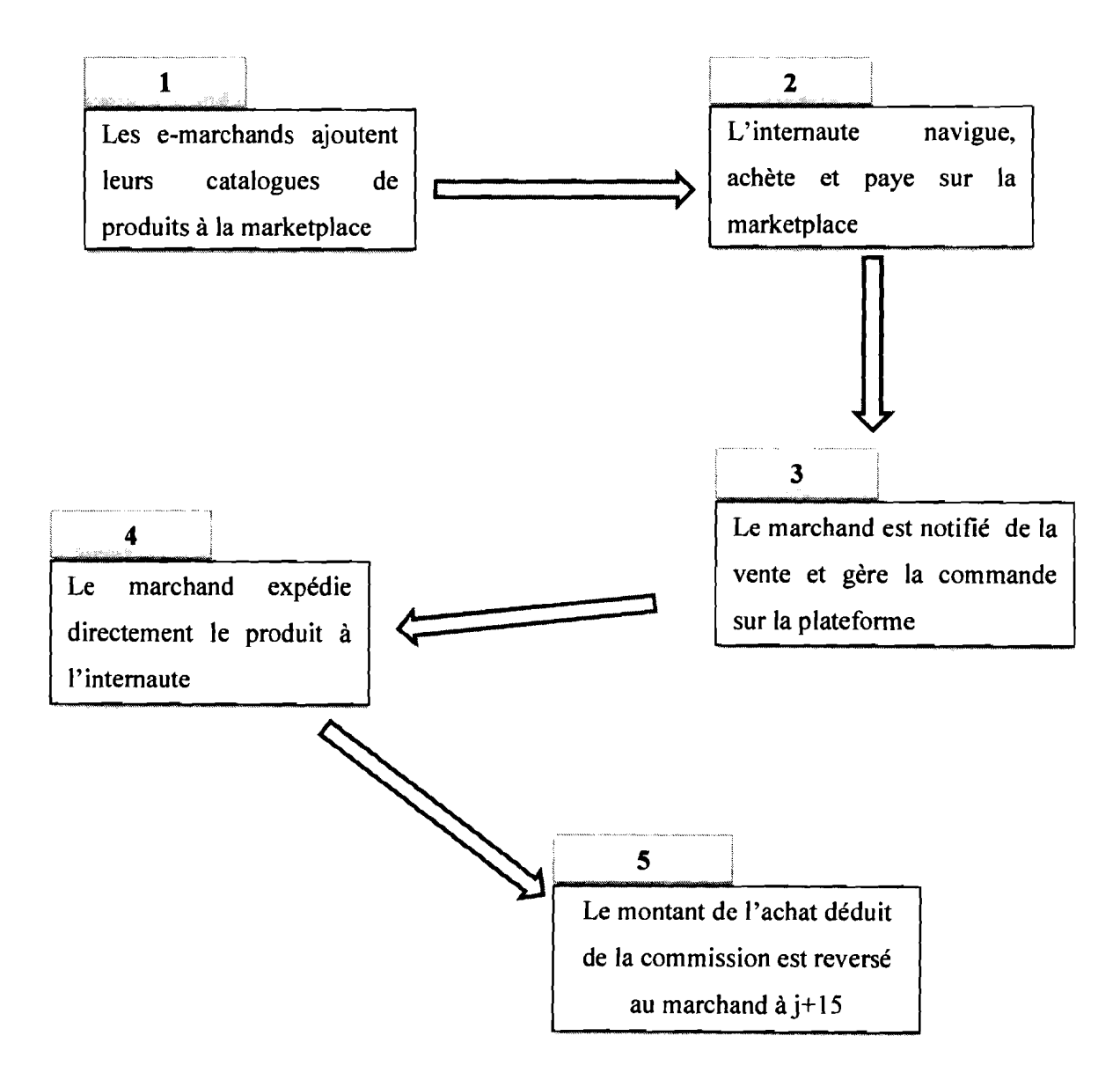

Figure 7 : Fontionnement de l'API MarketPlace factory

29  $\downarrow$ 

 $\begin{array}{c} \begin{array}{c} \begin{array}{c} \begin{array}{c} \begin{array}{c} \end{array} \end{array} \end{array} \end{array} \end{array} \end{array}$ 

# 3.2 Etude detaillée de Iziflux

Notre travail durant ce stage porte essentiellement sur le pôle <<Gestion de Flux> qui constitue le pôle majeur de CIBLEWEB [9].

Iziflux est une solution de gestion et d'optimisation de flux produits créé par la société CIBLEWEB en 2001. C'est un agrégateur de flux qui permet à partir d'un flux unique de produit, de générer des flux conformes aux contraintes de chaque comparateur de prix, place de marché et autres supports de ventes.

La solution Iziflux, à partir de votre catalogue produit, vous référence sur tous les supports de vente que vous souhaitez vendre vos produits.

### **3.2.1 Fonctionnalités**

Iziflux propose une série d'outils permettant de booster les campagnes de ses clients via:

- la segmentation du catalogue pour ne publier qu'une partie de ses offres sur un support (ex : produits en stock seulement ou offre saisonnière) ;
- la désactivation des produits non rentables, automatiquement ou manuellement;
- l'édition massive de ses fichiers produits;
- la catégorisation automatique ou manuelle des produits au sein de l'arborescence des différents partenaires;
- l'enrichissement du contenu de son catalogue;
- le rajout d'informations manquantes comme les codes EAN par exemple;
- tableau de bord unique de pilotage des campagnes;
- moteur de recherches et arborescence produits;
- activation/désactivation de produits, gammes ou catalogue;
- gestion des différentes caractéristiques d'un produit;
- des outils de suivi de vos campagnes (récapitulatif de clics, reporting intégré dans votre outil de suivi d'audience) ;
- etc.

### 3.2.2 Fonctionnement d'Iziflux : comment ça marche ?

Votre catalogue produit est la base de votre présence sur les places de marché. Sans cela, rien n'est possible. De ce fait, en tant que vendeur vous devez fournir un fichier, un flux produit conforme aux différents supports sur lesquels vous souhaitez vous lancer.

C'est une étape assez complexe mais des solutions de gestion de flux telle que Iziflux vous facilitent la tâche en s'occupant de la récupération et de l'adaptation de votre flux produit à tous les supports de ventes que vous désirez [10].

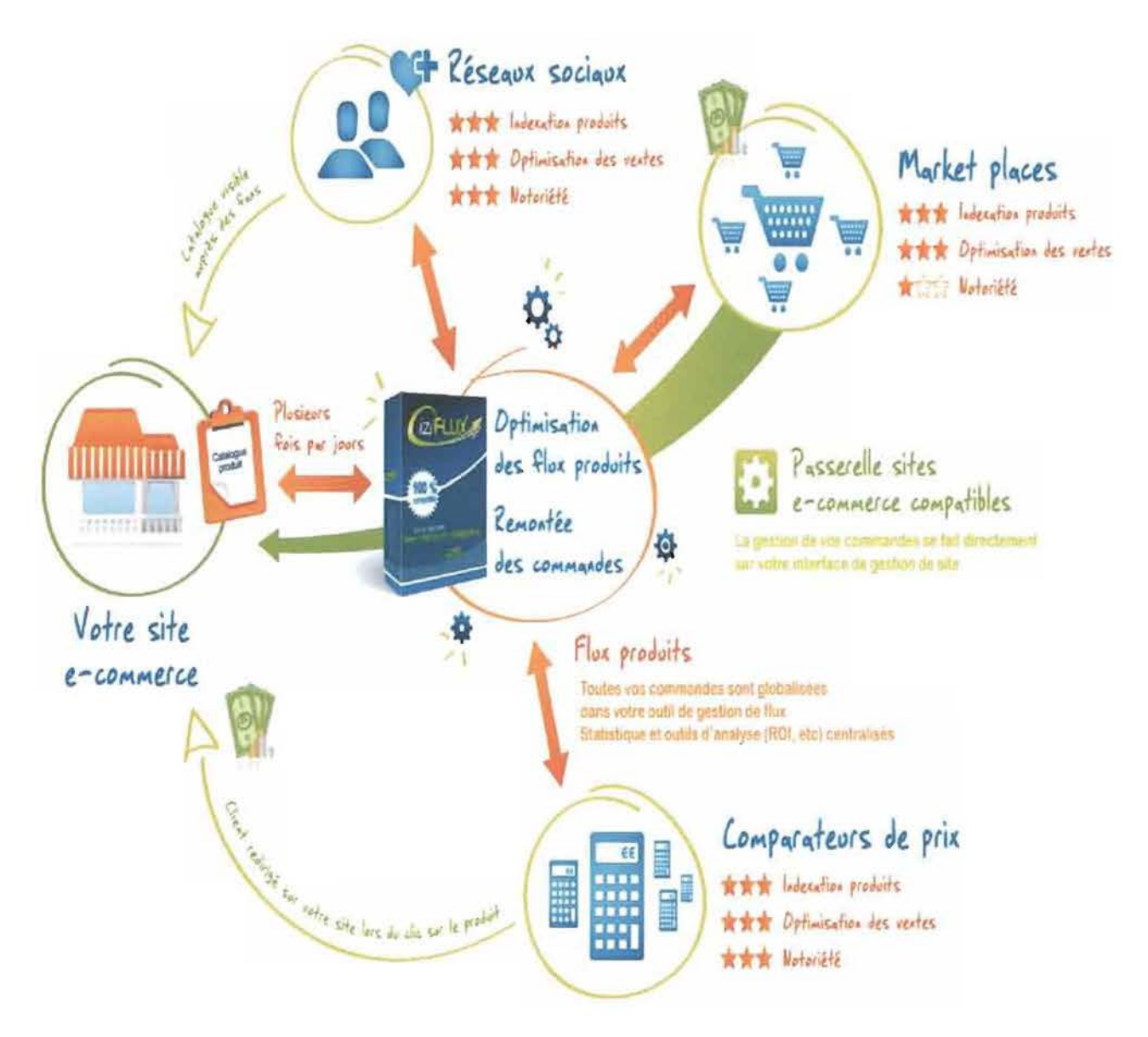

Figure 8 : Fonctionnement du logiciel Iziflux 1

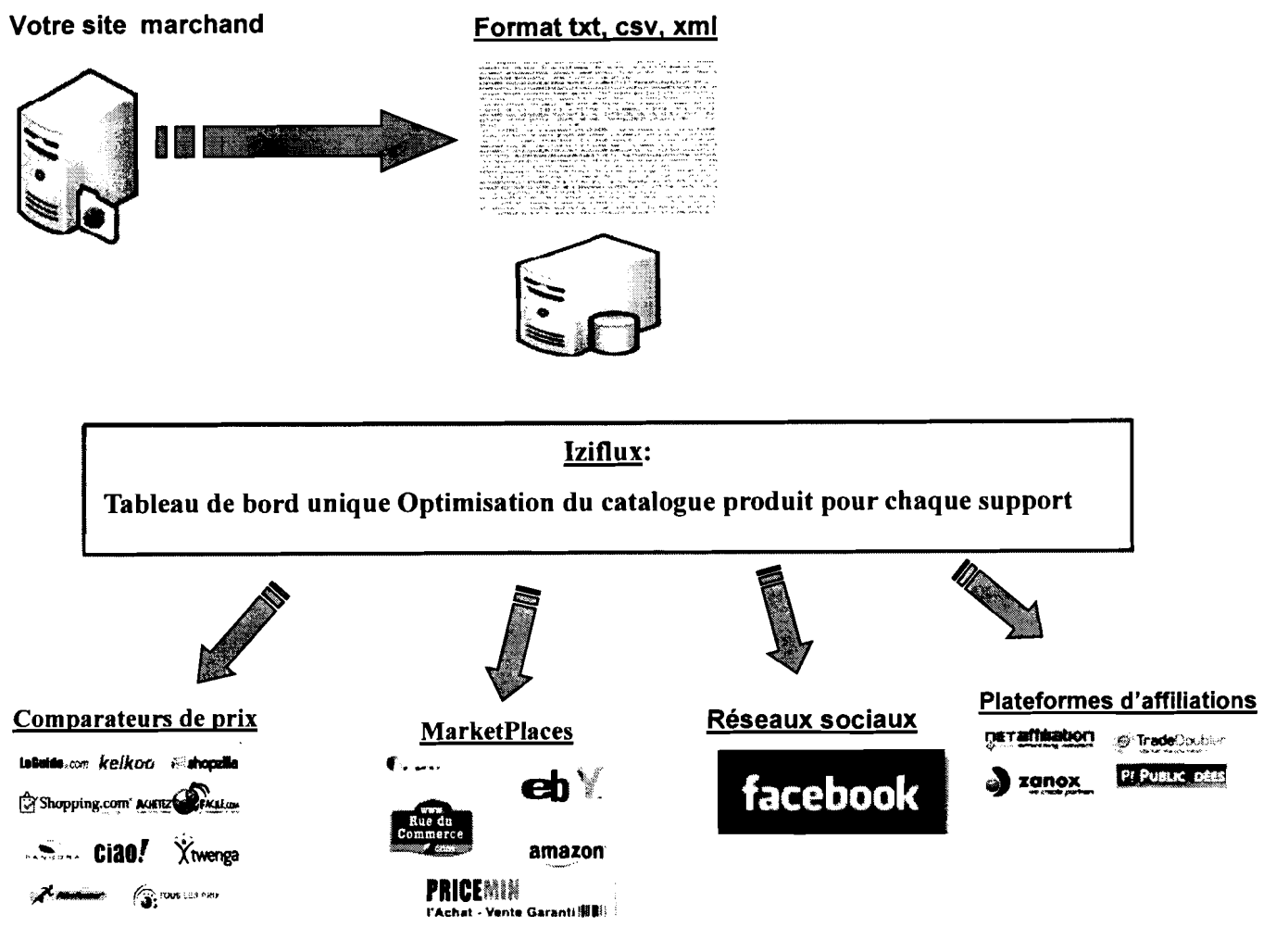

Figure 9: Fonctionnement du logiciel Iziflux 2

Le logiciel Iziflux permet aux clients (les sites marchands,...) de faire apparaitre leurs produits sur les différentes plateformes de ventes à savoir les places de marché, les comparateurs de prix, etc.

A partir du catalogue de produit récupérer chez le client, Iziflux génère trois fois par jour (à raison de chaque huit heures) des flux conformes et spécifiques aux contraintes techniques des différents supports de ventes. Il facilite donc le travail de ses clients en leur proposant des solutions afin d'extraire les catalogues produits. Les clients doivent simplement fournir un flux produit (quel qu'en soit le format) et lziflux se charge de manipuler celui-ci afin de les faire apparaitre sur les différents supports de ventes.

### 3.2.3 Description du processus de fonctionnement du logiciel Iziflux

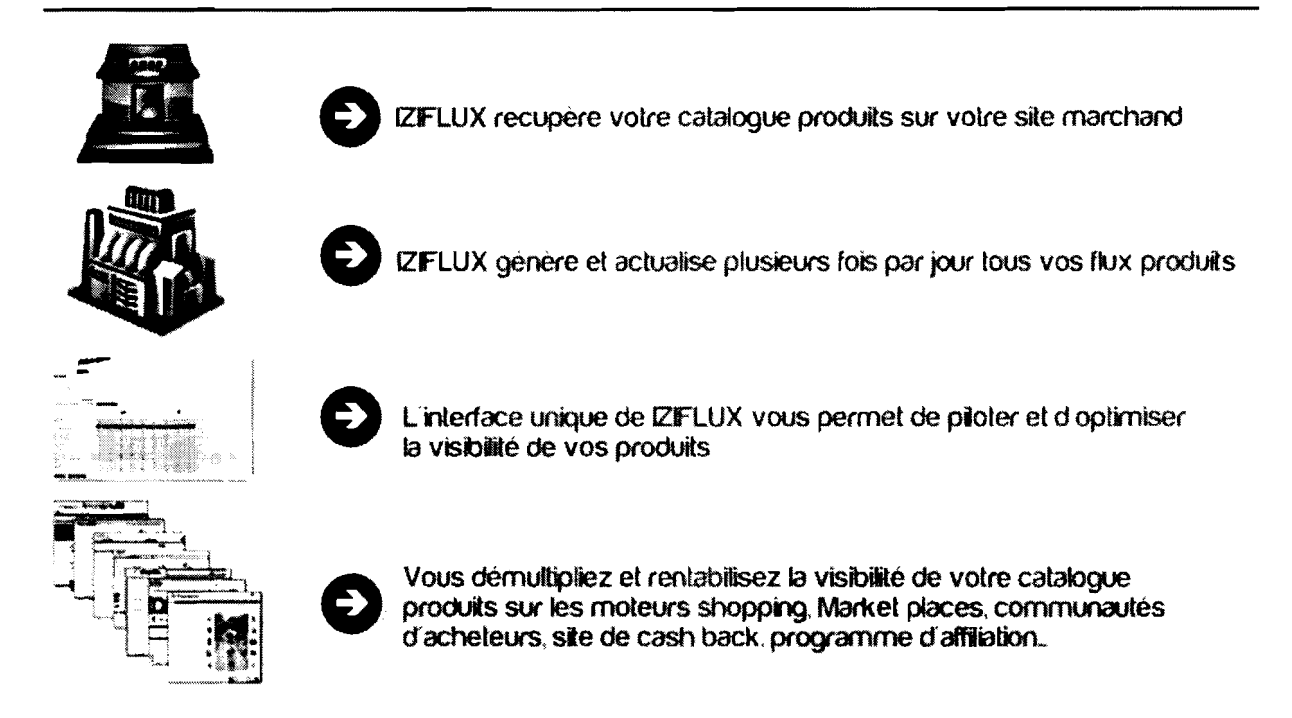

Figure 10 : Description du processus de fonctionnnement d'Iziflux

Cette étape nous a permis non seulement d'avoir une idée sur le projet à réaliser et mais aussi d'avoir des connaissances sur les avancées technologiques déjà effectuées dans le cadre du projet. Dans le chapitre suivant, nous étudierons la conception du futur système ainsi que sa réalisation.

# Chapitre 4 : Conception et réalisation du module « Backoffice Marchand »

Dans ce chapitre nous présenterons les différents diagrammes UML nécessaires pour l'analyse et la conception du module. Ensuite nous aborderons la réalisation qui constitue l'étape de codage ou d'implémentation en fournissant les différents outils de développement et les outils de modélisations pour la réalisation du projet avec quelques captures d'écrans. Enfin nous présenterons le bilan et les perspectives du stage.

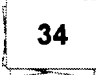

## 4.1 Analyse et conception du module

### **4.1.1 La délimitation du projet**

Les modules de la MarketPlace factory sont nombreux, nous avons entre autres les modules suivants:

- backoffice Administrateur;
- backoffice Marchand;
- gestion financière;
- moteur d'import.

Dans le cadre de notre stage nous avons délimité le projet à la réalisation du module suivant :

Backoffice Marchand qui est subdivisé en sous modules qui sont:

- **•** gestion des produits et des offres;
- **•** gestion des commandes;
- **•** gestion des imports et exports json et xml volumineux;
- **•** gestion des Réponses aux messages.

Les modules gestion des commandes, gestion des réponses aux messages et la gestion des imports et exports cvs et xml volumineux font l'objet de l'étude du groupe de travail.

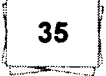

La figure ci-dessous donne une vue de la délinùtation de notre projet.

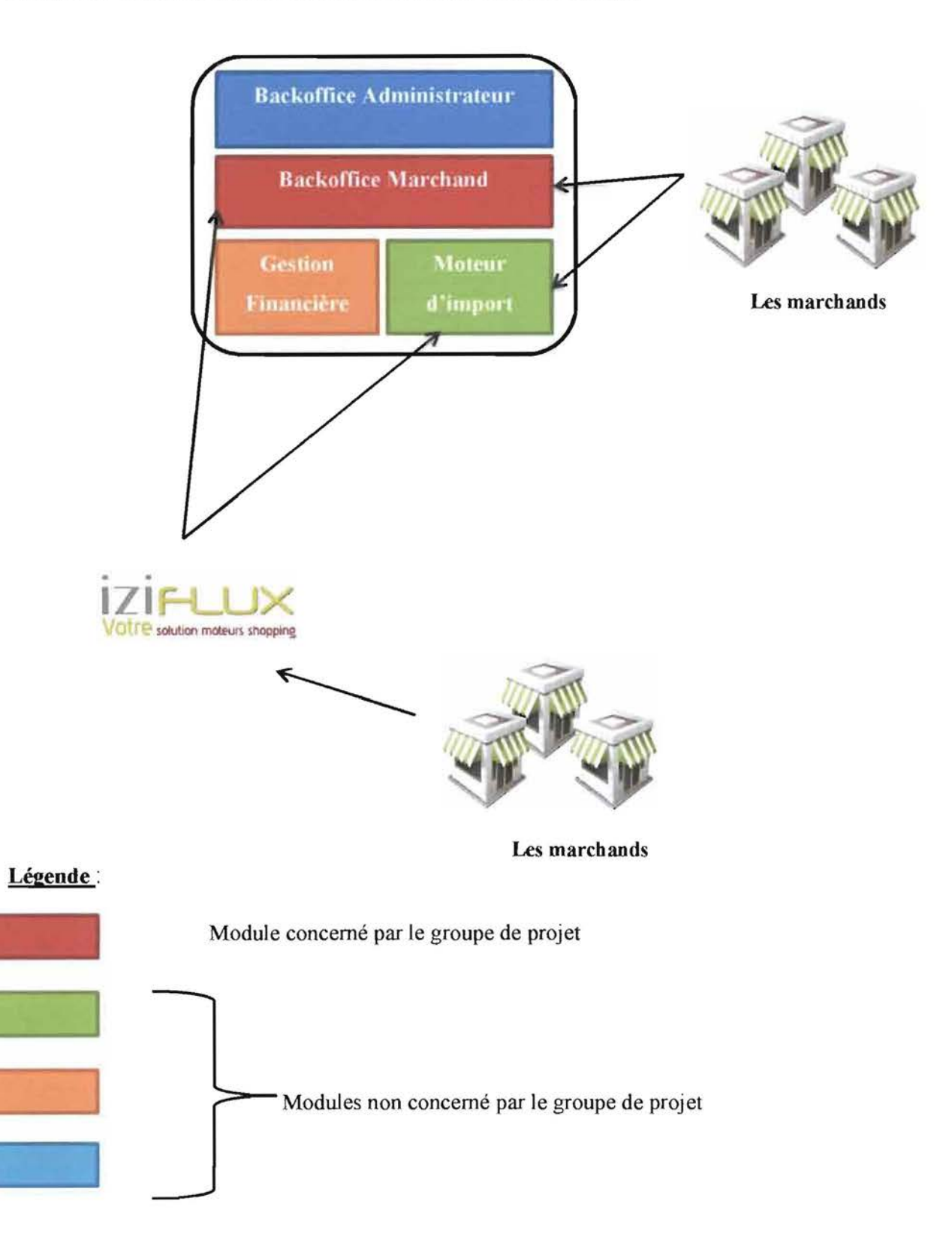

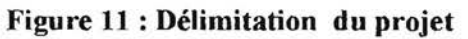

### 4.1.2 Capture des besoins fonctionnels

La capture des besoins du module à développer est la prochaine étape après la délimitation du projet. Une fois le projet délimité, le groupe de projet peut s'intéresser au module concerné et dégager tous les aspects fonctionnels que le système pourrait avoir. UML permet une représentation de tous les cas d'utilisation à travers un diagramme de cas d'utilisation.

### *a. Recensement des cas d'utilisations*

Les différents cas d'utilisation de notre système sont consignés dans le tableau qui suit :

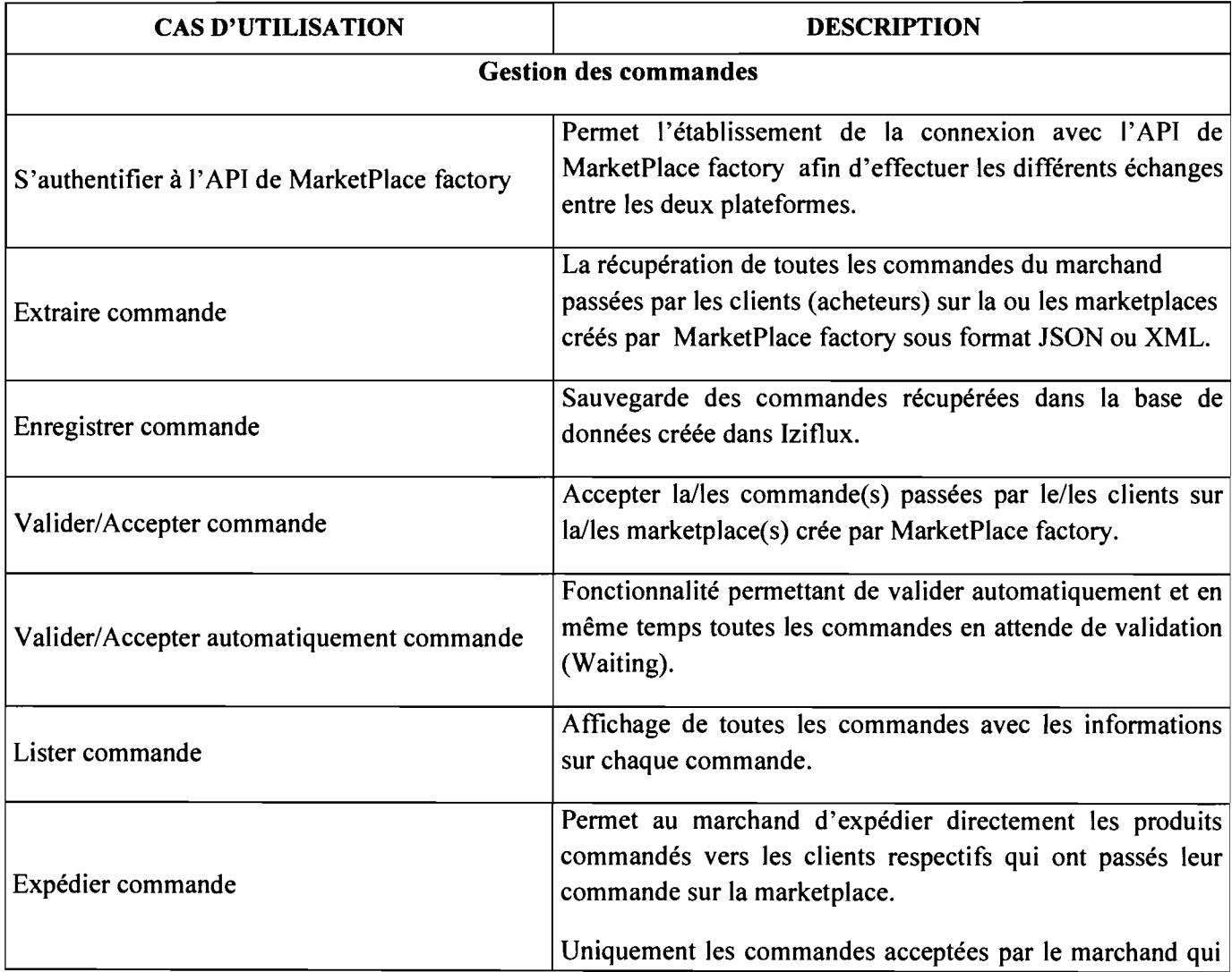

### Tableau 3 : Les cas d'utilisations et les modules utilisés dans le cadre du stage

Développement d'une interface entre le logiciel Iziflux et le backoffice de l'API MarketPlace factory

 $\boxed{\qquad \qquad 37 \qquad }$  $\mathcal{A}_{\text{max}}$ 

..........

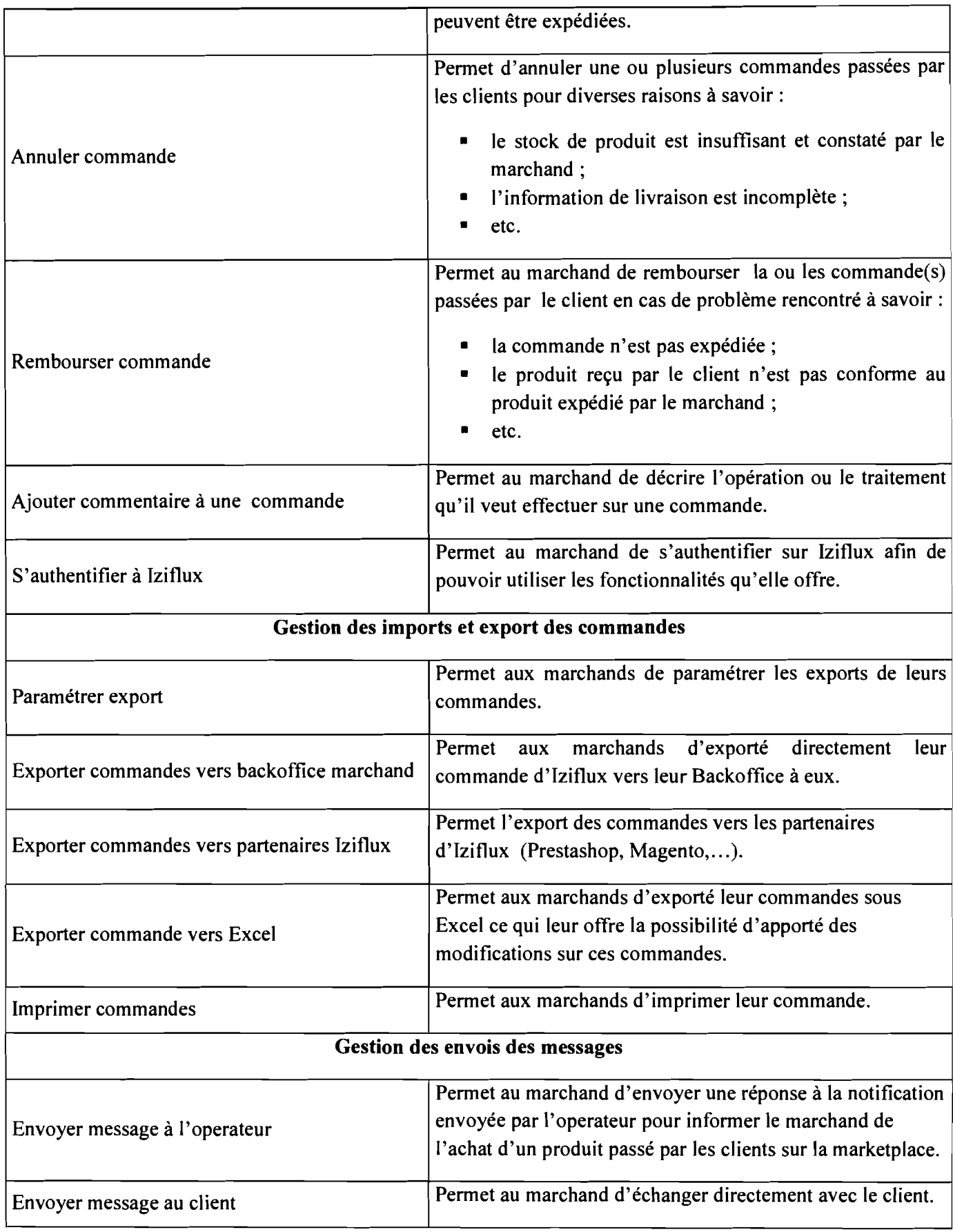

Développement d'une interface entre le logiciel Iziflux et le backoffice de l'API MarketPlace factory

38 t:~~~j

## 4.1.3 Diagramme des cas d'utilisation

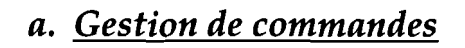

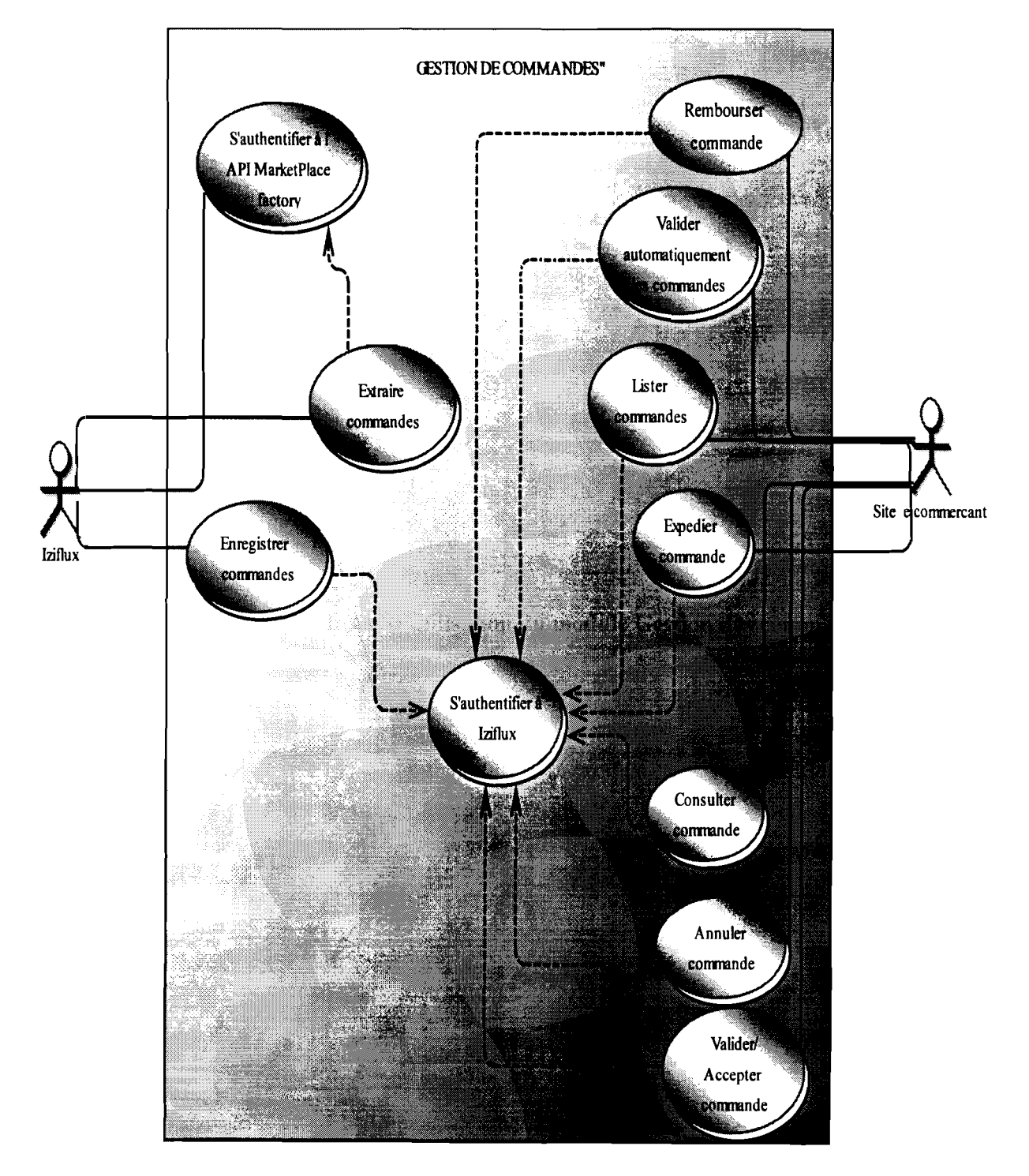

Figure 12 : Diagramme de cas d'utilisation du module Gestion des commandes

# *b. Gestion exports de commande*

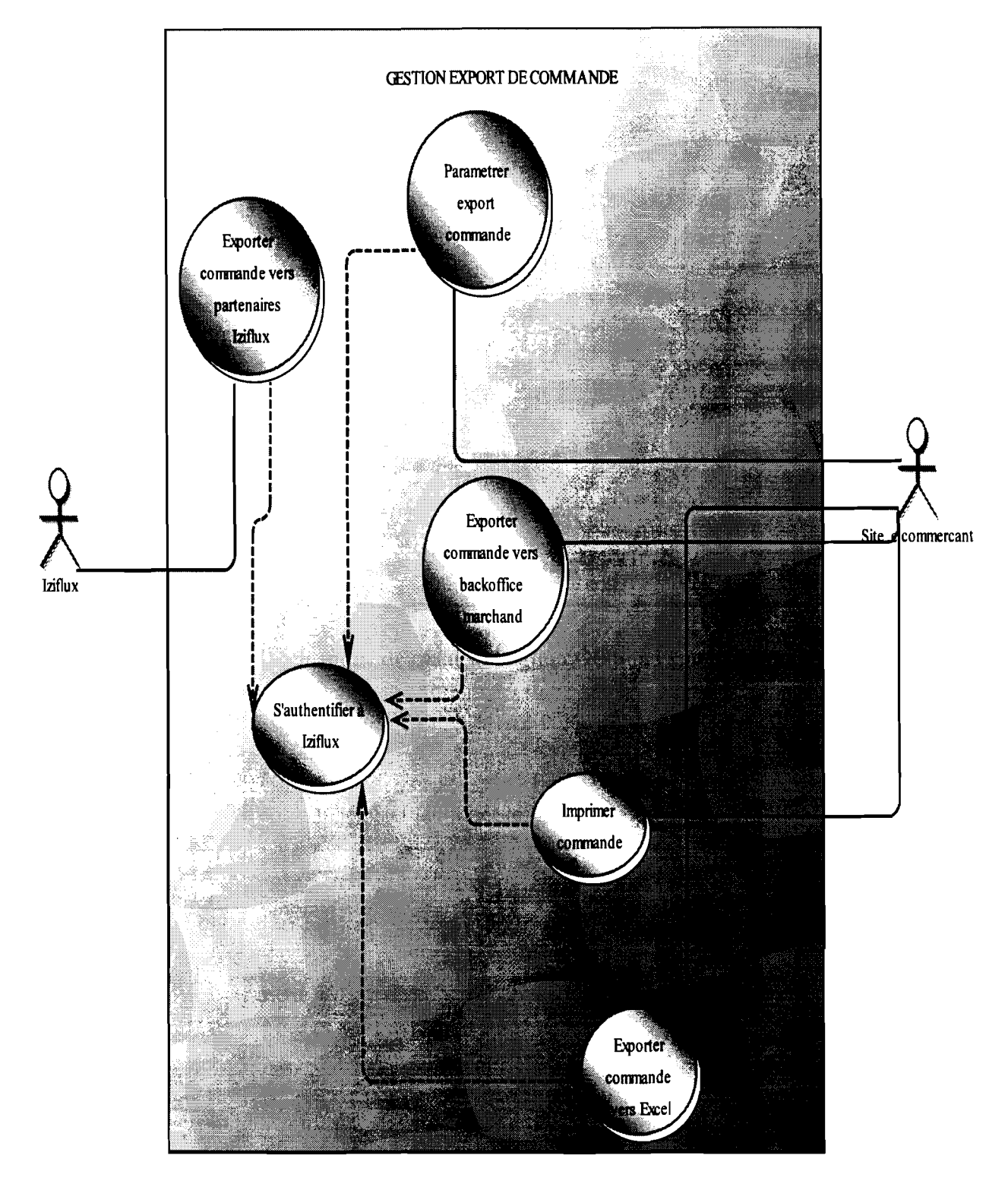

**Figure 13 : Diagramme de cas d'utilisation Gestion export de commandes**

Développement d'une interface entre le logiciel Iziflux et le backoffice de l'API MarketPlace factory

### 4.1.4 Description textuelle de quelques cas d'utilisations

### Tableau 4 : Cas d'utilisation S'authentifier à Iziflux

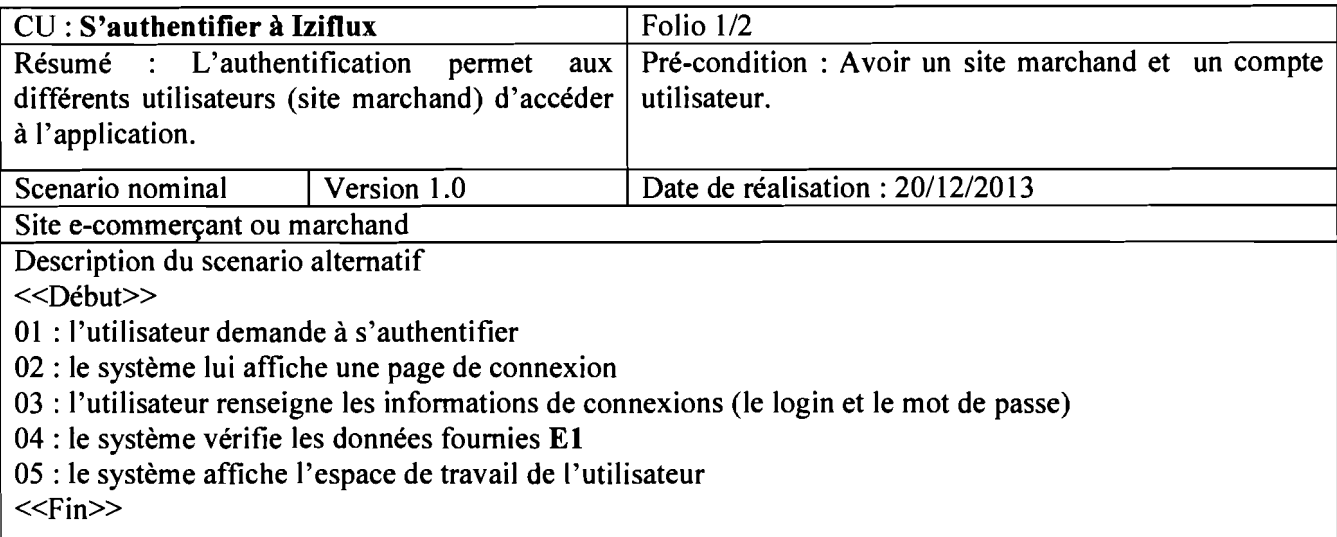

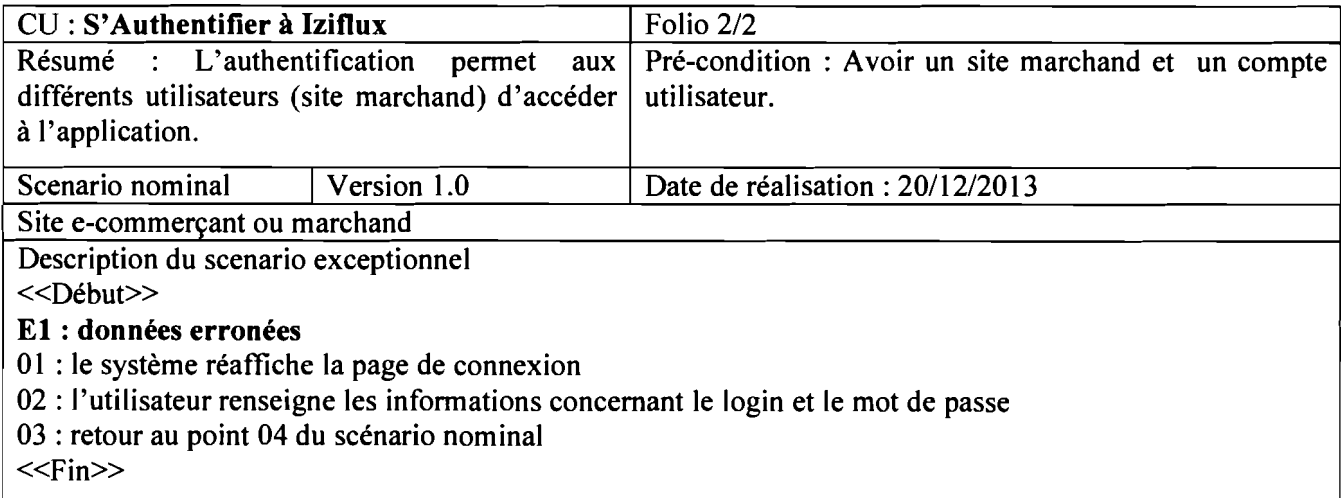

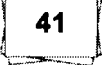

### Tableau 5 : Cas d'utilisation S'authentifier à l'API MarketPlace factory

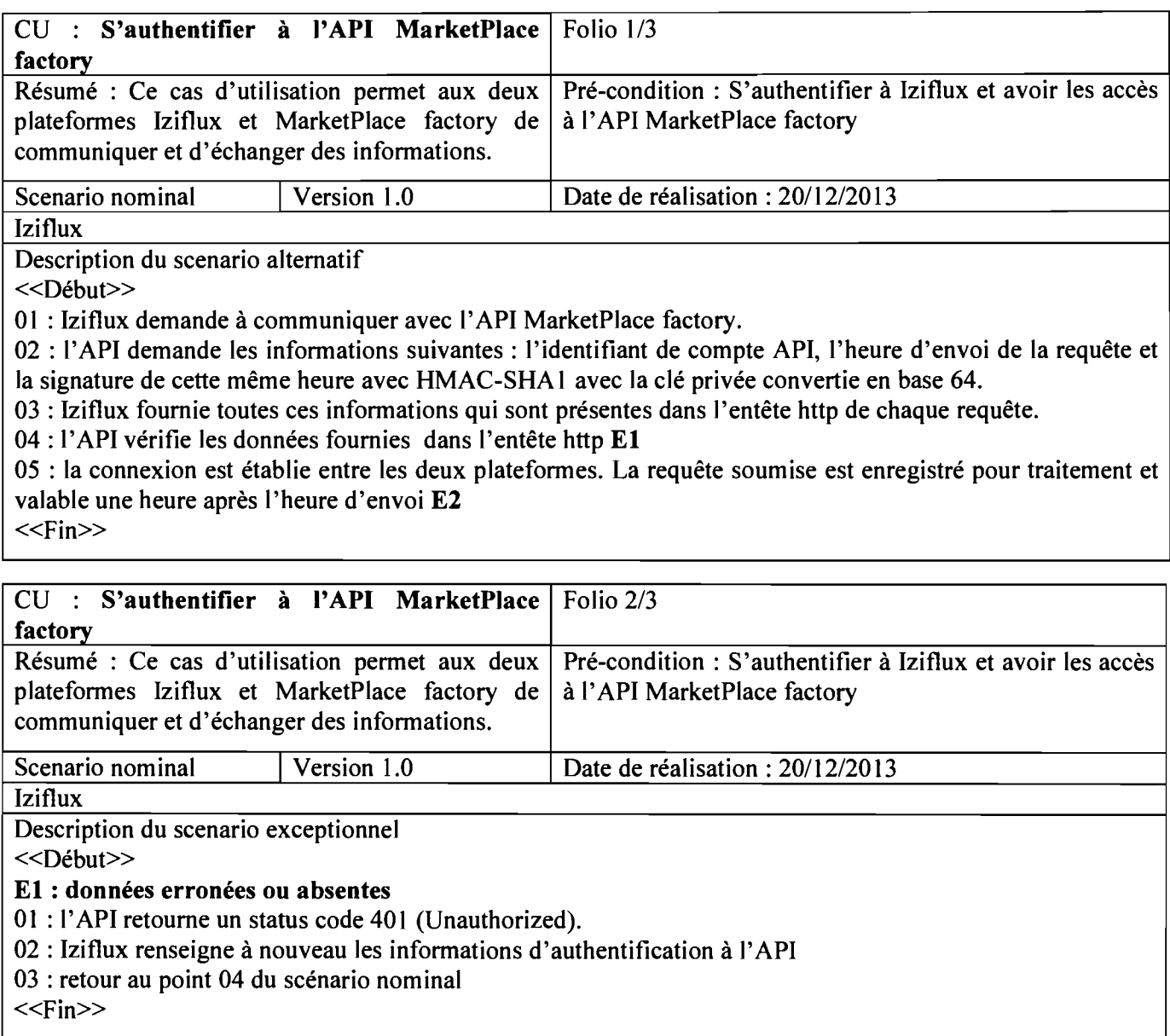

42

«Fin»

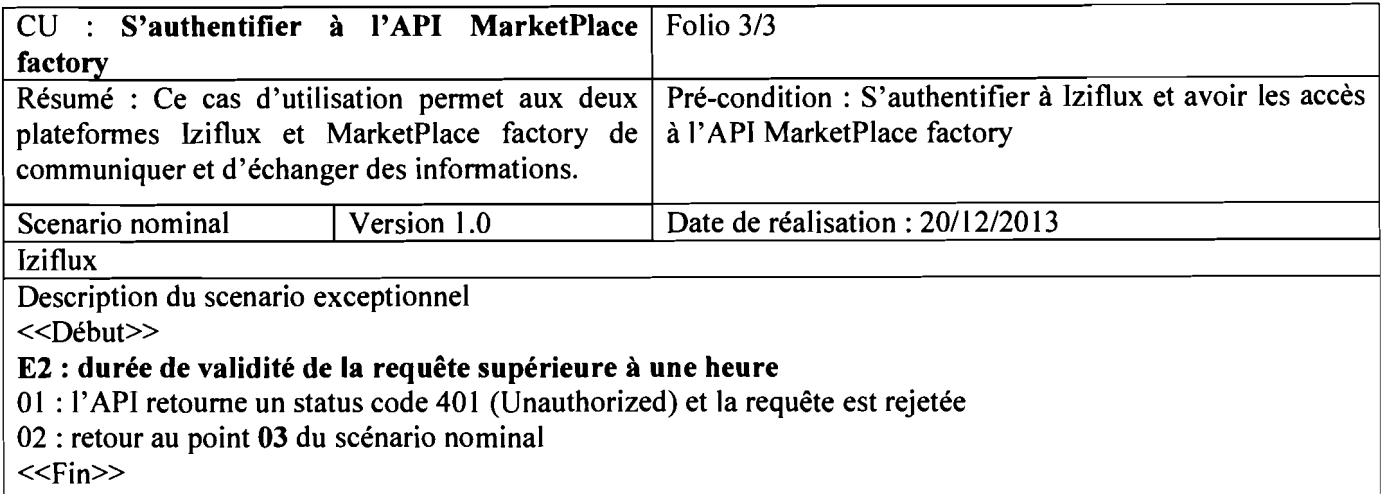

### Tableau 6 : Cas d'utilisation Valider/Accepter une cmmmande

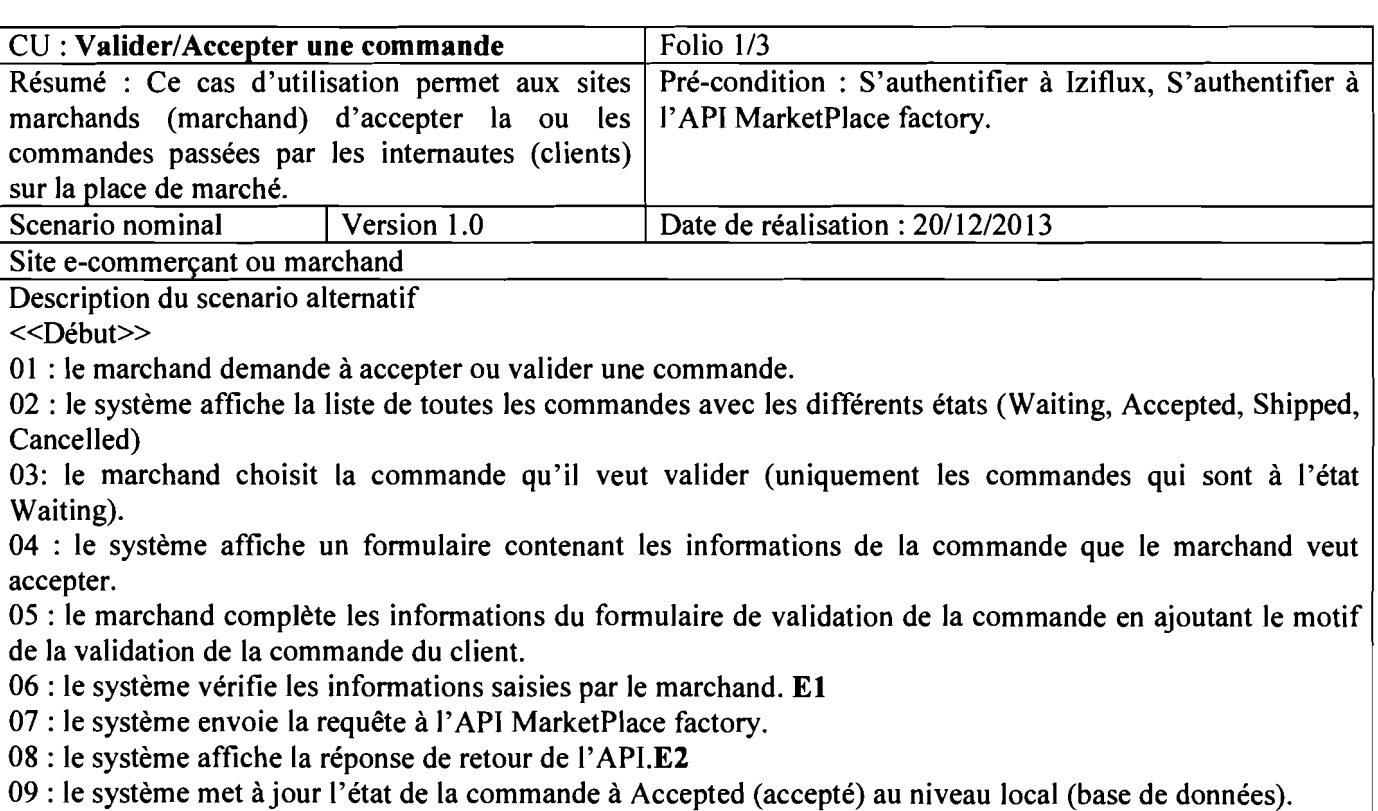

43

▌

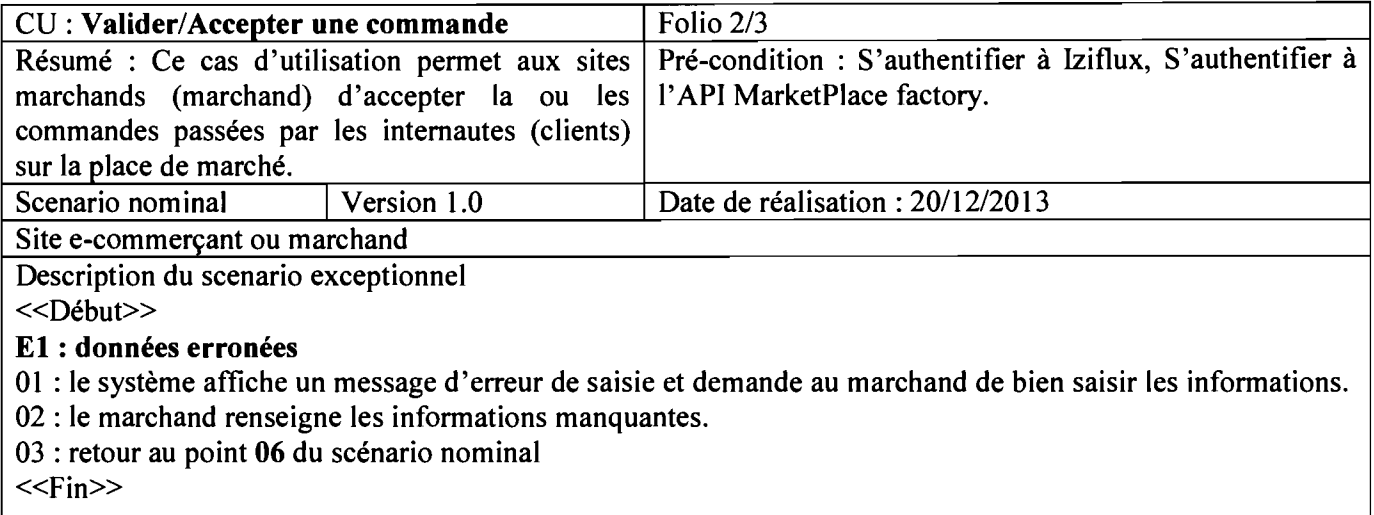

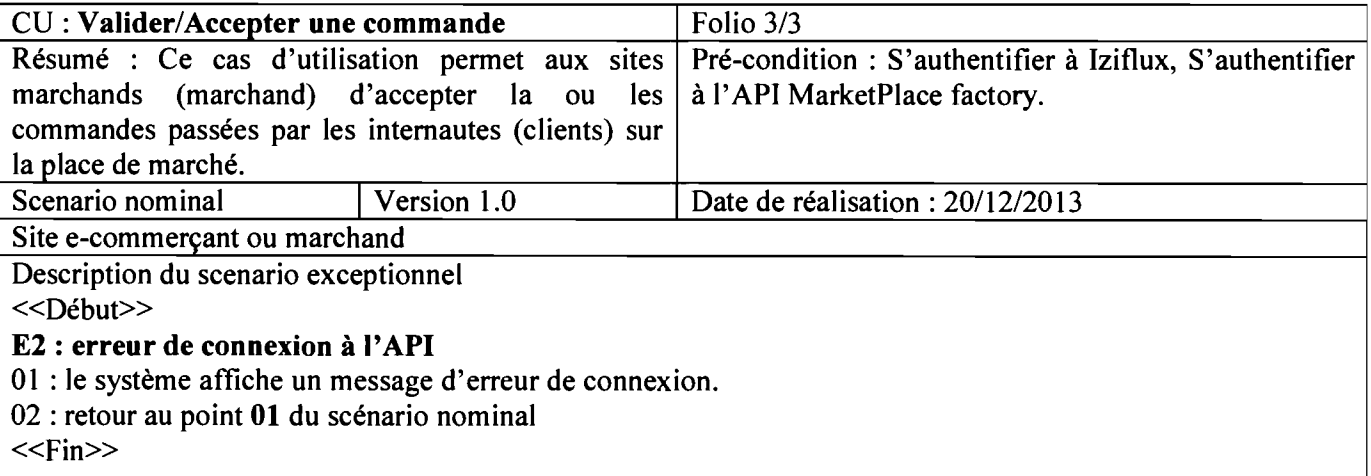

### **4.1.5 Diagramme de paquetage**

La figure ci-dessous représente les paquetages utilisés dans le cadre de notre projet. Ces paquetages ne sont pas exhaustifs et sont liés par une relation de dépendance (une dépendance d'importation). Par exemple le paquetage « Gestion Commandes» à besoin des données contenues dans les paquetages « Gestion Client », « Gestion flux produit» et «Export/Import ».

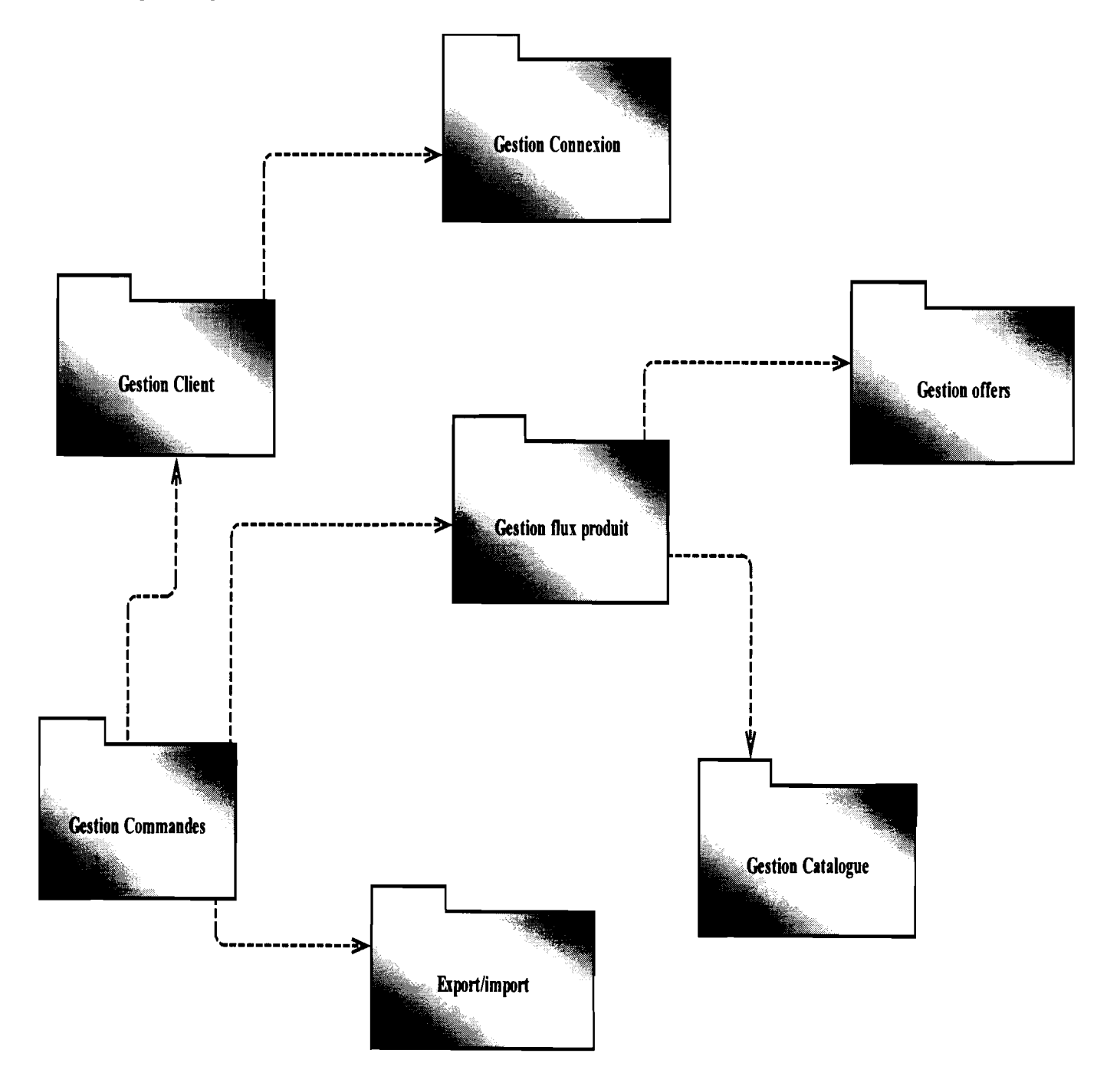

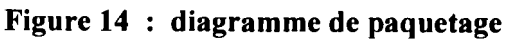

### 4.1.6 Présentation du modèle dynamique

### *a. Diagramme de séquences*

La figure ci-dessous représente le diagramme de séquence du cas d'utilisation «Valider/Accepter une commande ».

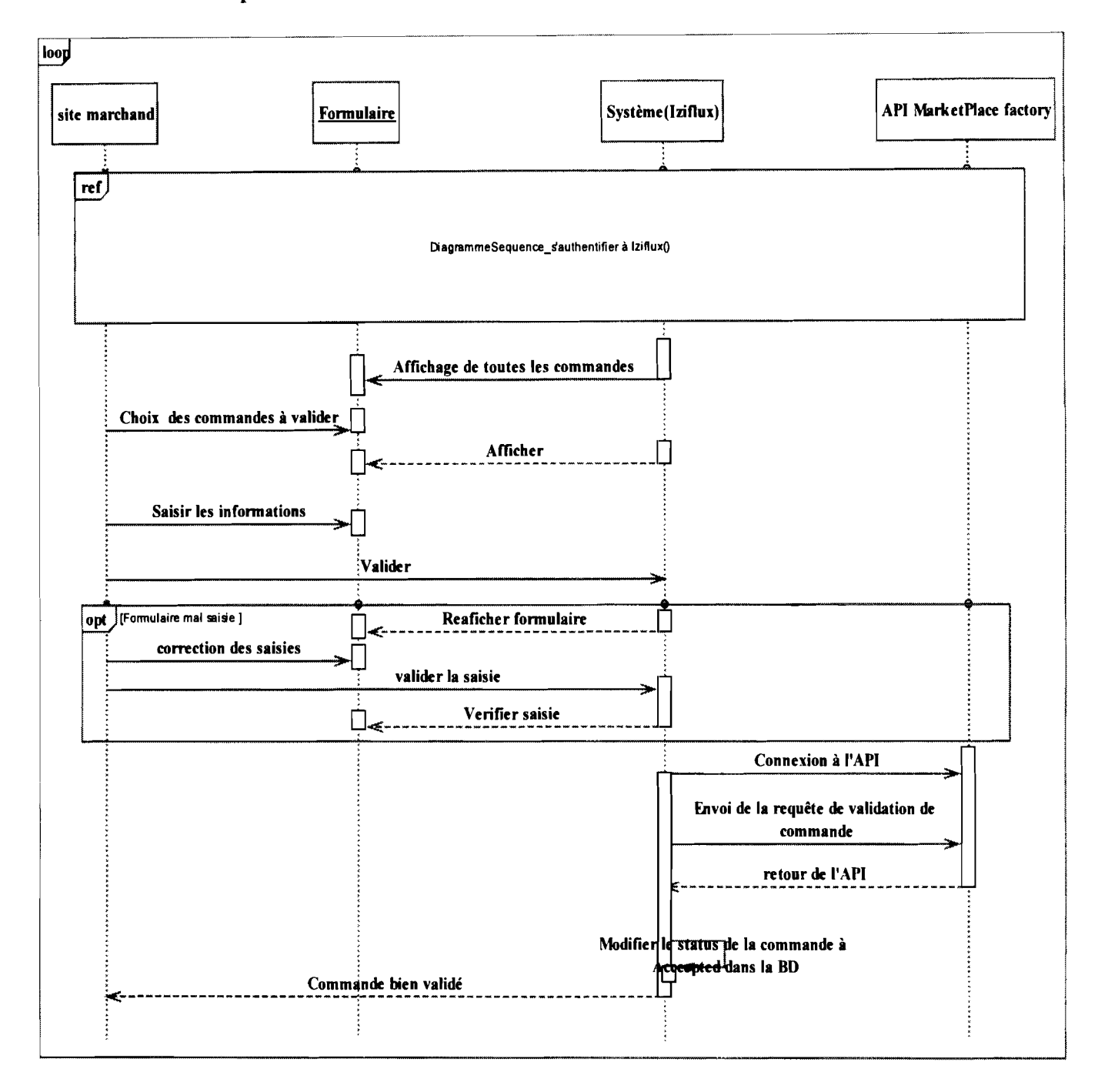

Figure 15 : Diagamme de séquence du cas d'utilisation « Valider/Accepter

une commande»

#### $4.2<sup>o</sup>$ Développement du module

### 4.2.1 Le système de gestion de base de données

Un système de gestion de base de données (SGBD) est un logiciel destiné à stocker et à partager des infonnations dans une base de données, en garantissant la qualité, la pérennité et la confidentialité des informations, tout en cachant la complexité des opérations. Il existe plusieurs sortes de SGBD mais le groupe de projet a choisi MySQL. C'est un système de gestion de bases de données relationnelles (SGBDR), développé dans un souci de perfonnances élevées en lecture.

Il fonctionne sur de nombreux systèmes d'exploitation différents incluant Linux, Mac OS X, NetWare, Solaris Windows 95, 98, NT, 2000, XP, Vista, Windows 7, etc.

Dans le cadre de notre projet nous avons utilisé le système d'exploitation Windows XP. Les tests sur le serveur ont été réalisés sur un système Linux/Gentoo.

### 4.2.2 Langages de programmation

Pour développer les interfaces utilisateurs nous avons utilisé le langage de programmation PHP et le langage HTML pour la création de ces interfaces. Les interfaces conçus sont enrichis grâce aux feuilles de styles implémentés par le CSS. Le CSS permet de rendre conviviale l'interface.

Pour rendre les interfaces dynamiques le langage JavaScript associé à l'AJAX (Asynchrone JavaScript and XML) est utilisé. Ils permettent de rendre les interfaces riches.

Enfin nous avons utilisé le langage shell SH pour l'automatisation de certaines tâches à l'aide de fichier cron.

### 4.2.3 Environnement de développement

Dans le cadre notre projet nous n'avons pas utilisé un Environnement de Développement Intégré (IDE). Nous avons plutôt utilisé Notepad en sa version 6.5.3 comme éditeur de texte.

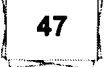

### 4.2.4 Outils de modélisation et logiciels utilisés

#### $\blacksquare$ PowerAMC

C'est une solution de modélisation des systèmes d'information. Cet ensemble d'outils supporte plusieurs techniques de modélisation standard : modélisation Merise (Données et Traitements), modélisation UML particulièrement adaptée à la logique des applications, et modélisation des processus métiers dédiée aux non-informaticiens pour leur faciliter l'expression des besoins. Il est utilisé en sa version 15.1 pour la modélisation de notre système.

#### RapideSVN [11]  $\blacksquare$

C'est un client graphique pour le système de gestion de version subversion (ou SVN en abrégé). C'est également une application multiplateforme fonctionnant sous GNU/Linux, Windows, Mac OS et Solaris. Il permet de gérer ses dépôts de données et ses codes à partir d'une interface graphique simple et conviviale. Comme son nom l'indique, écrit en C++, il est rapide. Il est utilisé en sa version 0.12.

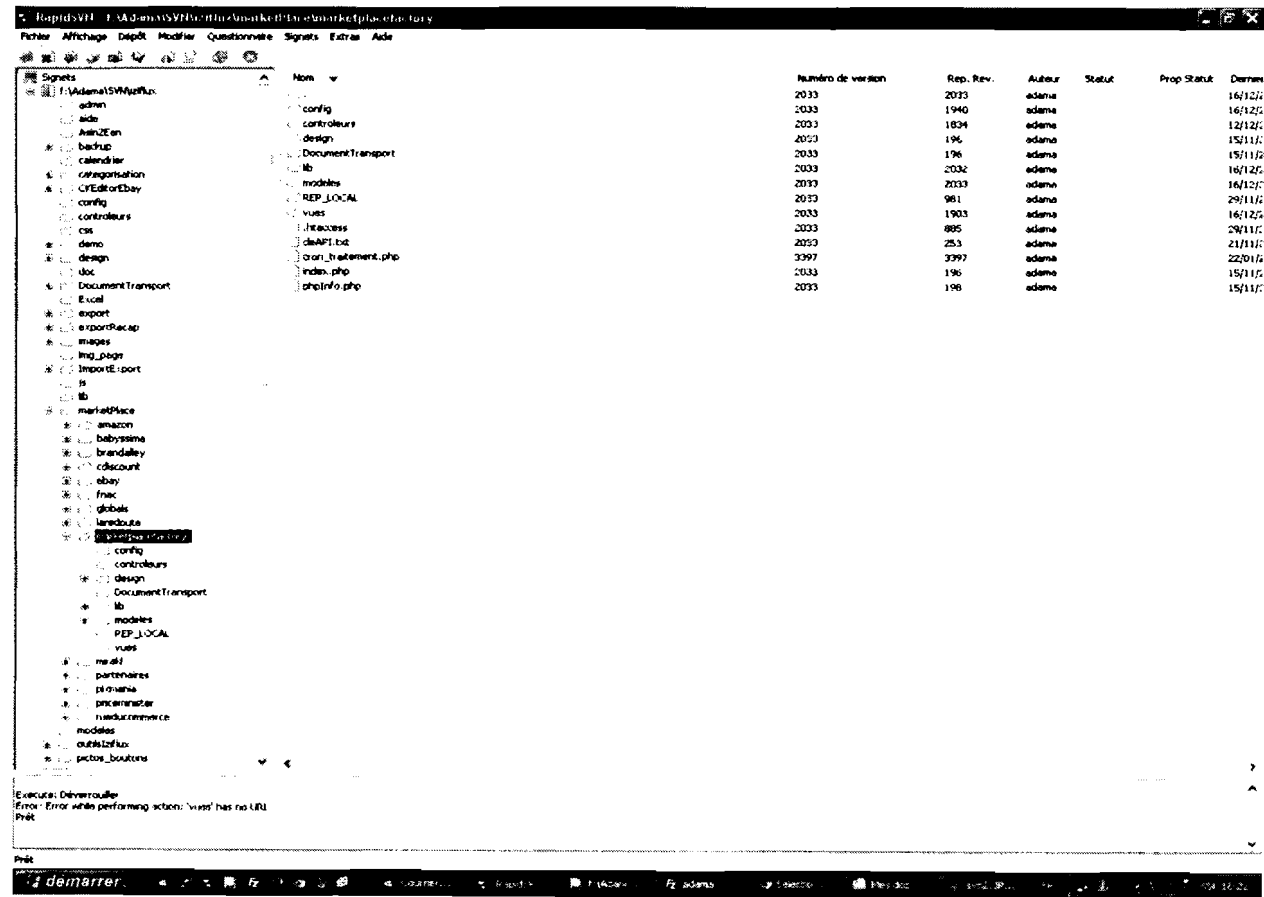

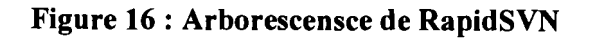

Développement d'une interface entre le logiciel Iziflux et le backoffice de l'API MarketPlace factory

48

### • Filezilla

C'est un client FTP (logiciel libre) qui permet de charger ou télécharger les fichiers sur un serveur. Il possède une interface utilisateur graphique intuitive. Rapide et fiable, *Filezilla* est gratuit et multiplateforme .Supporte plusieurs types de connexion : client FTP, FTPS. Il est utilisé en sa version 3.8.0.

### 4.2.5 **Platefonne de développement**

Elle permet de faire fonctionner localement (sans se connecter à un serveur externe) des scripts PHP. Notre choix s'est porté sur WampServeur dans sa version 5.3.0. Il est une plateforme de développement Web comprenant deux serveurs (un serveur web Apache et un serveur de bases de données MySQL), un interpréteur de script (PHP), ainsi qu'une administration SQL (PhpMyAdmin). Il permet donc d'installer en une seule fois tout le nécessaire au développement local du PHP.

### 4.2.6 **Architecture logicielle**

Nous avons adopté une architecture logique à trois niveaux. L'architecture à trois niveaux ou architecture 3-tiers est un modèle logique d'architecture applicative qui vise à séparer très nettement trois couches logicielles au sein d'une même application.

Notre choix se justifie par le faite que cette interface sera accessible par tous les clients (sites marchands) d'Iziflux directement en ligne.

- La couche présentation correspond à la partie visible de l'application et interactive avec les utilisateurs.
- $\blacksquare$ La couche métier qui correspond à la partie fonctionnelle de l'application, celle qui implémente la « logique », et qui décrit les opérations que l'application opère sur les données en fonction des requêtes des utilisateurs, effectuées au travers de la couche présentation.
- La couche accès aux données correspondant aux données qui sont destinées à être conservées.

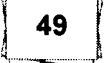

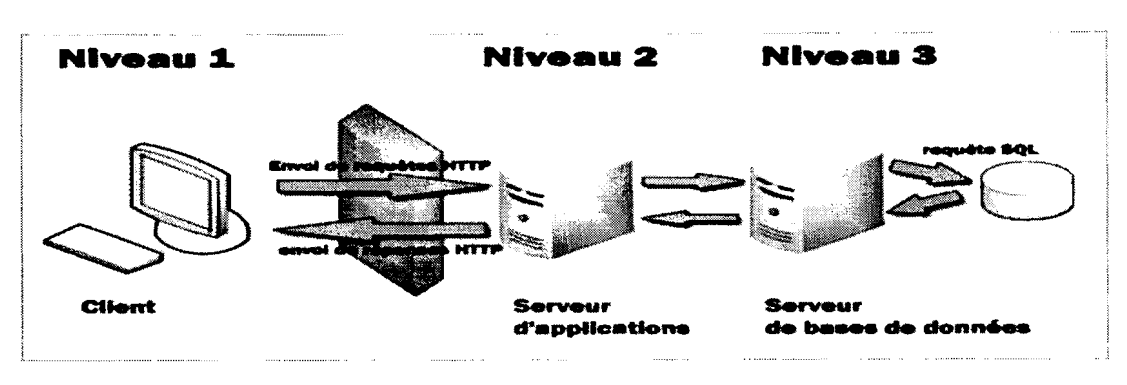

**Figure 17: Architecture 3-tiers** 

## 4.2.7 Le Modèle MVC (modèle-vue-contrôleur)

Nous avons opté pour le modèle MVC qui est un modèle de conception qui impose la séparation entre données, traitements et présentation. C'est pour cette raison que l'application est divisée en trois composants fondamentaux : le modèle, la vue et le contrôleur. Chacun de ces composants tient un rôle bien défini.

Ainsi, ce modèle se décompose en trois composants :

- le Modèle : décrit les données manipulées par l'application et définit les méthodes  $\blacksquare$ d'accès ;
- la Vue : définit l'interface utilisateur et la présentation ;  $\blacksquare$
- le Contrôleur : prend en charge la gestion des événements de synchronisation pour  $\blacksquare$ mettre à jour la vue ou le modèle.

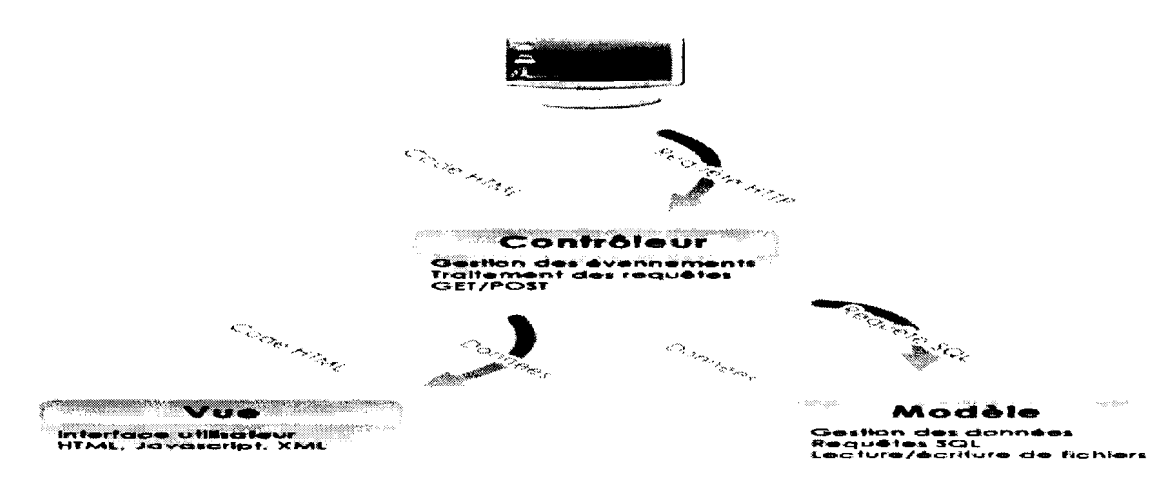

Figure 18 : Modéle MVC

NB : Le choix de ces différents outils et techniques ont été effectué afin de rentrer dans le modèle Iziflux.

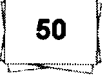

### 4.2.8 Technologies utilisées pour la connexion à l'API MarketPlace factory

Pour pouvoir interagir avec l'API de MarketPlace factory une authentification s'avère nécessaire. Pour cela MarketPlace factory nous a fourni les accès à son API.

## *a. Processus d'authentification*

Pour utiliser l'API MarketPlace factory on doit posséder un compte API et une clé privée fournie lors de la souscription.

Lors de l'envoi d'une requête, les informations suivantes seront nécessaires à votre authentification:

- votre identifiant de compte API;
- l'heure GMT+0 de l'envoi de la requête;
- la signature de cette même heure, avec HMAC-SHA1 avec votre clé privée, convertie en base 64.

Ces informations doivent être présentes dans les headers http de chaque requête et si l'une de ces informations est absente ou erronée alors l'API retournera un statut code 401 (Unauthorized).

Si l'authentification est réussie alors la requête soumise est enregistrée pour traitement.

Chaque requête est valable une (1) heure après l'heure d'envoi. Au-delà de cette durée la requête est rejetée et un status code 401 est renvoyé.

### *b. Fonnat des requêtes*

L'API de MarketPlace factory accepte les formats de données JSON et XML. Elle est également à même de répondre dans ces mêmes formats indépendamment du format utilisé pour l'envoi.

Les formats d'envoi et de retour doivent être configurés dans les headers http. Le format d'envoi est renseigné dans le header « Content-type» le format souhaité pour le retour est quant à lui renseigné dans le header « Accept ». Ces headers prennent les valeurs ci-dessous:

- « application/json» pour le format JSON
- « application/xml» pour le format XML

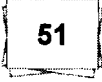

# *c. Utilisation de la librairie* CURt *pour l'envoie des requêtes à l'API MarketPlace factory*

En plus des informations renseigner dans l'entête http (headers) pour la connexion nous avons également besoin d'utilisé la librairie curl pour l'envoie des requêtes de type POST ou GET à l'API MarketPlace factory.

Cette bibliothèque pennet de communiquer avec des sites distants.

Par exemple, il vous est possible via curl de récupérer la source d'une page externe, d'envoyer une requête POST, ...

Cette bibliothèque [12] a été créée par Daniel Stenberg, qui vous permet de vous connecter, de communiquer avec de nombreux serveurs, grâce à de nombreux protocoles. Libcurl [13] supporte actuellement les protocoles suivants : HTTP, HTTPS, FTP, gopher, telnet, dict, etc. Ces fonctions ont été ajoutées à PHP 4.0.2.

Pour l'extraction des commandes marchandes au niveau de la marketplace factory nous utilisons une connexion curl de type GET.

Par contre pour les requêtes de modification des status des commandes nous utilisons une connexion curl de type POST.

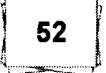

#### $4.3$ Test du module avec la marketplace GLAMESTORE

### 4.3.1 Présentation de la GLAMESTORE

La société MarketPlace factory a à son actif créé plusieurs marketplaces à savoir :

France Région, R-Speed, Jardiner Malin, Francesoir, Decofinder, Glamstore,...

# a. Front de la marketplace utilisé dans le cadre du stage: **GLAMSTORE**

C'est un magazine féminin de référence Glamour qui a décidé de lancer sa propre place de marché, crée et opérée par MarketPlace factory. Avec plus de 800 000 visiteurs uniques par mois, le magazine est devenu une incontournable mode. Les lectrices pourront donc désormais accéder aux dernières tendances et les acheter directement sur le Glamstore à travers une sélection d'articles faites par la rédaction.

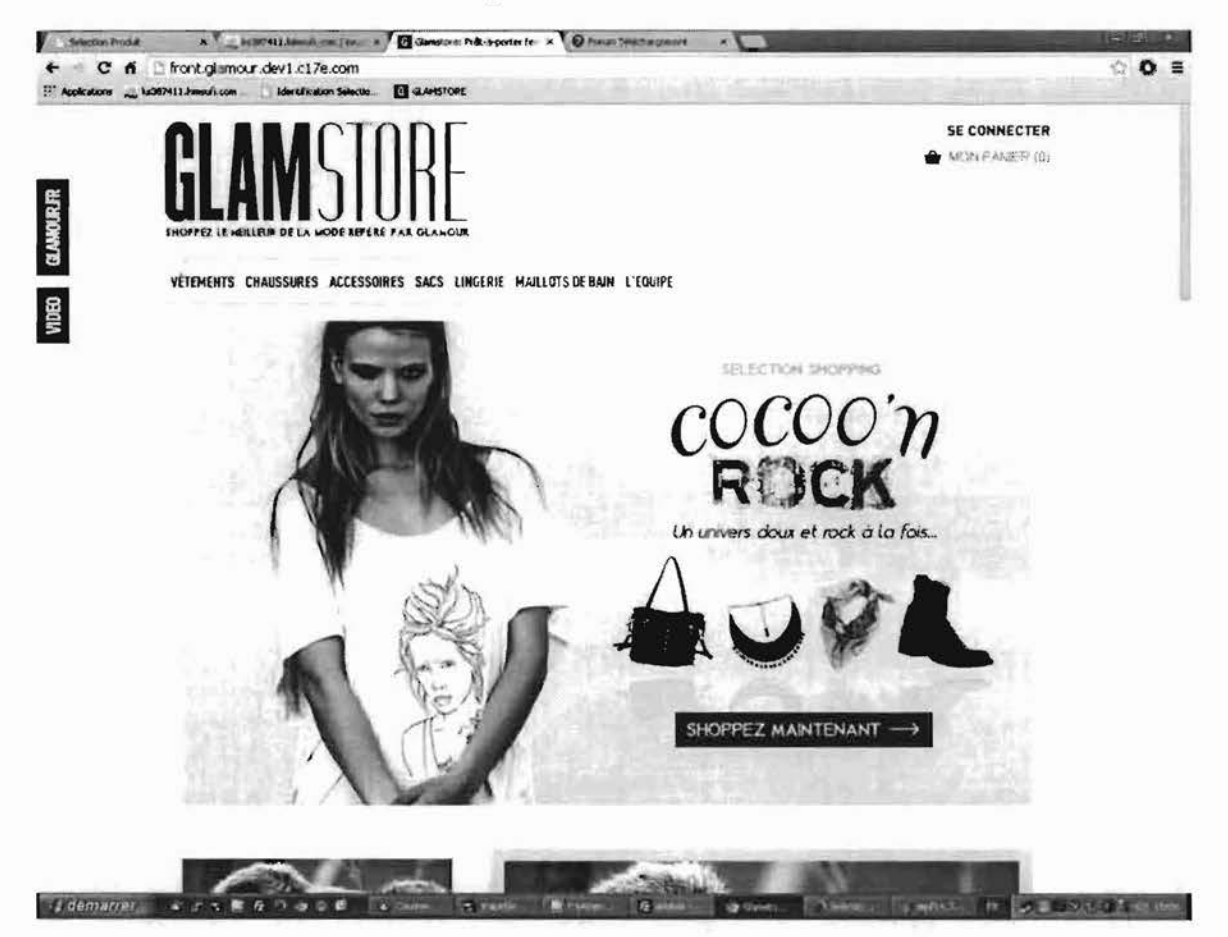

Figure 19 : Acceuil de la marketplace GLAMSTORE créer par la société MarketPlace factory

Développement d'une interface entre le logiciel Iziflux et le backoffice de l'API MarketPlace factory

53

# b. Backoffice Marchand

| <b>GAMMARIA</b>               | d'Oriett bentiles activitété sa's laures euxilistaires (final)   |                                 |                | SE CONNECTER<br>- نیز از بار                                                  |                                                                            |                                                                                  |                           | <b>THE PARKASES</b>                                   | ITSMED DURENTS KONSULTAN MAY MALESTERIN FIRMS      |                                          |                                  |                                               | <b>BUILTALRADER TELM</b><br>HOLCOMFT / DECOMMENDS        |
|-------------------------------|------------------------------------------------------------------|---------------------------------|----------------|-------------------------------------------------------------------------------|----------------------------------------------------------------------------|----------------------------------------------------------------------------------|---------------------------|-------------------------------------------------------|----------------------------------------------------|------------------------------------------|----------------------------------|-----------------------------------------------|----------------------------------------------------------|
| <b>District</b>               |                                                                  | <b>VIDEO</b>                    | 49.345         |                                                                               |                                                                            |                                                                                  |                           |                                                       |                                                    |                                          |                                  |                                               |                                                          |
|                               | <b>Compagn and Factoon</b>                                       |                                 |                |                                                                               |                                                                            |                                                                                  |                           |                                                       | <b>STARTS</b><br><b>Biological</b>                 | Adverse                                  |                                  |                                               |                                                          |
| <b>GLAMSTORE: BRENZELLE</b>   | lous don't lost more?                                            | Plug Berl or Bello Ele Clert T. |                |                                                                               |                                                                            |                                                                                  | 1.11<br>a long L          | Finon vision Nathan flut an<br><b>Fresh Microsoft</b> |                                                    | Abbox Chia Ferrinal<br>$38 - 25$         |                                  |                                               |                                                          |
|                               | Attot two                                                        |                                 |                | Between at men as visit contacts                                              |                                                                            |                                                                                  |                           |                                                       | W. Formal A.A.A.<br>ALC: NO 1.800                  | laps Tep AP<br><b>Get abbasists</b>      |                                  | 19.791<br><b>TELESTIC</b>                     |                                                          |
|                               | Mateur Fest Pi                                                   |                                 |                | an is every allowance day on the result may be<br>Prices & min-uk corpor cost |                                                                            |                                                                                  |                           |                                                       | mail: Arry!                                        | America rationers<br><b>RYCONDUCK OF</b> |                                  | <b>Telphon Main</b><br>Pac                    |                                                          |
|                               | <b>MA2000</b>                                                    |                                 |                |                                                                               | Design singere aus permis in sure accommon it.<br>8) Mitsuber von Balterne |                                                                                  |                           |                                                       |                                                    |                                          |                                  |                                               |                                                          |
|                               | <b>Bizaco</b>                                                    |                                 |                |                                                                               | <b>DLAMSTORE: BIENVENOE</b><br>Saw or Conce                                |                                                                                  |                           |                                                       |                                                    |                                          |                                  | <b>General</b>                                |                                                          |
|                               | 第一十二十一<br>Value was last general of inhelits and a must safected |                                 |                |                                                                               |                                                                            |                                                                                  | 4 area congeregation, or  |                                                       | MANUFACTURER A A A A A A O O                       |                                          |                                  |                                               | DEVINEZ PANELSTE                                         |
| <b>GLANKIN R.TR</b><br>vises  | <b>DIGHT IT ARIBIT \$5 U. ADDITION THE CLAIMS</b>                |                                 |                |                                                                               |                                                                            | <b>BUSINE WAS HARD TEST WHY</b><br>MONODAPTE/2ECONOECUDA<br><b>MAGNETIN</b><br>Ě |                           |                                                       | AND RELEASED BELL WITH REPORT FOR LLANSIN          |                                          | NEWSLETTER GLANSTICKE VIEW IPING |                                               | <b>BENS KE AND NAT TEST AFT</b><br>HONODAPTE) DECORDEXON |
|                               | VEHICLE WAS ERROR VEHICLE ZAC JAMES 2002 VEHICLE ZRAVEN          |                                 |                |                                                                               |                                                                            |                                                                                  |                           | annia                                                 | VERNOS CANZONES ACESANES SAS UNEBER MALEISEN LEGAN |                                          |                                  |                                               |                                                          |
|                               | <b>43,241</b>                                                    |                                 |                |                                                                               |                                                                            |                                                                                  |                           |                                                       | <b>ABSORT</b>                                      |                                          |                                  |                                               |                                                          |
|                               | <b>COMPA</b><br>7 Carlos                                         |                                 |                |                                                                               |                                                                            |                                                                                  | 11.5.5                    |                                                       | COMMICE V GDE (1977-199 Amain VANY                 |                                          |                                  |                                               |                                                          |
|                               | modus.<br><b>Second</b>                                          | 81                              | anche i        | Cent F                                                                        | <b>Nesst</b>                                                               |                                                                                  | Sai F                     |                                                       | $-0.9874$<br>$A = 200$                             |                                          |                                  |                                               |                                                          |
|                               | 36.5330 mg                                                       | 255                             | ×              | Ball.                                                                         | $=$                                                                        |                                                                                  | <b><i>HICCOLLEAGE</i></b> |                                                       | 8.83                                               | Teaching                                 | letter.                          | <b>Leader</b>                                 |                                                          |
|                               | ne spred elec-<br>wants, on                                      | 25                              | ٠              | <b>Bart</b>                                                                   | 281                                                                        |                                                                                  | W02001154LB               |                                                       | <b>PITTS ILL</b><br>00.110.0110.0                  | list Box!<br>lacests \$254               | <b>RatePiece lamp</b><br>beri.   | besi.                                         | <b>SalePlain Serry</b>                                   |
|                               | ing the Va                                                       | <b>AST</b>                      | ٠              | NAL1                                                                          | 2.84                                                                       |                                                                                  | SICON USE                 |                                                       | mid pulled                                         | Meteorope 124<br>fast 75, 52.84          | List Herse<br>700 Fed            | <b><i><u>Mind</u></i></b><br>$22^{\circ}$ hys |                                                          |
|                               |                                                                  | 258                             | ×              | <b>Branch</b>                                                                 | 芸芸も                                                                        |                                                                                  | 563204 53425              |                                                       | スキレビア                                              | <b>TISLE ANI HORE</b>                    | Fast                             | Fass                                          |                                                          |
|                               |                                                                  | 43                              | ٠              | ijk                                                                           | 244                                                                        |                                                                                  | 9/22/4 12:15              |                                                       |                                                    |                                          |                                  |                                               |                                                          |
| <b>GLAMSTORE: BIENVENUE !</b> |                                                                  | 450                             | $\bar{\Sigma}$ | bact                                                                          | 三次+                                                                        |                                                                                  | NAMES DESCRIPTIONS        |                                                       |                                                    |                                          |                                  |                                               |                                                          |
|                               |                                                                  | att!                            | ž.             | Irail                                                                         | <b>SE4</b>                                                                 |                                                                                  | USE DISTRIBUTES           |                                                       |                                                    |                                          |                                  |                                               |                                                          |
|                               |                                                                  | $_{cc}$                         | $\mathcal{R}$  | <b>Ball</b>                                                                   | 加算者                                                                        |                                                                                  | - 282,000 EST             |                                                       |                                                    |                                          | April                            |                                               | Freisten Durch Sterlin                                   |
|                               |                                                                  | 421                             | t.             | <b>Bath</b>                                                                   | 16.83                                                                      |                                                                                  | - 按2204 全空型               |                                                       |                                                    |                                          | <b>EVIR WIRENTABIA</b>           | 見落                                            | in the<br>の云す                                            |
|                               |                                                                  | 45                              | $\mathcal{U}$  | <b>Branch</b>                                                                 | 立立4                                                                        | $200 -$                                                                          | 202204 % 1112             | <b>GLAMSTORE - BIENVENUE</b>                          |                                                    |                                          |                                  |                                               |                                                          |
|                               |                                                                  | m.                              | Fay 1543       |                                                                               |                                                                            |                                                                                  |                           |                                                       |                                                    | <b>Implicio</b>                          |                                  |                                               |                                                          |

Figure 20 : Le backoffice de la marketplace GLAMSTORE

### 4.3.2 Présentation de quelques captures d'écran

### *a. Fenêtre de connexion*

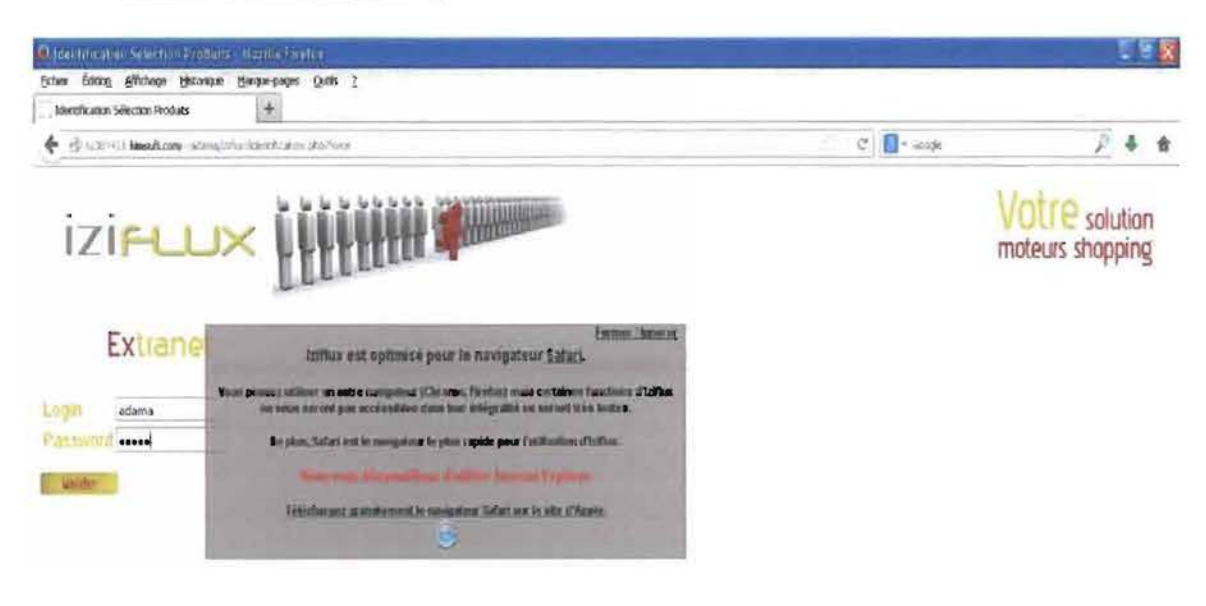

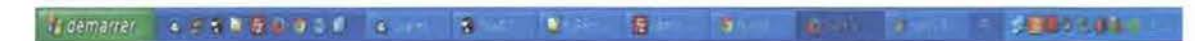

### Figure 21 : Ecran de connexion

Cette capture d'écran représente la page de connexion du logiciel Iziflux.

Elle permet à un utilisateur (un site marchand qui est un client d'Iziflux) déjà enregistré et ayant les droits d'accès au logiciel Iziflux, de fournir ses infonnations de connexion pour avoir accès à l'espace de travail propre à son profil.

# *b. Page d'accueil*

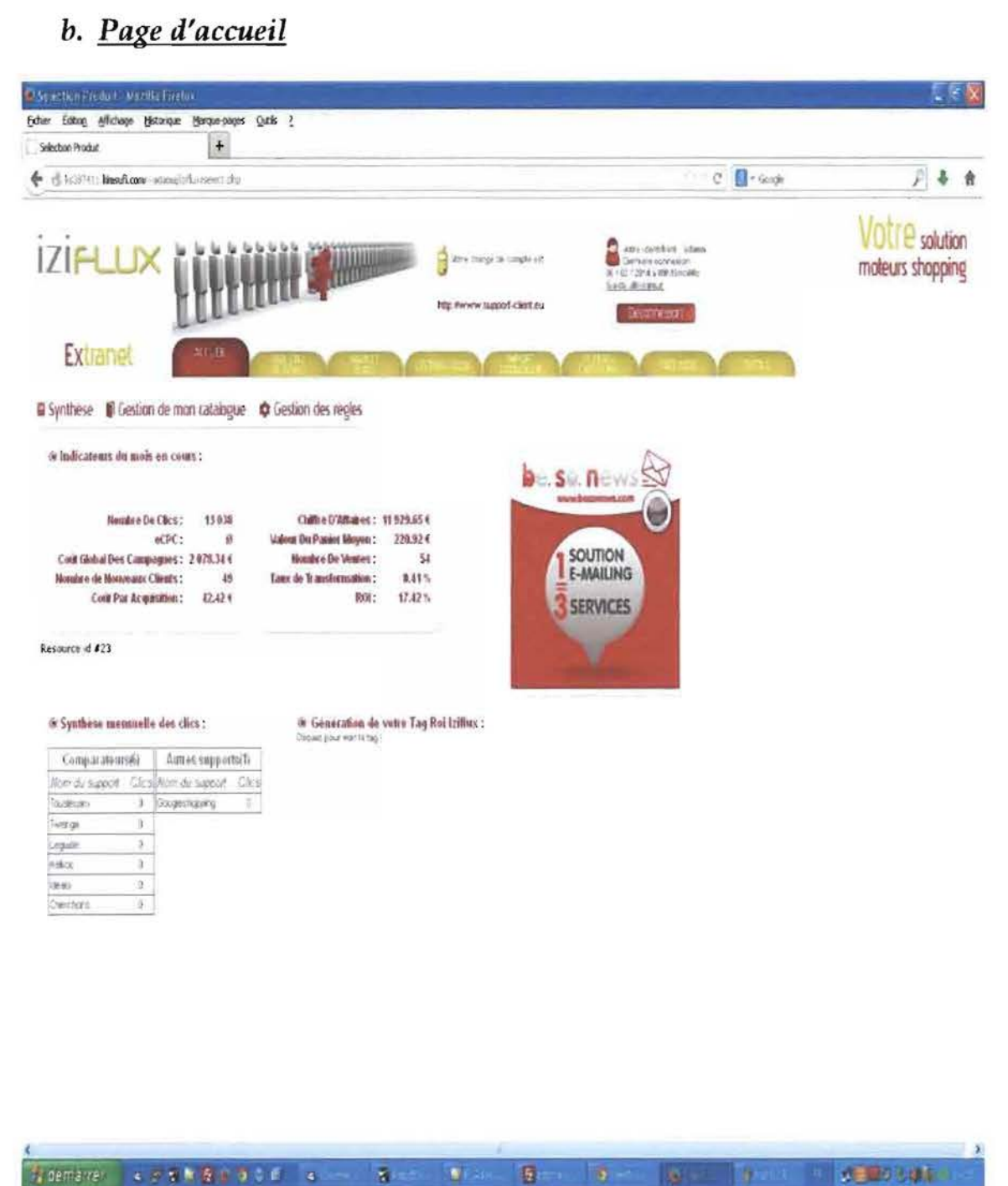

Figure 22 : Ecran d'accueil

C'est la page d'entrée du logiciel Iziflux. Elle s'affiche après authentification réussle de l'utilisateur. Elle présente les différentes fonctionnalités (modules) du logiciel Izitlux auxquelles peut utiliser l'utilisateur en fonction de ses droits d'accès.

# c. *Module Market place: interface marketplace factory*

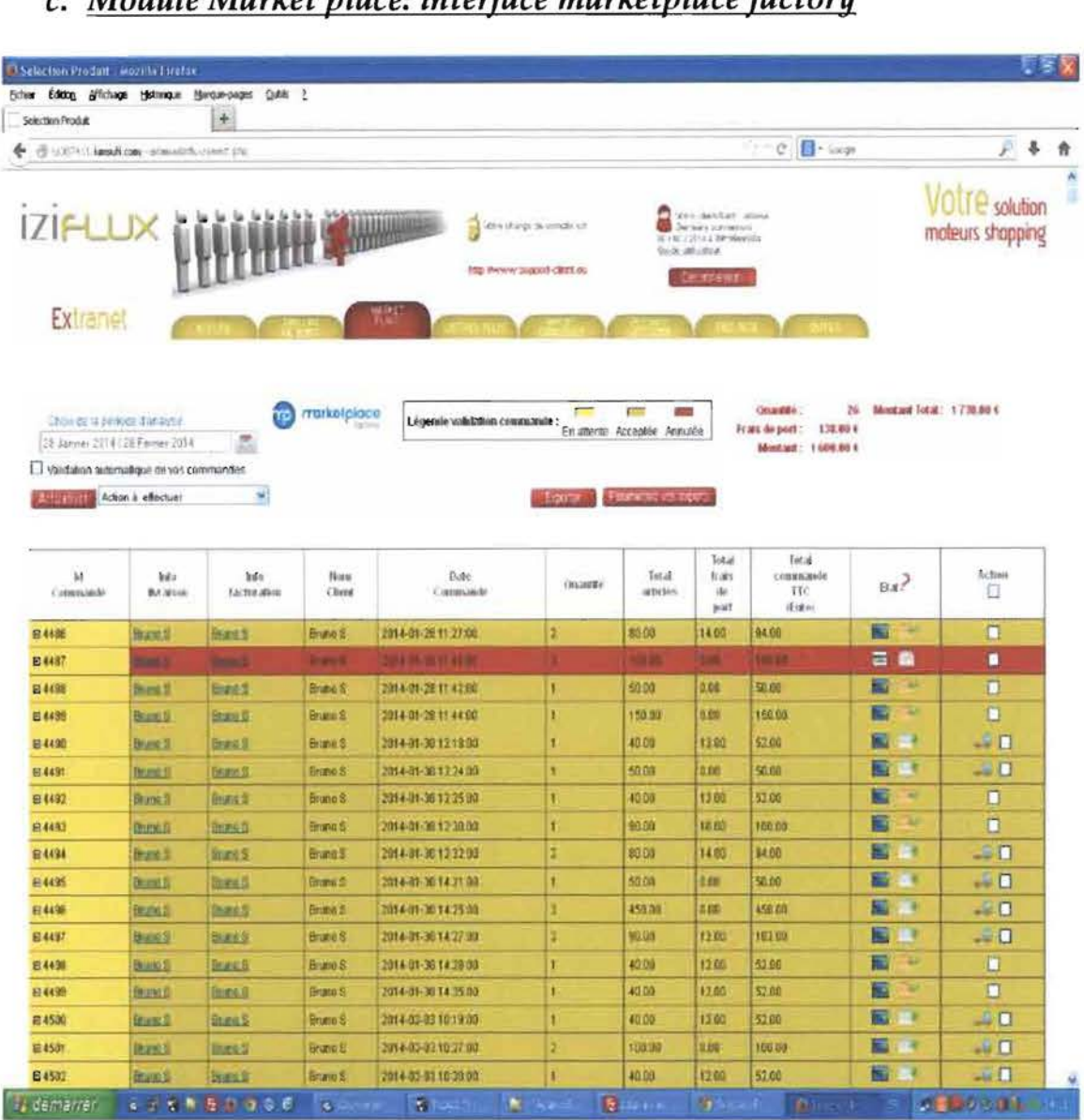

Figure 23 : Interface MarketPlace factory

Cette page permet d'afficher la liste de toutes les commandes passées sur la marketplace GLAMSTORE pour les différents clients et qui existent dans le backoffice de la marketplace GLAMSTORE du marchand Test créé à l'occasion du stage.

Cette fenêtre affiche les commandes en intégrant des pictogrammes, des statistiques et des couleurs qui offre plus de lisibilité et de compréhension sur l'état des différentes commandes.

Elle permet également au marchand d'effectuer tous les traitements possibles *sur* les commandes directement sur l'interface d'Iziflux et une répercussion automatique s'effectue dans son backoffice marchand de la marketplace GLAMSTORE.

Développement d'une interface entre le logiciel Iziflux et le backoffice de l'API MarketPlace factory

57

### Tableau 7 : Description des pictogrammes

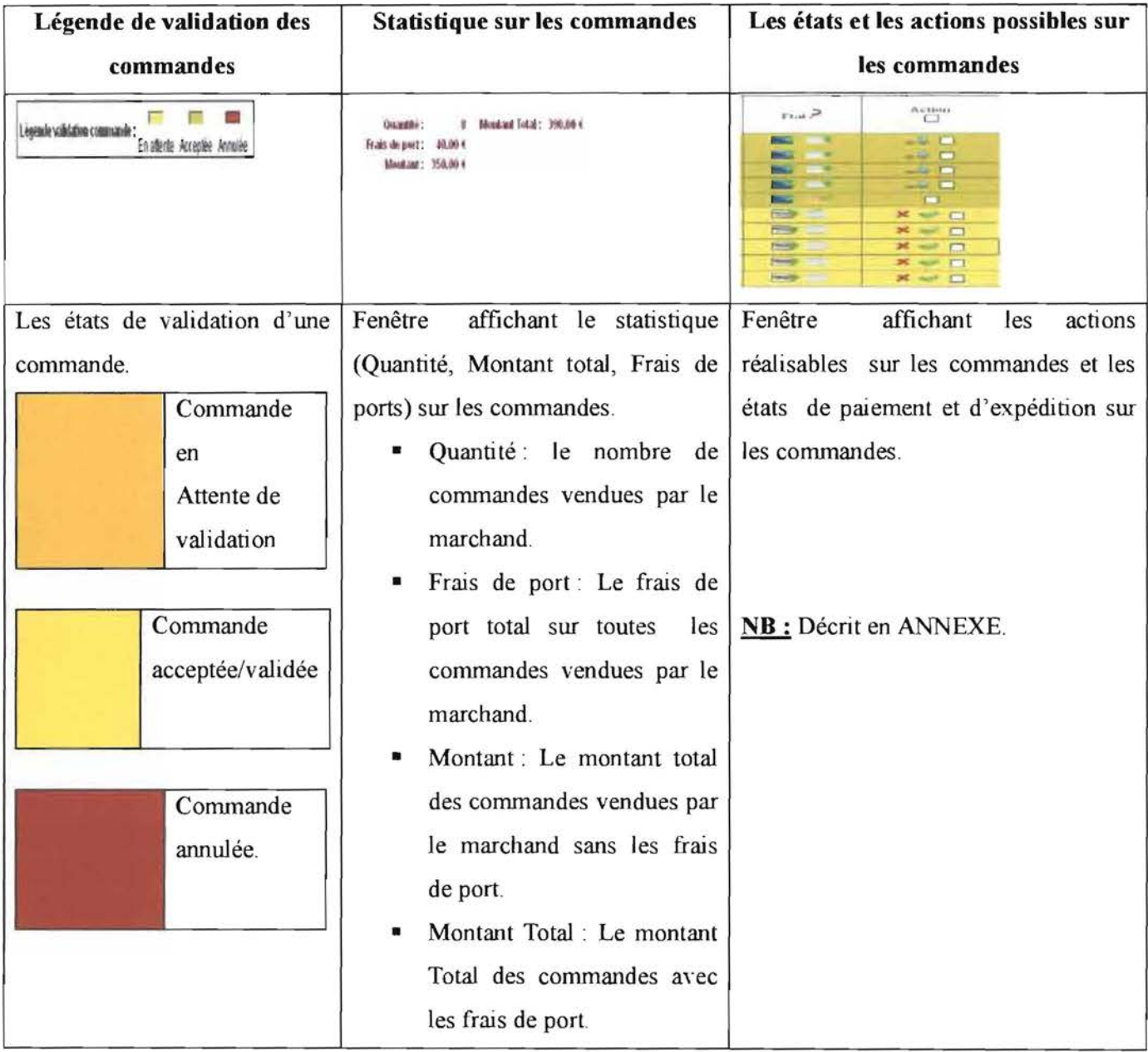

## d. Detail des commandes

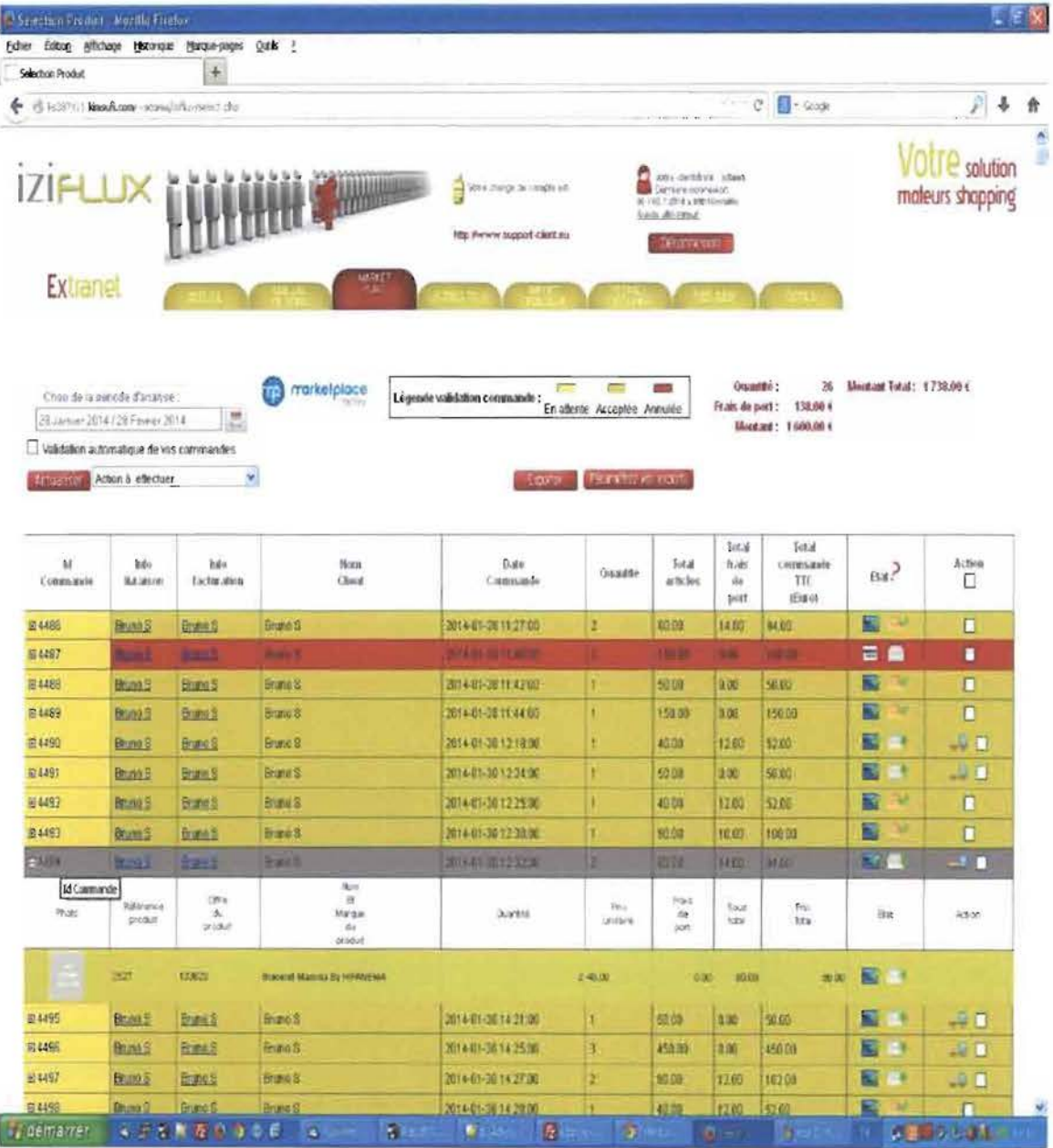

### Figure 24 : Détaille des commandes

La fenêtre permet d'afficher les commandes avec plus de détail. C'est à dire en affichant les informations (la photo du produit, le prix unitaire, la quantité...) sur les produits d'une commande. A noter qu'une commande peut avoir plusieurs produits.

# e. Fenêtre d'export des commandes vers le backoffice du site marchand

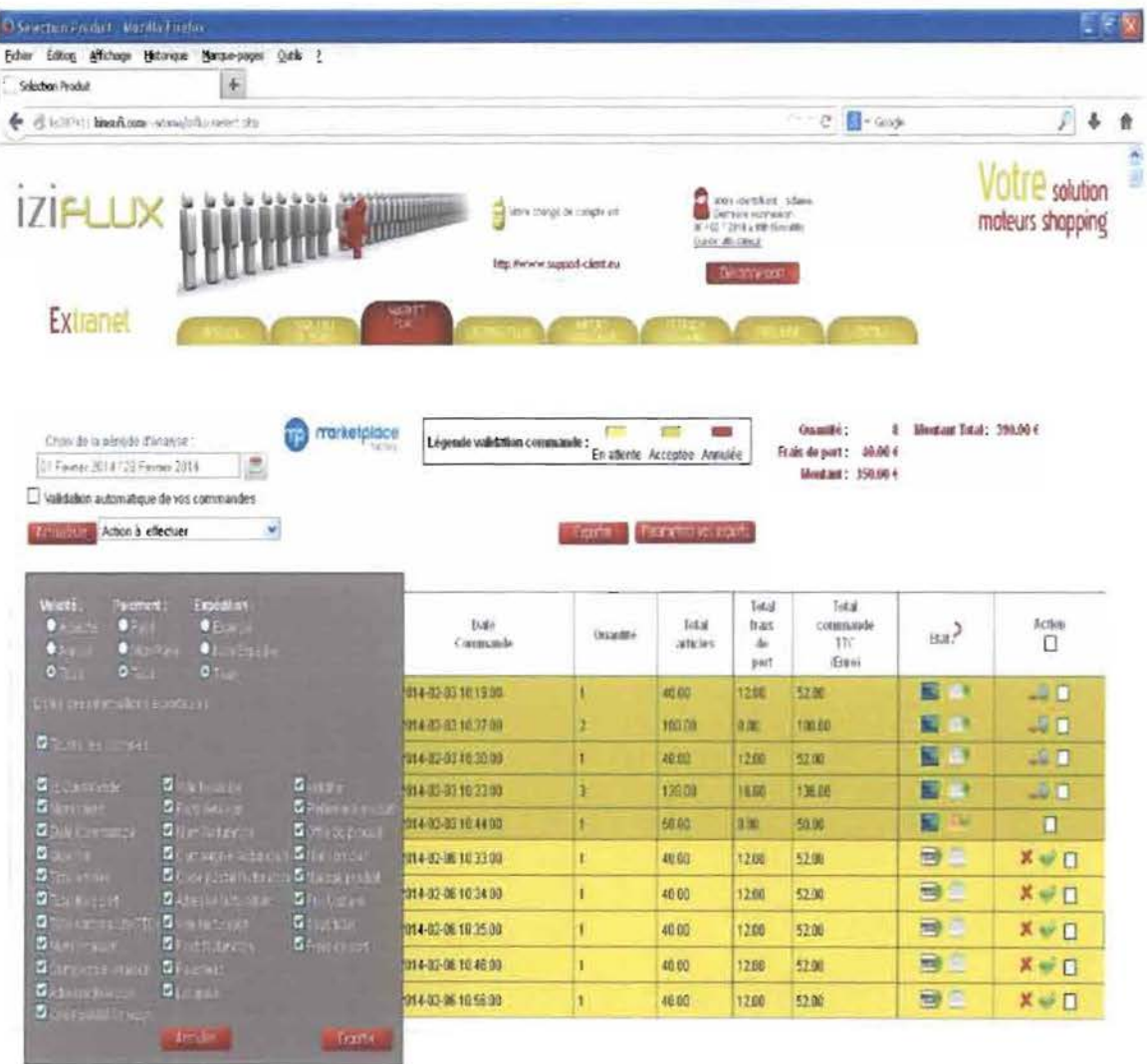

#### 「fremaner」を正在を提供されている。 第1回 第1回 層上 ● 最少とはも TO 2

### Figure 25 : Ecran d'export de commande vers le Backoffice du site marchand

Cette fenêtre offre la possibilité aux marchands d'exporter automatiquement toutes leurs commandes directement dans leur backoffice à eux.

A noter que l'export se fait vers Excel.

# f. Fenêtre d'expedition de commande

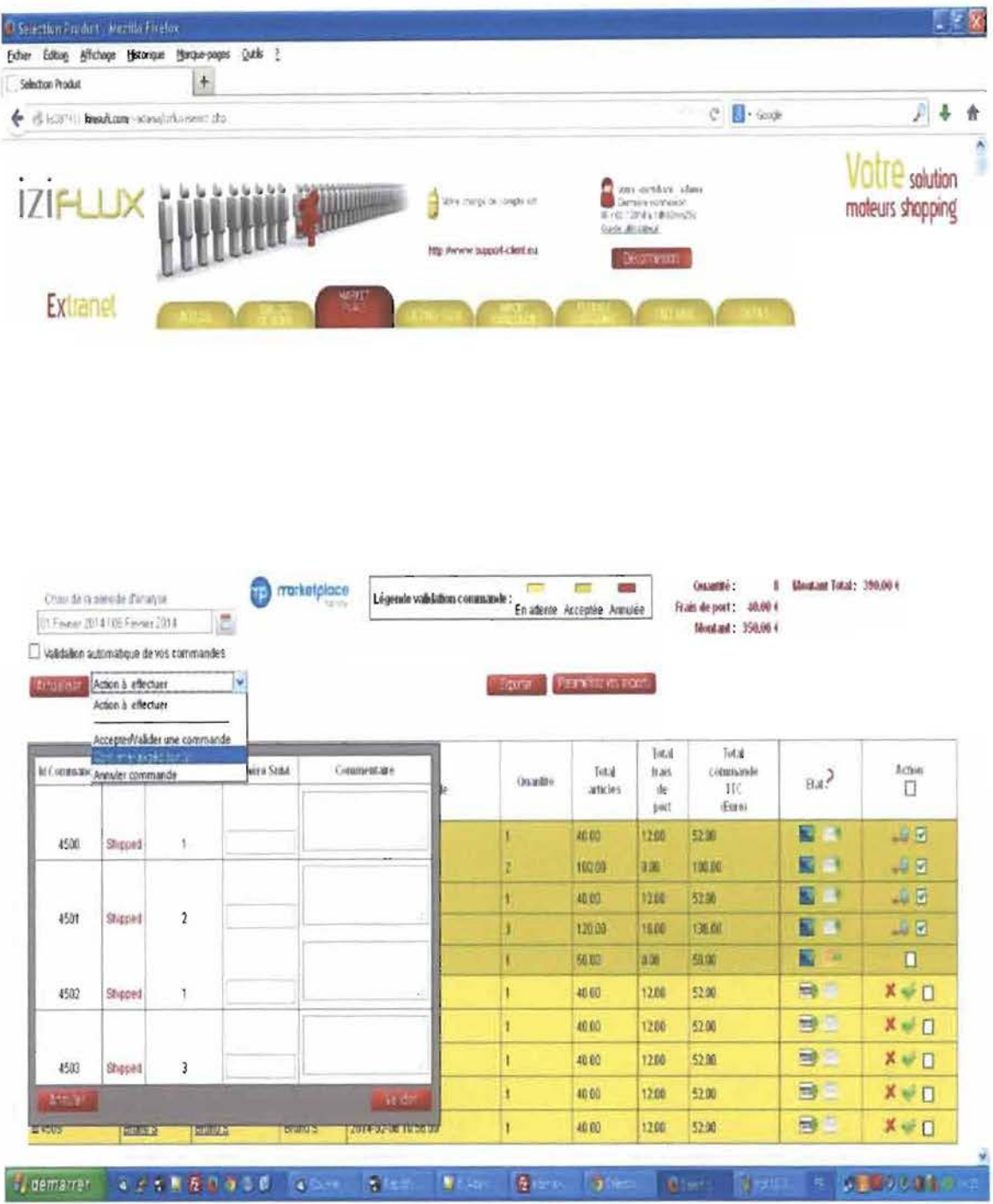

### Figure 26 : Ecran d'expédition de commande

Cette page permet au marchand d'expédier les commandes que les clients ont passées sur la place de marché (GLAMSTORE). Pour expédier une commande, elle doit être préalablement acceptée par le marchand et une commande expédiée ne peut être annulée.
# g. Fenêtre paramétrage export de commandes

| $\pm$<br>Selection Product<br>de d'imittit mañon songolonnet du                                                                                       |                                                                                                    |                       | $C$ $B$ - Loge                                                                                                    |                                | $\frac{1}{2}$                   |                                           |
|----------------------------------------------------------------------------------------------------|----------------------------------------------------------------------------------------------------|-----------------------|----------------------------------------------------------------------------------------------------|--------------------------------|---------------------------------|-------------------------------------------|
| <b>IZIFLUX</b><br><b>INTERNATIONAL</b><br>Nexultary); de constituire<br><b>Experience</b><br>1720 PHYAW 3 LODGES CREW ALL                             |                                                                                                    |                       | tolia-birtifart atlant<br>Dennis a zonne son<br>MITCH 2014 & Modifier (M)<br><b>Guchi All cated</b><br><b>SKOTTERED</b> |                                |                                 | <b>Votre</b> solution<br>moteurs shopping |
| Extranet                                                                                                    | ALCULL.                                                                                                    |                       |                                                                                                    |                                |                                 |                                           |
| Actor à effectuer<br>社社が主                                                                                                    | Ý,                                                                                                    | figure.               | Espreintrivis erpot                                                                                                    |                                |                                 |                                           |
| Liste des cas enragistries-                                                                                                    | Paramètras-<br><b>Harry</b><br>Tout list<br><b>HTELL</b><br>Petrole                                                                                                    | <b>Onantité</b><br>Mе | Tatal<br>ancles.                                                                                                    | Total<br>frals.<br>de.<br>post | Total<br>commande<br>TIC<br>Eun | 5 <sub>141</sub>                          |
|                                                                                                    | <b>Therm cardian</b><br><b>Admirac Man</b><br>Lacina's collect the street y've?                                                                                                    | п                     | 面面                                                                                                    | 0Œ                             | 150.00                          | Е                                         |
|                                                                                                    |                                                                                                    |                       | 组织                                                                                                    | <b>Jan</b>                     | <b>STAR</b>                     | a.                                        |
| Annuler                                                                                                    | Notwell                                                                                                    | þ                     | 200.00                                                                                                    | <b>ūm</b>                      | 2000                            | Ξ                                         |
|                                                                                                    |                                                                                                    | в                     | 顺面                                                                                                    | 003                            | 範囲                              | E                                         |
| -Paramátres d'axporte-                                                                                                    | g                                                                                                    | 336.00                | 000                                                                                                    | 道面                             | E                               |                                           |
| Validitäs<br>Paiemant:<br>Expédition                                                                                                    |                                                                                                    | 部屋                    | tim.                                                                                                    | 期限                             | $\blacksquare$                  |                                           |
| <b>Dysle</b><br>va.                                                                                                    |                                                                                                    | 1500                  | 36                                                                                                    | <b>PER</b>                     | 급                               |                                           |
| $-P$ irte<br>58.58<br><b>Ting</b><br>MG 3                                                                                                    | p                                                                                                    | 田田                    | 0.00                                                                                                    | 130.00                         | E                               |                                           |
| Litter over information exportables                                                                                                    | 3                                                                                                    | 180.00                | <b>DOD</b>                                                                                                    | 150.00                         | E<br>E                          |                                           |
| sinte Literature = IP must be commo-                                                                                                    | 5                                                                                                    | 硫的                    | 0.00                                                                                                    | <b>形页</b>                      | 圖                               |                                           |
|                                                                                                    | 1                                                                                                    | 98.00                 | 10.00                                                                                                    | 100.00                         | 鹫                               |                                           |
| <b>B</b> ACTELL MADE<br><b>B</b> Harrists<br>Al di Limiter<br><b>CASA April 100 Million</b>                                                           | Þ<br>п                                                                                                    | 施助<br>130.00          | 11.50<br>1900                                                                                                    | 19100<br>14300                 | 鷗                               |                                           |
| <b>Distinguier</b><br>Whitester                                                                                                    |                                                                                                    | <b>HALLER</b>         | <b>UP</b>                                                                                                    | <b>TANK</b>                    | 晋                               |                                           |
| $\blacksquare$<br><b>Blue compage</b><br><b>Charter</b><br>This work.<br><b>ATOMICAL</b><br><b>Di</b> ta compatibility definients<br><b>Dice user</b> | <b>Deployment</b><br><b>Z</b> Relativistic<br>MitterQd., Abs<br><b>Milford</b> podd<br><b>Dicepayer fact, at the Difference of</b><br><b>Distances focusing Division with</b><br><b>Reconstruction</b><br>41.110<br><b>Bartham</b><br><b>Favorita callent</b> |                       |                                                                                                    |                                |                                 |                                           |

Figure 27 : Ecran de paramétrage des exports de commandes

Cette fenêtre permet au marchand de paramétrer les exports des commandes à sa guise et de les enregistrer pour une utilisation ultérieure.

Développement d'une interface entre le logiciel Iziflux et le backoffice de l'API MarketPlace factory

## 4.4 Bilan du stage et perspectives

## **4.4.1 Bilan du stage**

Le bilan du stage est particulièrement positif et satisfaisant à partir du moment où le travail abattu pendant le stage a été bien apprécié par la structure d'accueil. En plus la mission qui nous a été confié a été bien exécutée, à savoir le développement de l'interface entre Iziflux et l'API de la société MarketPlace factory.

Cependant, lors notre étude nous nous sommes heurtés à des difficultés que nous avions pu gérer avec le temps. En effet, l'apprentissage de nouvelles technologies et de nouveaux concepts lié à une bonne compréhension du thème d'étude nous a pris un temps non négligeable étant donné que c'était un nouveau domaine. Ajouter à cela nous avons eu un problème de non disponibilité de certaines données nécessaires pour la réalisation du projet ce qui a contribué à ralentir son évolution.

Hormis ces difficultés ce stage nous a permis d'acquérir des connaissances conséquentes sur un certain nombre de domaine dont nous ignorons avant à savoir le concept de marketplace, de comparateur de prix, etc. De plus nous avons acquis de nouvelles expériences bien solides sur le plan professionnel.

### **4.4.2 Perspectives**

Le projet consistait à la mise en place d'une interface entre le logiciel Iziflux et le Backoffice de l'API MarketPlace factory. Dans le cadre de notre stage nous nous sommes juste limités à la conception et à la réalisation du module « Backoffice Marchand» accessibles par les marchands dans l'API MarketPlace factory. Cependant il y a bien d'autres modules accessibles par les marchands via leur compte marchand à travers l'API de MarketPlace factory à savoir le module « moteur d'import». En plus l'API de MarketPlace factory est en pleine extension de nouveau modules sont en cours de développement.

C'est pourquoi en termes de perspective nous souhaitons que la société CIBLEWEB nous donne l'opportunité de finaliser l'intégration de tous les modules accessibles par les marchands depuis l'API MarketPlace factory dans la solution Izitlux.

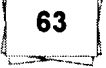

## CONCLUSION

Au cours des quatre mois de stage effectué au sein de la société Cibleweb (en France), la responsabilité nous a été donnée de développer de nouvelles fonctionnalités autour du logiciel propriétaire Iziflux. En d'autre terme il s'agissait de concevoir et de développer une interface optimisée entre les deux plateformes respectives Iziflux d'une part et d'autre part la société MarketPlace factory (spécialisée dans la création de marketplace). Le présent document met en évidence la substance du travail effectué tout au long de ce stage.

Pour l'étude de notre projet nous avons suivi l'un des processus de développement du langage UML à savoir le processus 2TUP. Ce qui nous a permis de capturer les besoins fonctionnels et les besoins techniques nécessaires à la réalisation du projet. De plus le langage UML a été d'une très grande utilité dans la modélisation du système à travers ses différents diagrammes.

Enfin la conception, l'analyse et la réalisation du système ont été effectué.

Toutes les fonctionnalités du module « Backoffice Marchand» ont été développées et sont actuellement en phase de test pour intégration à la solution Iziflux.

Développement d'une interface entre le logiciel Iziflux et le backoffice de l'API MarketPlace factory

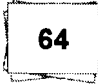

## BIR GIRLARI IN MEROCHALIT

#### Documents utilisés :

- [1] « Marketplaces, Mode d'emploi » : Un livre blanc pour accompagner les ecommerçants qui souhaitent optimiser leur stratégie sur ce canal de vente en pleine croissance; Auteurs: Iziflux & Solusquare; juin 2013
- [2] UML 2 de l'apprentissage à la pratique; Auteurs: Laurent AUDIBER ;
- [3] UML 2 Analyse et conception; Auteurs: Joseph Gabay, David Gabay, Edition Dunod,2008
- [4] Mémoire de fin de cycle en vue de l'obtention du diplôme d'ingénieur en informatique, Mise en place d'une base de données à référence spatiale pour la gestion du recensement de la population et des demandes des parcelles, TRAORE Ibrahim, année universitaire 2011- 2012, Bibliothèque de l'ESI/UPB
- [5] Source: Médiamétrie/NetRatings Catégories créées spécialement pour la Fevad -France - Moyenne mensuelle des mois de janvier à juin 2012, applications internet exclues

#### Sites Web consultés

- [6] www.cibleweb.com (consulté le 20/10/2013)
- [7] http://www.commentcamarche.net/type place de marché.htm
- [8] http://www.marketplacefactory.com (consulté le 21/10/2013)
- [9] www.iziflux.com (consulté le 20/10/2013)
- <sup>•</sup> [10] http://www.cibleweb.com/blog (consulté le 25/10/2013)
- [11] http://subversion.tigris.org/
- [12] http://fr.wikipedia.org/ (consulté le 15/11/2013)
- <sup>•</sup> [13] http://www.php.net/manual/fr/book.curl.php
- [14] http://www.forum.phpfrance.com

NB: les sites web ont été consultés entre 20 octobre 2013 au 20 février 2014

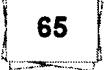

# **ANNEXE**

# 1. Légende des pictogrammes d'état de paiement et d'expédition des commandes

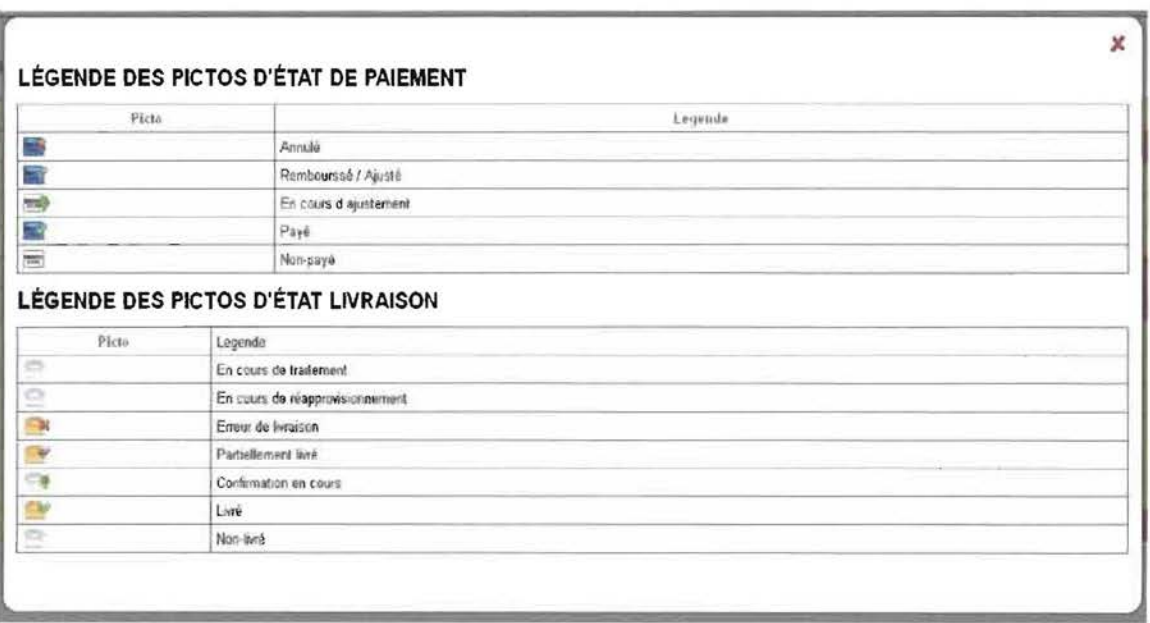

Développement d'une interface entre le logiciel Iziflux et le backoffice de l'API MarketPlace factory

2. Schéma représentant les principales voies d'entrées de nouvelles commandes pour un site e-commerce

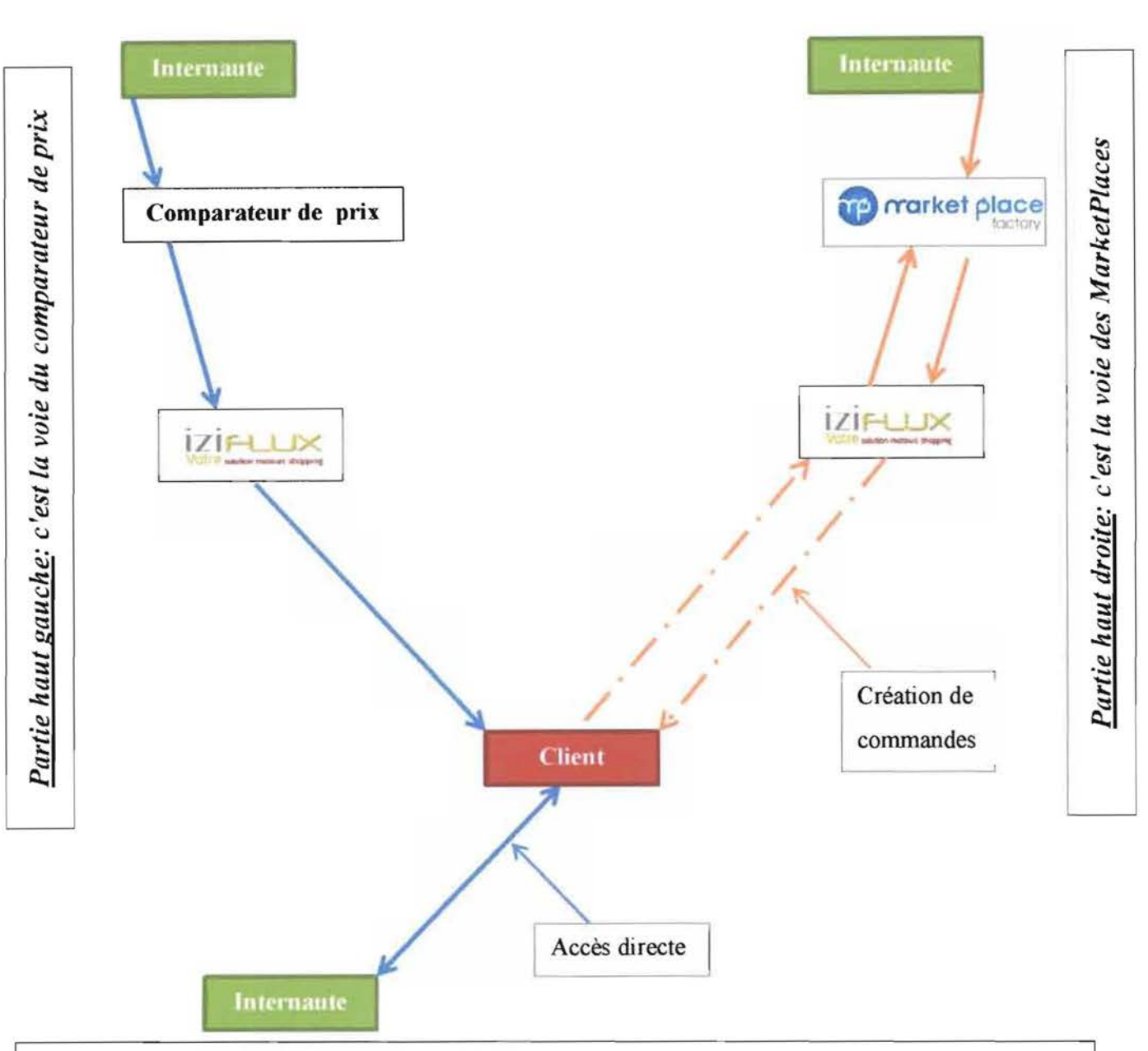

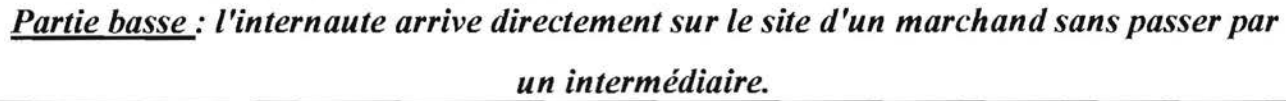

Développement d'une interface entre le logiciel Iziflux et le backoffice de l'API MarketPlace factory

Ш

# 3. Fonctionnement **du** système à mettre en place

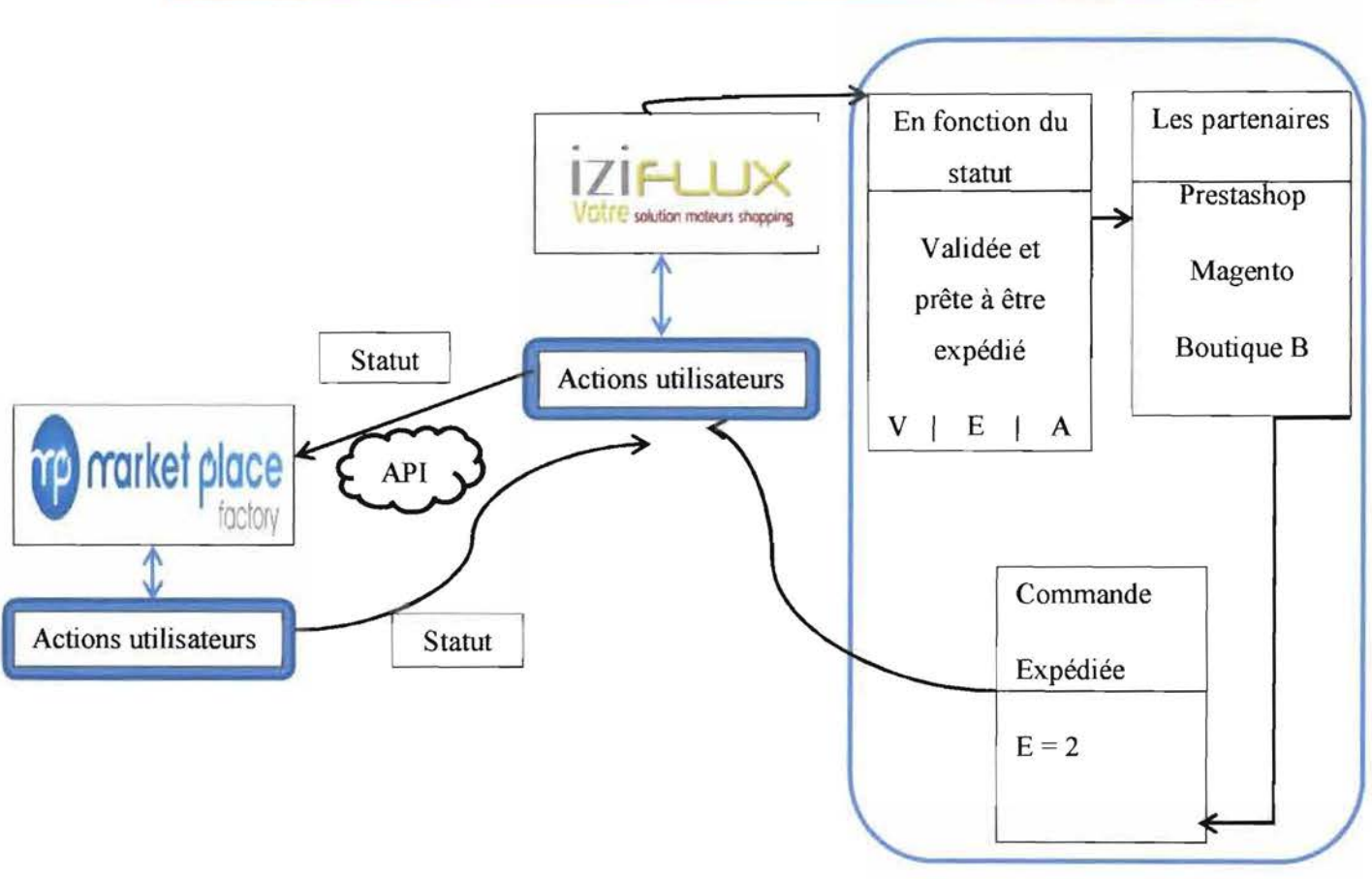

NB:

V= Valider

E= Expédier

 $A =$  Annuler

Développement d'une interface entre le logiciel Iziflux et le backoffice de l'API MarketPlace factory o